**UNIVERSIDADE FEDERAL DO PAMPA**

**Jaqueline de Souza Moura**

# **Uma DSL Gráfica de Suporte para a Infraestrutura M4PIA**

Alegrete 2022

## **Jaqueline de Souza Moura**

## **Uma DSL Gráfica de Suporte para a Infraestrutura M4PIA**

Trabalho de Conclusão de Curso apresentado ao Curso de Graduação em Engenharia de Software da Universidade Federal do Pampa como requisito parcial para a obtenção do título de Bacharel em Engenharia de Software.

Orientador: Prof. Dr. Fábio Paulo Basso

Coorientador: Prof. Dr. Leandro Buss Becker

Alegrete 2022

M887d Moura, Jaqueline de Souza Uma DSL Gráfica de Suporte para a Infraestrutura M4PIA / Jaqueline de Souza Moura, 2022. 105 p.

> Orientador: Dr. Fabio Paulo Basso. Coorientador: Dr. Leandro Buss Becker. Trabalho de Conclusão de Curso (Graduação) — Universidade Federal do Pampa, ENGENHARIA DE SOFTWARE, 2022.

1. Ferramenta de modelagem. 2. DSL gráfica. 3. Infraestrutura M4PIA. 4. Indústria petroquímica. I. Título.

### **JAQUELINE DE SOUZA MOURA**

### **Uma DSL Gráfica de Suporte para a Infraestrutura M4PIA**

Monografia apresentada ao Curso de Engenharia de Software da Universidade Federal do Pampa, como requisito parcial para obtenção do Título de Bacharel em Engenharia de Software.

Dissertação defendida e aprovada em: 05/08/22.

Banca examinadora:

Prof. Dr. Fábio Paulo Basso Orientador UNIPAMPA

 $\mathcal{L}_\text{max}$  , and the contract of the contract of the contract of the contract of the contract of the contract of the contract of the contract of the contract of the contract of the contract of the contract of the contr

Prof. Dr. Leandro Buss Becker Co-orientador **UFSC** 

 $\_$  , and the set of the set of the set of the set of the set of the set of the set of the set of the set of the set of the set of the set of the set of the set of the set of the set of the set of the set of the set of th

 $\_$  , and the set of the set of the set of the set of the set of the set of the set of the set of the set of the set of the set of the set of the set of the set of the set of the set of the set of the set of the set of th

## Prof. Dr.ª Raquel Mainardi Pillat

 $\_$  . The contribution of the contribution of  $\mathcal{L}_\mathcal{A}$  , we can also the contribution of  $\mathcal{L}_\mathcal{A}$ 

UFRJ

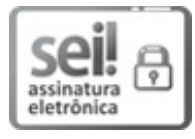

Assinado eletronicamente por **Raquel Mainardi Pillat**, **Usuário Externo**, em 08/08/2022, às 16:37, conforme horário oficial de Brasília, de acordo com as normativas legais aplicáveis.

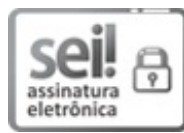

Assinado eletronicamente por **FABIO PAULO BASSO**, **PROFESSOR DO MAGISTERIO SUPERIOR**, em 08/08/2022, às 17:00, conforme horário oficial de Brasília, de acordo com as normativas legais aplicáveis.

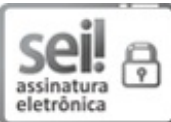

Assinado eletronicamente por **Leandro Buss Becker**, **Usuário Externo**, em 08/08/2022, às 17:38, conforme horário oficial de Brasília, de acordo com as normativas legais aplicáveis.

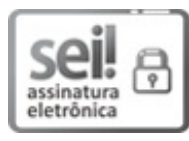

Assinado eletronicamente por **ALINE VIEIRA DE MELLO**, **PROFESSOR DO MAGISTERIO SUPERIOR**, em 08/08/2022, às 18:50, conforme horário oficial de Brasília, de acordo com as normativas legais aplicáveis.

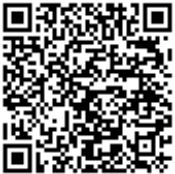

A autenticidade deste documento pode ser conferida no site https://sei.unipampa.edu.br/sei/controlador\_externo.php? acao=documento\_conferir&id\_orgao\_acesso\_externo=0, informando o código verificador **0877657** e o código CRC **989B94A7**.

#### **AGRADECIMENTOS**

Agradeço à minha família pelo apoio incondicional, especialmente a minha mãe Janete, por sempre acreditar em meus sonhos. Aos meus irmãos que nunca duvidaram do meu potencial e me estimularam a seguir adiante. A minha companheira Karina pelo apoio fundamental nesta jornada.

Agradeço a oportunidade de ser orientada por Fabio e Leandro, pela confiança depositada a mim para dar continuidade ao trabalho no M4PIA e pelos esforços empregados. A Thaise que prestativamente cooperou ao longo do desenvolvimento da ferramenta, explicando o processo e os pormenores do M4PIA.

Meus agradecimentos se direcionam também à banca, Aline e Raquel, que com seus *Feedbacks* contribuíram para o aperfeiçoamento deste trabalho. Ao Bernardino que colaborou revisando o protocolo da avaliação experimental.

Aos docentes que compartilharam seus conhecimentos, contribuindo para minha formação profissional e cidadã. Além de, me instigarem a dar o melhor de mim e reconhecerem os feitos. Como quando me concederam o prêmio de Aluna Destaque do curso de Engenharia de Software em 2017.

#### **RESUMO**

O cenário da indústria petroquímica apresenta criticidade em seus processos, o desenvolvimento de software tradicional não consegue garantir de maneira eficiente os níveis de qualidade que este setor exige. A infraestrutura *Model-Driven Engineering* for Petrochemical Industry Automation [\(M4PIA\)](#page-16-0) demonstrou-se adequada na tratativa de problemas recorrentes do domínio, por empregar *Model-Driven Engineering* [\(MDE\)](#page-16-1) para o suporte da pré-configuração de plantas industriais petroquímicas. Porém, originalmente seu modelo foi representado apenas em árvore hierárquica *Eclipse Modeling Framework* [\(EMF\)](#page-16-2). Um estudo evidenciou gargalos no entendimento obtido pelas partes interessadas, que resultam em prejuízos no processo. Com essa motivação, esse trabalho desenvolveu representações gráficas para expressar o modelo M4PIA. Bem como, uma ferramenta de modelagem de diagramas para essa nova linguagem. Para avaliar a transparência semântica dos elementos propostos na linguagem, foi conduzido um quase-experimento com especialistas de domínio. Obteve-se precisão entre 75 e 100%, Medida-F entre 86 e 100% e revocação entre 88 e 100% para cada elemento.

**Palavras-chave**: DSL gráfica. Ferramenta de modelagem. Infraestrutura M4PIA. Indústria petroquímica.

#### **ABSTRACT**

The petrochemical industry scenario presents criticality in its processes, the traditional software development cannot efficiently guarantee the quality levels that this sector requires. The [M4PIA](#page-16-0) infrastructure proved to be adequate in dealing with its domain problems by using [MDE](#page-16-1) to support petrochemical industrial plants pre-configuration. However, its model was represented only by the [EMF](#page-16-2) hierarchical tree. A study showed bottlenecks in stakeholders understanding, which results in process losses. By this motivation, we developed graphical representations to express the [M4PIA](#page-16-0) model. As well, a modeling tool for this new language. We conducted a quasi-experiment research with the domain experts to evaluate the semantic transparency of the language elements. On average, its elements obtained results above 90% accuracy, Measure-F of 93% and Recall of 97%.

**Key-words**: Graphical DSL. Modeling tool. M4PIA infrastructure. Petrochemical industry.

## **LISTA DE FIGURAS**

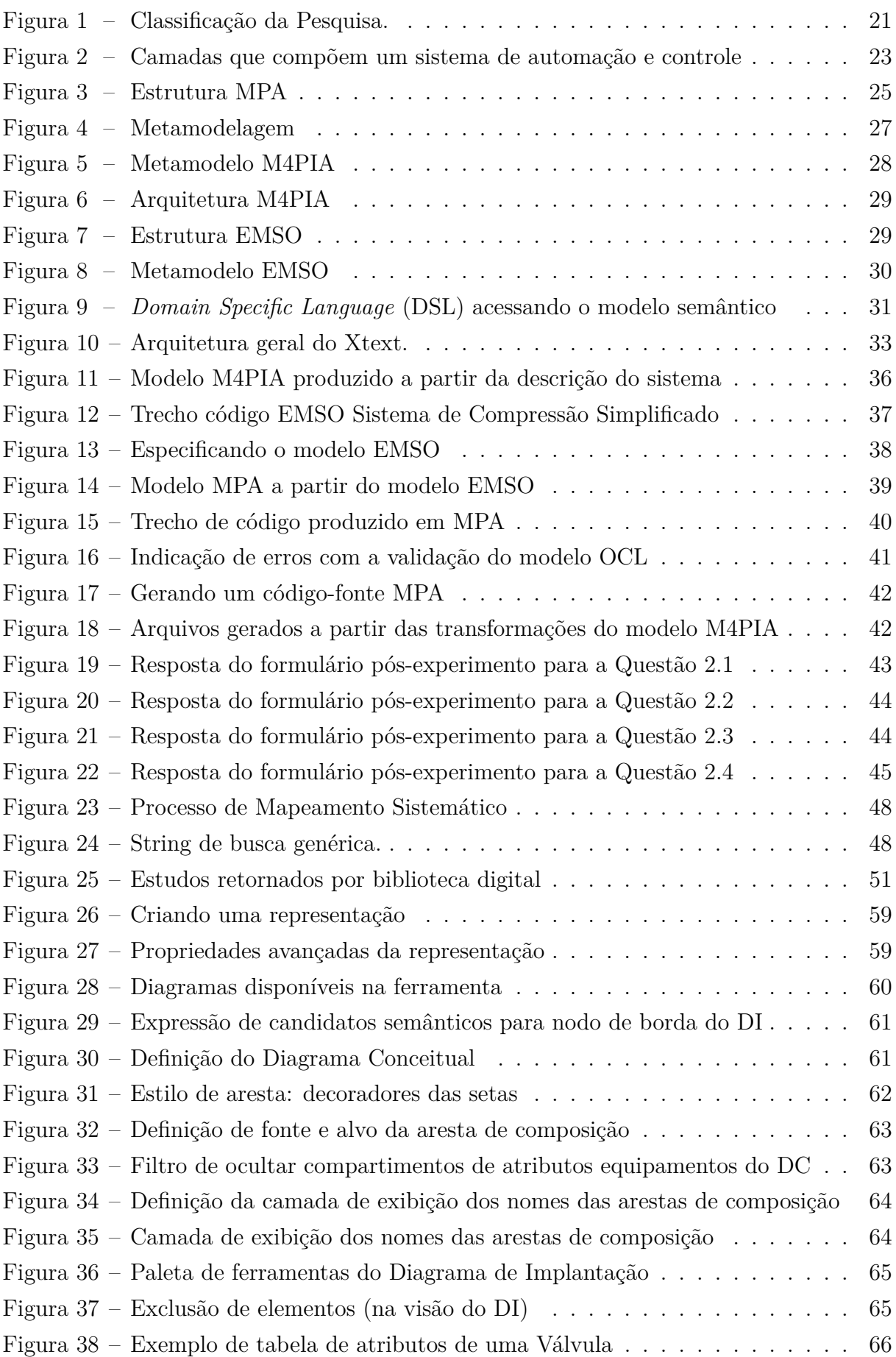

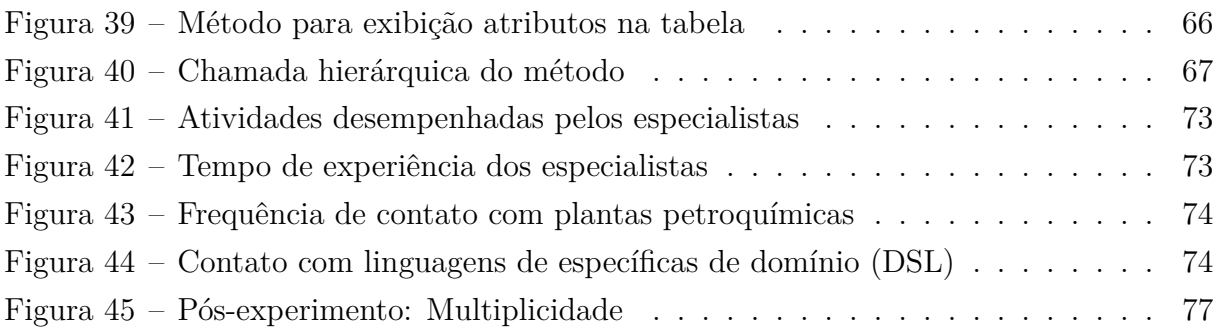

## **LISTA DE TABELAS**

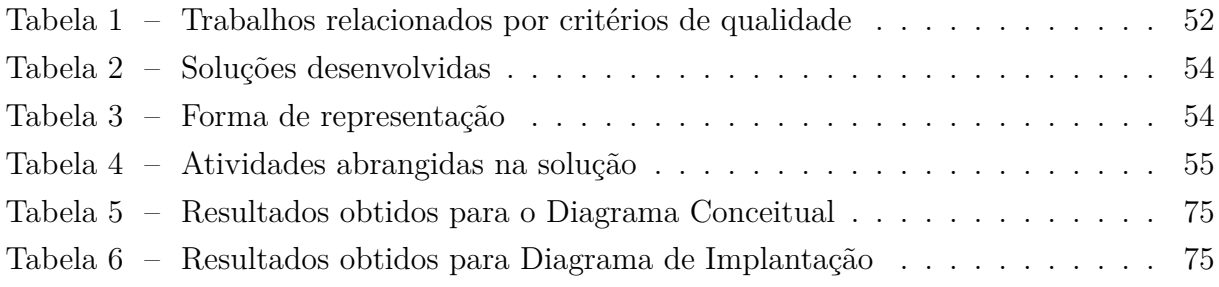

#### **LISTA DE SIGLAS**

- **CE** Critério de Exclusão
- **CI** Critério de Inclusão
- <span id="page-16-8"></span>**CLP** Controlador Lógico Programável
- **CQ** Critério de Qualidade
- **DC** Diagrama Conceitual
- **DI** Diagrama de Implantação
- <span id="page-16-5"></span>**DSL** *Domain Specific Language*
- <span id="page-16-2"></span>**EMF** *Eclipse Modeling Framework*
- <span id="page-16-7"></span>**EMSO** *Environment for Modeling Simulation and Optimization*
- <span id="page-16-14"></span>**GPL** *General-Purpose Programming Language*
- <span id="page-16-15"></span>**LW** *Language Workbench*
- <span id="page-16-10"></span>**M2M** *Model-to-Model*
- <span id="page-16-11"></span>**M2T** *Model-to-Text*
- <span id="page-16-0"></span>**M4PIA** *Model-Driven Engineering* for Petrochemical Industry Automation
- **MDD** *Model-Driven Development*
- <span id="page-16-1"></span>**MDE** *Model-Driven Engineering*
- <span id="page-16-6"></span>**MPA** Módulo de Procedimentos Automatizados
- **PICOC** *Population Intervention Comparison Outcomes and Context*
- <span id="page-16-12"></span>**PIM** *Platform Independent Model*
- <span id="page-16-13"></span>**PSM** *Platform Specific Model*
- **QP** Questão de Pesquisa
- <span id="page-16-3"></span>**SBC** Sistema Baseado em Conhecimento
- <span id="page-16-9"></span>**SDCD** Sistema Digital de Controle Distribuído
- **SMS** *Systematic Mapping Study*
- <span id="page-16-4"></span>**TCC** Trabalho de Conclusão de Curso
- **TCLE** Termo de Consentimento Livre e Esclarecido
- <span id="page-17-0"></span>**UML** *Unified Modeling Language*
- **XML** *eXtensible Markup Language*

## **SUMÁRIO**

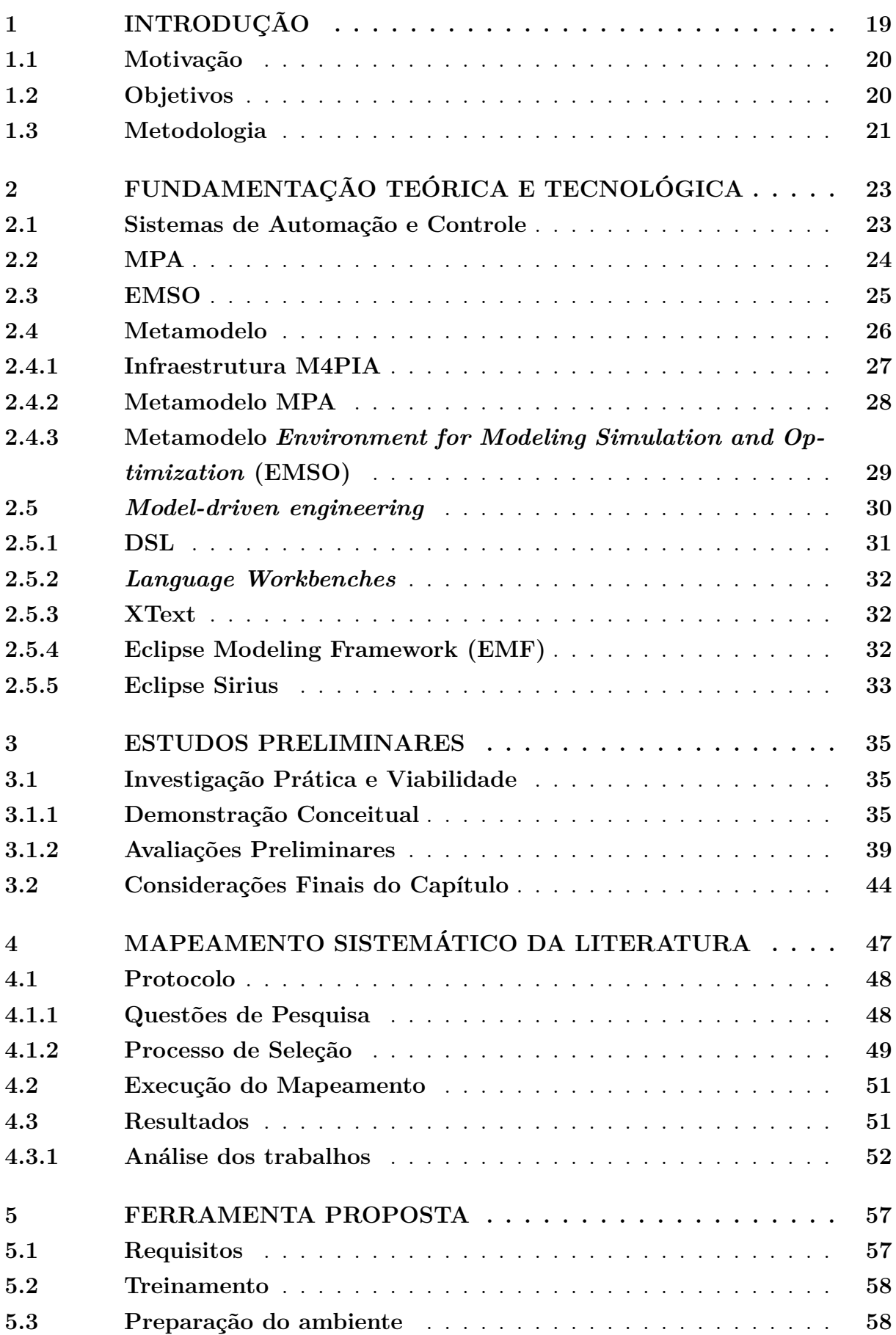

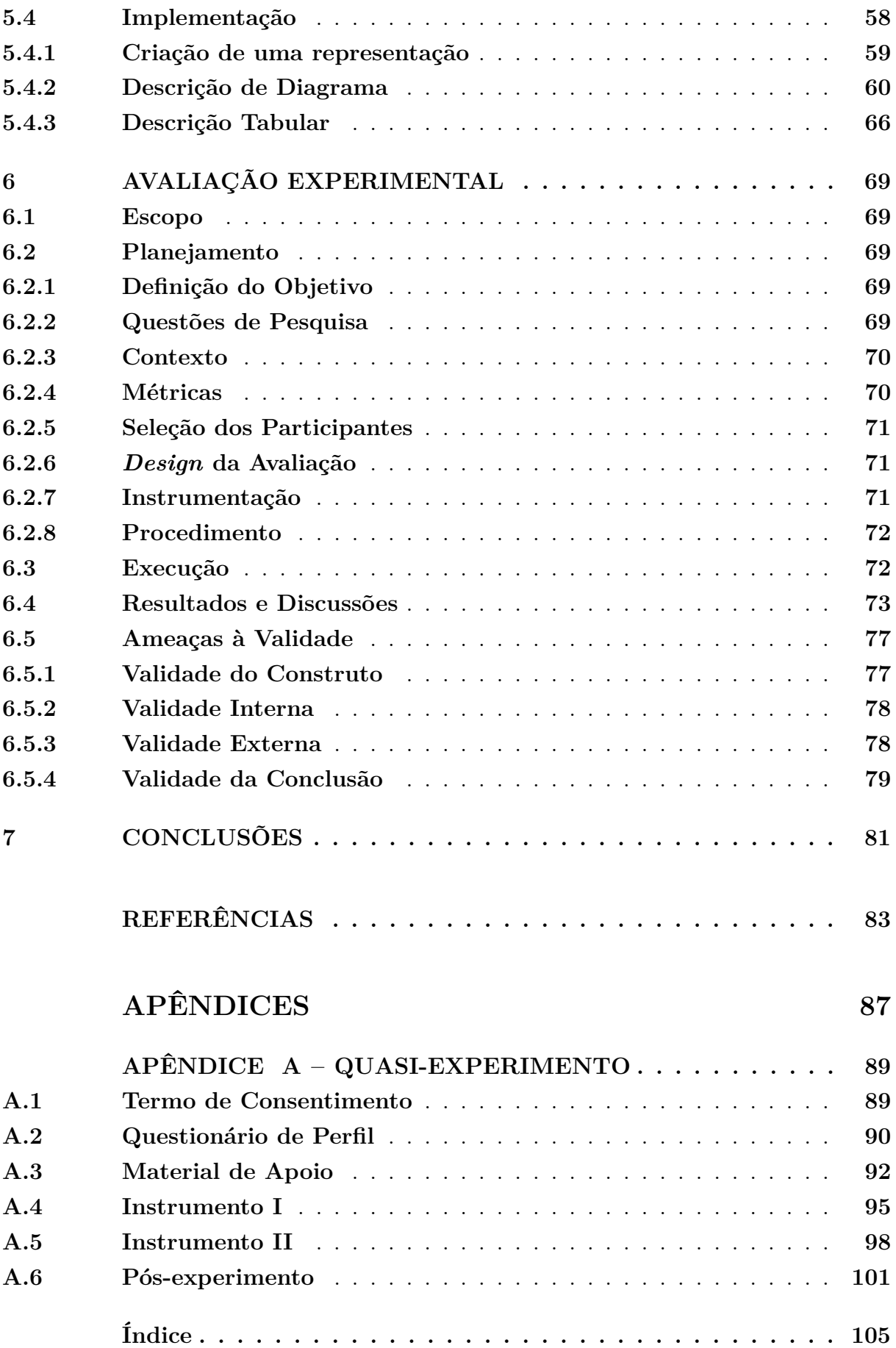

#### <span id="page-20-0"></span>**1 INTRODUÇÃO**

O principal objetivo da Engenharia de Software em seu processo de atuação formal é permitir uma garantia efetiva da qualidade de software que está sendo desenvolvido para atender determinado nicho. Conforme aponta [Rezende](#page-86-0) ([2006](#page-86-0)), o principal desafio da década anterior foi a concepção de uma melhoria de qualidade com redução de custos de soluções de software. Este desafio continua presente no cotidiano da indústria de software, mais incisivamente em sistemas denominados especialistas.

Os sistemas especialistas são Sistemas Baseados em Conhecimento [\(SBCs\)](#page-16-3) que resolvem problemas ordinariamente resolvidos por um especialista humano. Por isso, eles requerem conhecimento sobre a habilidade, a experiência e as heurísticas usadas pelos especialistas ([REZENDE](#page-86-1), [2003](#page-86-1)). Basicamente, um sistema especialista contém, em uma base de regras, os conhecimentos do especialista humano sobre um domínio em particular; a base de fatos contém os dados(provisório) sobre a situação particular que está sendo analisada; a máquina de inferência que aplica as regras aos fatos para chegar a uma conclusão ou a um diagnóstico ([LÉVY](#page-85-0), [1993](#page-85-0)). Eles atuam diretamente em processos com um nível elevado de criticidade e que, portanto, possuem uma baixa tolerância à falha.

Este é o cenário fundamental do segmento estudado neste Trabalho de Conclusão de Curso [\(TCC\)](#page-16-4), que tem como base a indústria petroquímica, um setor que opera com condições restritas tanto ao que tange a segurança da planta e dos seus trabalhadores, como também no pensar em retorno de investimentos e minimização dos custos das operações sem abdicar da qualidade.

O desenvolvimento tradicional da indústria de software não consegue preencher todas as lacunas existentes quando se pensa em garantias de qualidade de software que se traduzam em diminuição de retrabalho e minimização dos erros de produção desse software. Os principais entraves que se mostram presentes no cotidiano da indústria, conforme aponta [Damo](#page-84-1) ([2019](#page-84-1)), podem ser sintetizados na cosmovisão de cada desenvolvedor ao planejar as plantas industriais (mesmo com conhecimento especialista do segmento), que acaba traduzindo em um prejuízo da interoperabilidade dos sistemas e erros de cálculo que comprometem a segurança. Retrabalho e desperdício de tempo e custos com diferentes versões de um mesmo equipamento, é uma constante neste cenário levantado.

De acordo com [Damo](#page-84-1) [\(2019\)](#page-84-1), o desenvolvimento tradicional é norteado na visão de uma aplicação final, sem se preocupar de maneira expressiva com um modelo conciso que muitas vezes é utilizado apenas para fins de documentação. Além disso, alguns casos também há negligência na elaboração e utilização desse importante artefato.

A [MDE](#page-16-1) traz neste cenário uma direção diferenciada na visão de desenvolvimento de software: a abstração do modelo atrelado à realidade e a preocupação desde sua concepção de algo que seja conciso e livre de redundâncias.

Neste sentido, o objetivo deste [TCC](#page-16-4) é a criação de uma *Domain Specific Language* [\(DSL\)](#page-16-5) gráfica para suporte à infraestrutura [M4PIA](#page-16-0) postulada por [Damo](#page-84-1) ([2019\)](#page-84-1).

#### <span id="page-21-0"></span>**1.1 Motivação**

A partir de solução implementada foi realizado um quasi-experimento, discutido em detalhes em [3.1.2](#page-40-1), esse estudo preliminar apresentou indícios das limitações de representação da linguagem. Com base nisso, a principal motivação deste trabalho é alinhar a solução existente à concepção de uma ferramenta gráfica que expresse o fluxo de trabalho de maneira mais intuitiva, e consequentemente melhore o entendimento do domínio e a usabilidade para os usuários.

As linguagens gráficas têm mais vantagens que as textuais, porque fornecem uma representação visual de um problema de domínio que pode ser entendido muito mais facilmente. Esta abordagem é melhor para se poder visualizar a imagem geral do problema representado pela linguagem, conforme apontam [Evans](#page-84-2) [\(2004](#page-84-2)), [Cook et al.](#page-84-3) [\(2007\)](#page-84-3).

Modelar um sistema através de uma linguagem gráfica específica de domínio permite ao usuário iterar rapidamente por diferentes protótipos e representá-los em vários níveis de abstração ([SMEDT](#page-87-0), [2011\)](#page-87-0).

#### <span id="page-21-1"></span>**1.2 Objetivos**

O objetivo geral deste [TCC](#page-16-4) é propôr a implementação de uma [DSL](#page-16-5) gráfica para as plataformas Módulo de Procedimentos Automatizados [\(MPA\)](#page-16-6) e *Environment for Modeling Simulation and Optimization* [\(EMSO\)](#page-16-7), provendo suporte a infraestrutura [M4PIA.](#page-16-0)

Para a concepção desta solução é fundamental a subdivisão dos objetivos gerais em específicos categorizados abaixo:

- Investigação das bases teóricas e tecnológicas para a construção da solução;
- Definição do método de pesquisa de trabalhos que atuem diretamente na área focal de pesquisa deste estudo;
- Apropriação dos conhecimentos desenvolvidos e investigados no estudo de [Damo](#page-84-1)  $(2019);$  $(2019);$
- Uso do suporte ferramental da infraestrutura M4PIA;
- Identificação das lacunas de pesquisa com base no estado da arte e nos resultados de um quasi-experimento desta infraestrutura;
- Concepção de uma linguagem de modelagem gráfica;
- Desenvolvimento de ferramenta de modelagem que provenha suporte a linguagem proposta;
- Realização pequisa experimental sobre solução.
- Analisar avaliações realizadas;

#### <span id="page-22-1"></span>**1.3 Metodologia**

A metodologia deste trabalho segue as diretrizes teórico-práticas de [Wazlawick](#page-87-1) ([2014\)](#page-87-1). Ou seja, por um embasamento teórico, se objetiva a construção prática de uma solução para o problema-alvo deste [TCC.](#page-16-4) Na [Figura 1,](#page-22-0) é possível visualizar a combinação de diferentes técnicas utilizadas nesta categoria de pesquisa, conforme [Prodanov e Freitas](#page-86-2) ([2013\)](#page-86-2), de modo a obter melhores resultados em um estudo.

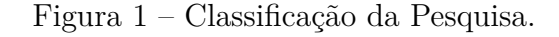

<span id="page-22-0"></span>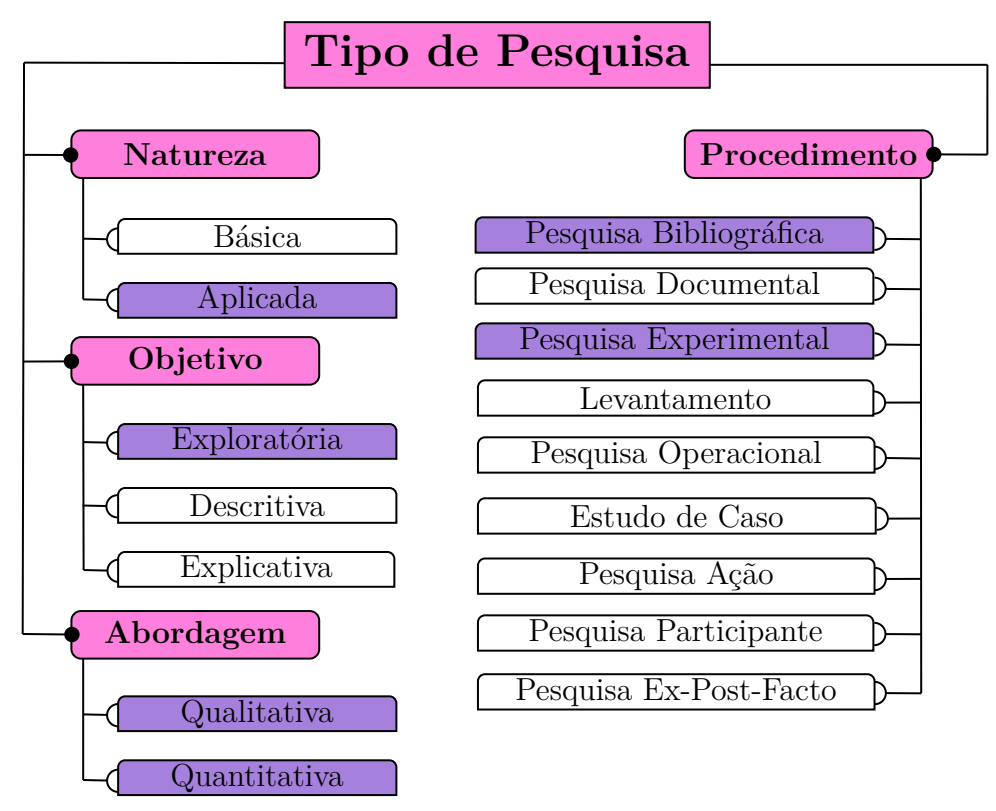

Fonte – Adaptado de [Prodanov e Freitas](#page-86-2) ([2013\)](#page-86-2).

#### <span id="page-24-1"></span>**2 FUNDAMENTAÇÃO TEÓRICA E TECNOLÓGICA**

Neste Capítulo serão abordados a base da concepção desta pesquisa. A fundamentação teórica é uma revisão de natureza bibliográfica. A pesquisa bibliográfica é desenvolvida com base em material já elaborado, constituído principalmente de livros e artigos científicos [\(GIL](#page-85-1), [2002](#page-85-1)). De acordo com [Wazlawick](#page-87-1) ([2014](#page-87-1)), esta etapa supre as deficiências de conhecimento que o pesquisador tem em uma determinada área, não tendo como foco produzir um conhecimento novo. Na fundamentação tecnológica, são observados os subsídios ferramentais para a execução da pesquisa.

Nas próximas seções serão abordados os conceitos teóricos e as tecnologias que serão utilizadas no processo de desenvolvimento.

#### <span id="page-24-2"></span>**2.1 Sistemas de Automação e Controle**

A automação industrial foi criada para suprir a necessidade de substituir os processos manuais das plantas industriais ([BRANQUINHO et al.](#page-84-4), [2014](#page-84-4)). Automação é o estudo das técnicas que visam aperfeiçoar um processo de negócio, aumentando sua produtividade, promovendo a valorização da força de trabalho humano e assegurando uma operação ambientalmente segura ([BRANQUINHO et al.](#page-84-4), [2014\)](#page-84-4).

<span id="page-24-0"></span>Conforme [Campos et al.](#page-84-5) [\(2013\)](#page-84-5), a automação da operação e controle é subdividida em camadas, que podem ser visualizadas na [Figura 2.](#page-24-0)

Figura 2 – Camadas que compõem um sistema de automação e controle

Planejamento

Otimização Econômica

Controle Avançado

Controle Regulatório / Planta Industrial

Fonte – [Damo](#page-84-1) ([2019\)](#page-84-1), [Campos et al.](#page-84-5) ([2013\)](#page-84-5).

O topo da pirâmide corresponde ao processo a um nível estratégico e tático do controle e planejamento de como se dará a produção, bem como de todo o seu processo de precificação e comercialização. A otimização econômica é responsável por definir os *setpoints* desejados das variáveis controladas e manipuladas, dado o estado atual e as restrições do processo, para que o custo de produção seja minimizado ([DAMO,](#page-84-1) [2019](#page-84-1); [CAMPOS et al.,](#page-84-5) [2013](#page-84-5)). O controle avançado considera os aspectos de interação entre as diversas malhas de controle do sistema para levar o processo até o ponto ótimo calculado pela camada de otimização ([DAMO](#page-84-1), [2019](#page-84-1); [CAMPOS et al.,](#page-84-5) [2013](#page-84-5)). A última camada é composta pelo controle regulatório, que implementa algoritmos mais simples através de controladores industriais do tipo *Piping and Instrumentation Diagram*s (PI&Ds), equipamentos, toda a parte de instrumentação, sensores e atuadores presentes na planta ([DAMO](#page-84-1), [2019](#page-84-1); [CAMPOS et al.](#page-84-5), [2013\)](#page-84-5).

Os requisitos básicos que norteiam a automação industrial evoluiu com o passar dos anos, tendo um importante papel o controle desses processos. Operar com segurança, minimizar impactos ambientais e manter as variáveis do processo próximas aos valores desejados foram as principais funções dos sistemas de controle ([DAMO](#page-84-1), [2019;](#page-84-1) [CAMPOS](#page-84-5) [et al.](#page-84-5), [2013\)](#page-84-5).

Em um sistema complexo como uma refinaria de petróleo, são medidas, controladas e manipuladas milhares de variáveis da planta. As variáveis de processo que fazem parte do controle são: as variáveis controladas, que possuem valores desejados de manter no processo; variáveis manipuladas, que podem ser ajustadas para que as controladas fiquem o mais próximo possível dos seus valores desejados; e as perturbações, variáveis do processo que afetam as controladas, mas não podem ser manipuladas e muitas vezes não podem ser medidas [\(DAMO,](#page-84-1) [2019](#page-84-1)).

Os sistemas de controle podem ser divididos em: controle regulatório, principal controle da planta e responsável por manter as variáveis básicas do processo nos seus respectivos valores desejados; e o controle avançado, que implementa cálculos mais complexos, muitas vezes utilizando modelos não-lineares, ao contrário do regulatório. O algoritmo de controle linear do regulatório é configurado em Controladores Lógicos Programáveis [\(CLPs\)](#page-16-8) ou Sistemas Digitais de Controle Distribuído [\(SDCDs\)](#page-16-9) [\(DAMO,](#page-84-1) [2019](#page-84-1); [CAMPOS et al.,](#page-84-5) [2013](#page-84-5)).

#### <span id="page-25-0"></span>**2.2 MPA**

O [MPA](#page-16-6) foi desenvolvido para viabilizar a automação das plataformas de petróleo, automatizando processos executados remotamente por operadores humanos, mas à medida que teve sua utilização difundida, deixou de ser um equipamento apenas de manobras, combinando automação, diagnóstico e monitoração ([NETO](#page-86-3), [2016\)](#page-86-3).

O principal objetivo do [MPA,](#page-16-6) conforme relatam [Faller](#page-85-2) [\(2009\)](#page-85-2), [Neto](#page-86-3) [\(2016\)](#page-86-3), foi a concepção de uma ferramenta visual partindo da concepção de fluxogramas, estruturas lógicas de decisão com blocos funcionais efetivando sua automação. Os blocos de função são programados em Lua, uma linguagem de *script* desenvolvida na PUC-Rio. O sistema está dividido em dois programas: **cliente** e **servidor**. No primeiro, cria-se o algoritmo de automação ou controle denotado por fluxogramas, além de retratar os maquinários da planta industrial. Já o programa servidor, ao se conectar com o sistema supervisório de automação por uma rede, habilitado para ler e escrever os valores de *set-point* de pressão e temperatura, por exemplo, e comandar manobras, como abertura de válvulas ([NETO](#page-86-3), [2016](#page-86-3)).

[Campos e Saito](#page-84-6) [\(2004\)](#page-84-6) salientam que a tomada de decisão não assertivas em sistemas compostos por inúmeros subsistemas, que formam o corpo industrial de produção, é um constante risco. As primeiras iniciativas utilizando-se do [MPA](#page-16-6) foi justamente no cenário das plataformas em operação (denominadas partidas de planta), que exigem controle de atividades que não obedecem uma periodicidade fixa, visto que a frequência das partidas podem variar entre mensais, semestrais ou, inclusive, anuais.

Na [Figura 3](#page-26-0) é possível verificar cada parte que compõem esta estrutura e suas especificações. No arquivo pré-configuração é feito a definição dos atributos, classes e métodos. Por exemplo, uma válvula possui como atributo a sua abertura e como métodos abrir e fechar. A configuração é a instanciação destas classes definidas na pré-configuração que compõem a planta. E a definição dos fluxos de execução é feita na parte de configuração no aplicativo cliente do [MPA,](#page-16-6) seria, por exemplo, quando a pressão chegar em um determinado valor/nível é feita a abertura desta válvula ou acionado um alerta, conforme relatado por [Damo](#page-84-1) [\(2019\)](#page-84-1).

O domínio deste projeto é na etapa de pré-configuração, na definição dos equipamentos da planta que eram feitos manualmente pelos desenvolvedores.

<span id="page-26-0"></span>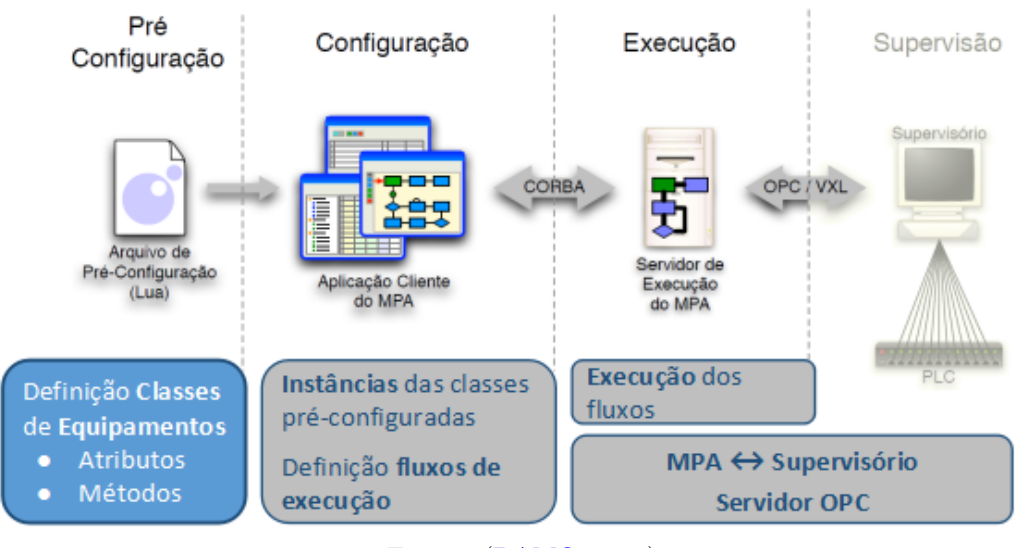

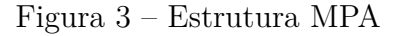

Fonte – [\(DAMO,](#page-84-1) [2019\)](#page-84-1).

#### <span id="page-26-1"></span>**2.3 EMSO**

O [EMSO](#page-16-7) é um sistema completo que permite ao usuário fazer o detalhamento de maquinários, modelagem dos processos vigentes, otimização, simulação e visualização dos resultados, de acordo com [Soares e Secchi](#page-87-2) [\(2003\)](#page-87-2), [Damo](#page-84-1) [\(2019\)](#page-84-1).

O [EMSO](#page-16-7) compõem o Projeto ALSOC4[1](#page-27-1) , amparado por uma associação de Universidades e empresas petroquímicas brasileiras. Sua principal característica é ser um simulador e otimizador genérico de processos em regime estacionário e dinâmico baseado em equações. Os procedimentos que passaram pela simulação são retratados por sistemas de equações algébrico-diferenciais. Para viabilizar a simulação, foi concebida uma linguagem representativa própria para a modelagem dos maquinários, valendo-se do paradigma orientado à objetos, constituída a partir da junção dos atributos preferíveis de modelagem vistas em linguagens presentes, originando uma linguagem mais aproximada da empregada como meio de expressão e comunicação, aumentando a capacidade de reutilização de código-fonte ([SOARES; SECCHI,](#page-87-2) [2003\)](#page-87-2). Na [Figura 7](#page-30-1) é possível verificar a estrutura desta plataforma.

#### <span id="page-27-0"></span>**2.4 Metamodelo**

Um metamodelo representa os requisitos funcionais específicos alinhados com o projeto para o qual foi desenvolvido. Um metamodelo define uma linguagem para expressar modelos. O papel de um metamodelo é o de definir a semântica para modelar elementos em um modelo que está sendo instanciado, dessa forma, um modelo é uma instância de um metamodelo ([GUEDES](#page-85-3), [2012\)](#page-85-3).

Um metamodelo é uma instância de um meta-metamodelo que ele descreve ([MELO,](#page-85-4) [2004](#page-85-4)). Portanto, um modelo é uma instância de um metamodelo [\(MELO](#page-85-4), [2004](#page-85-4)). Na [Figura 4](#page-28-0) é possível visualizar o conceito de meta-modelagem, que define a estrutura, semântica e restrições associadas ao conceito do domínio.

Nesta seção será abordado o conceito de metamodelo para clarificar a composição do metamodelo [M4PIA,](#page-16-0) bem como os metamodelos [MPA](#page-16-6) e [EMSO,](#page-16-7) que o compõem respectivamente. Os equipamentos de uma planta industrial, sistemas do domínio definido para esta infraestrutura, podem ser representados por modelos. Os conceitos relevantes ao domínio e seus relacionamentos podem ser especificados em um metamodelo, com o qual os modelos das diferentes aplicações de equipamentos e plantas estarão em conformidade ([DAMO,](#page-84-1) [2019](#page-84-1)).

As transformações entre os modelos podem se dividir em duas variantes, conforme [Damo](#page-84-1) [\(2019\)](#page-84-1): em *Model-to-Model* [\(M2M\)](#page-16-10) e *Model-to-Text* [\(M2T\)](#page-16-11). A definição das transformações consiste em encontrar as relações semânticas do domínio. Nesta etapa é importante estabelecer as regras de transformação, como eles serão mapeados para os metamodelos de acordo com [Damo](#page-84-1) ([2019\)](#page-84-1).

<span id="page-27-1"></span><sup>1</sup> Projeto ALSOC (Ambiente Livre para Simulação, Otimização e Controle de Processos) liderado pelo GIMSCOP (Group of Integration, Modeling, Simulation, Control, and Optimization of Processes) do Departamento de Engenharia Química da Universidade Federal do Rio Grande do Sul (UFRGS) (ALSOC PROJECT)

<span id="page-28-0"></span>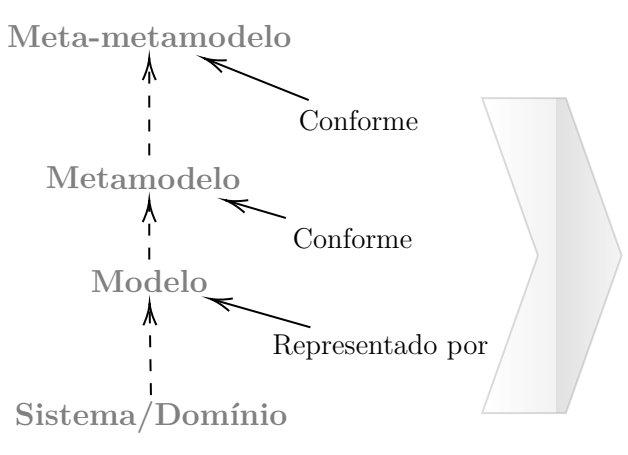

Figura 4 – Metamodelagem

**Elementos do modelo** conceitos relevante **Relações** entre conceitos **Regras** para a combinação entre elementos

Fonte – [Damo](#page-84-1)  $(2019)$  $(2019)$ 

#### <span id="page-28-1"></span>**2.4.1 Infraestrutura [M4PIA](#page-16-0)**

O processo de concepção da infraestrutura [M4PIA](#page-16-0) pode ser vislumbrado sobre a seguinte ideia extraída de [Damo](#page-84-1) [\(2019\)](#page-84-1):

- Metamodelo genérico
- Metamodelos específicos
- Transformações

Os metamodelos que compõem esta solução partiram de uma análise dos modelos existentes das plataformas suportadas, nativas da própria plataforma que vieram com elas como exemplos e também aplicações desenvolvidas para Petrobras e projetos existentes ([DAMO,](#page-84-1) [2019](#page-84-1)). Na [Figura 6](#page-30-0) pode ser visualizado a arquitetura da [M4PIA](#page-16-0) e sua respectiva interação com os meta-metamodelos.

O metamodelo [M4PIA](#page-16-0) pode ser distribuído por diferentes plataformas, pois possui elementos genéricos compartilhados por diversos sistemas de automação industrial, conforme relatou [Damo](#page-84-1) [\(2019\)](#page-84-1). A modelagem principal da infraestrutura [M4PIA](#page-16-0) foi pensada em um nível *Platform Independent Model* [\(PIM\)](#page-16-12), ou seja, independente de plataforma.

Conforme relata [Damo](#page-84-1) ([2019](#page-84-1)), a ideia é que através da visão de um especialista de domínio, partindo de um nível mais alto de abstração, se concebesse uma visão única da planta, independente da plataforma de implementação. E então os demais especialistas de cada plataforma de software fariam o reuso desse modelo único para gerar o código para a sua plataforma. O desenvolvimento seria completo com detalhes específicos inerentes a cada plataforma, para se obter compreensão, produtividade e manutenibilidade através da geração automática de código-fonte. Neste esquemático, o *Platform Specific Model*

[\(PSM\)](#page-16-13) representa a implementação das funcionalidades do sistema específicas de cada plataforma, conforme salienta [Damo](#page-84-1) ([2019](#page-84-1)).

<span id="page-29-0"></span>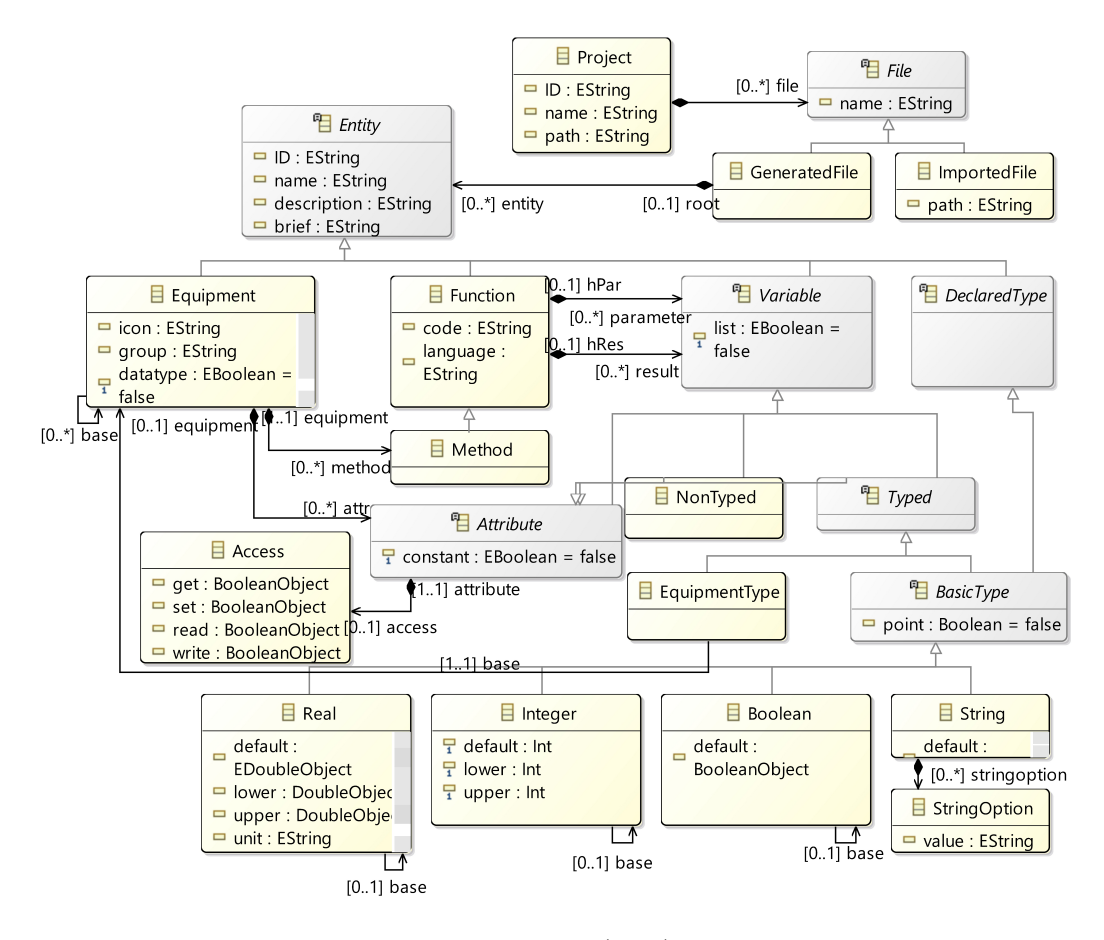

Figura 5 – Metamodelo M4PIA

Fonte – [Damo](#page-84-1)  $(2019)$  $(2019)$ .

#### <span id="page-29-1"></span>**2.4.2 Metamodelo MPA**

No processo de desenvolvimento de uma aplicação no [MPA,](#page-16-6) a definição de equipamentos, categorias de dados e funções são feitas na etapa de pré-configuração. Somente esta etapa faz parte do domínio definido para a infraestrutura [M4PIA](#page-16-0) [\(DAMO,](#page-84-1) [2019](#page-84-1)).

As transformações para esta plataforma de operação e controle são construídas a partir deste metamodelo e os modelos específicos da plataforma estarão conforme a estrutura e restrições definidas por ele ([DAMO](#page-84-1), [2019\)](#page-84-1).

Uma característica neste metamodelo são as classes de ponto de controle que se referem aos dados vindos dos servidores, e inclusão de códigos independentes de equipamentos ([DAMO,](#page-84-1) [2019](#page-84-1)).

<span id="page-30-0"></span>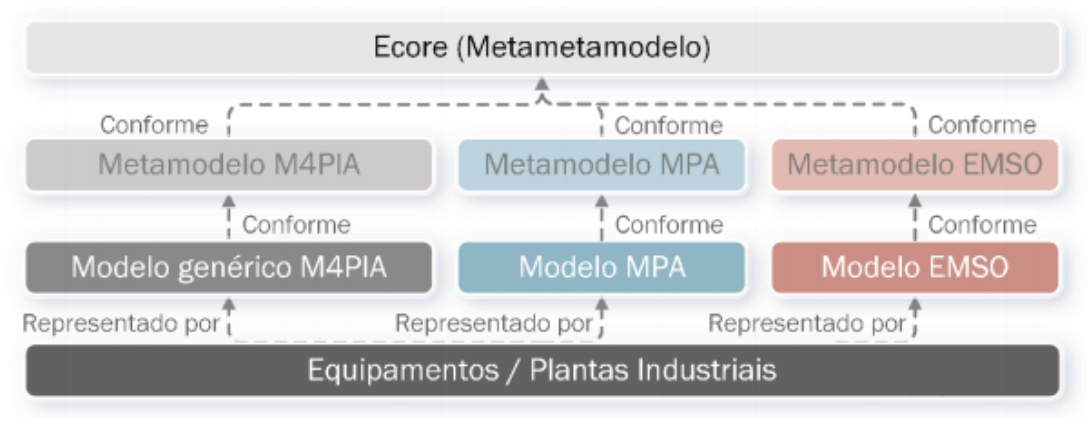

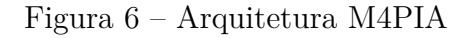

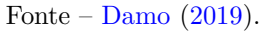

#### <span id="page-30-2"></span>**2.4.3 Metamodelo [EMSO](#page-16-7)**

O [EMSO](#page-16-7) tem os modelos matemáticos dos equipamentos que serão simulados, equações, parâmetros e variáveis são conceitos importantes ([DAMO](#page-84-1), [2019\)](#page-84-1). Um modelo do equipamento, é um modelo com parâmetros e variáveis, e o modelo possui uma equação e esta possui uma equação matemática ([DAMO,](#page-84-1) [2019](#page-84-1)).

Figura 7 – Estrutura EMSO

<span id="page-30-1"></span>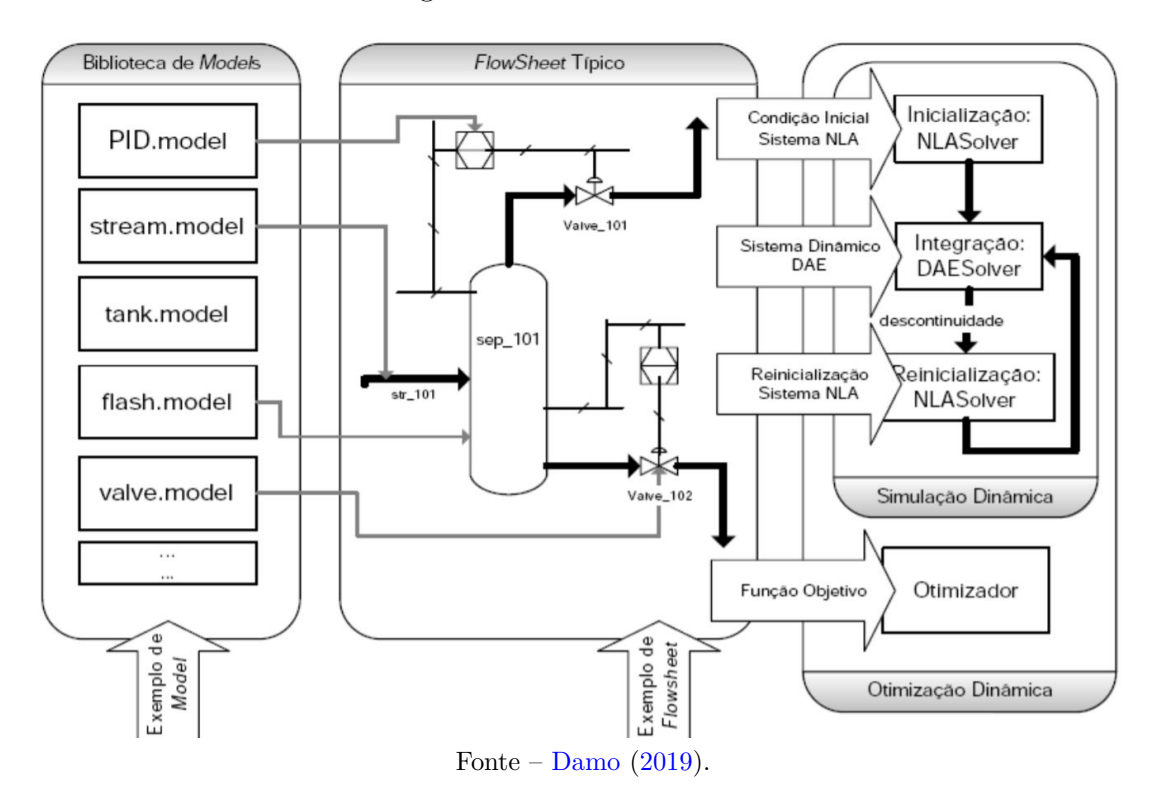

#### <span id="page-31-1"></span>**2.5** *Model-driven engineering*

Se pode compreender o conceito de modelo como abstrações de formas reais que imitam características ou comportamentos que o representam. A concepção de modelos é empregada amplamente na investigação teórico-prática em diferentes frentes científicas, conforme aponta [Bailer-Jones](#page-84-7) [\(2009\)](#page-84-7).

[Sommerville](#page-87-3) [\(2011\)](#page-87-3) conceitua [MDE](#page-16-1) como o processo de geração de softwares a partir de modelos. Ou seja, os modelos se tornam o foco principal, e não os softwares produzidos como resultado do processo de desenvolvimento.

A [MDE](#page-16-1) é uma metodologia de desenvolvimento de software com ênfase nos modelos de especificação de domínio, permitindo melhorar produtividade, entendimento do sistema, sua manutenção e evolução [\(DAMO; BECKER; BASSO](#page-84-8), [2019](#page-84-8)). O paradigma [MDE](#page-16-1) propõe aplicativos descritos por modelos em diferentes níveis de abstração usando padrões como a *Unified Modeling Language* [\(UML\)](#page-17-0) ([DAMO; BECKER; BASSO,](#page-84-8) [2019\)](#page-84-8). Além do *design* conceitual, os modelos produzidos podem ser interpretados por ferramentas de automação que podem gerar esquemas, esqueletos de código e testes para várias plataformas ([DAMO; BECKER; BASSO,](#page-84-8) [2019](#page-84-8)).

Conforme [Schmidt](#page-86-4) [\(2006\)](#page-86-4), [MDE](#page-16-1) pode atuar em domínios de aplicações ou produtos que fazem a junção meta-modelagem e mecanismos de transformações para conceber uma infraestrutura de desenvolvimento.

<span id="page-31-0"></span>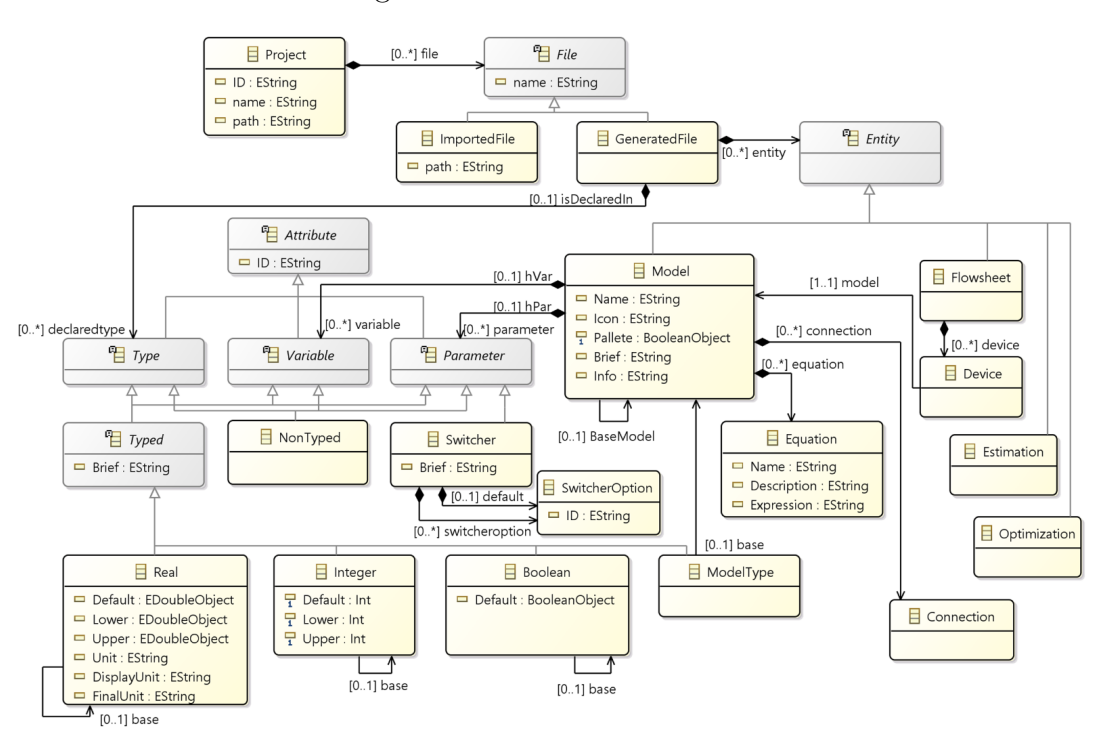

Figura 8 – Metamodelo EMSO

Fonte – [Damo](#page-84-1)  $(2019)$  $(2019)$ .

#### <span id="page-32-1"></span>**2.5.1 DSL**

Conforme [Mailund](#page-85-5) [\(2018\)](#page-85-5), o termo linguagens específicas de domínio, ou [DSLs,](#page-16-5) refere-se às linguagens especializadas para uma finalidade específica, em oposição às linguagens de uso geral. As [DSLs](#page-16-5) oferecem uma maneira precisa para especificar tarefas a serem executadas, bem como, os objetivos a serem atingidos, em um contexto específico. A utilização de [DSL](#page-16-5) é relatada como motriz do aumento de produtividade, confiabilidade, facilidade de uso e flexibilidade ([DEURSEN; KLINT; VISSER](#page-84-9), [2000\)](#page-84-9) .

Outro ponto positivo é a melhora na comunicação com os especialistas do domínio, que podem ler código [DSL,](#page-16-5) apontando informações incorretas ([OTTO,](#page-86-5) [2017](#page-86-5)). Conforme [Otto](#page-86-5) [\(2017\)](#page-86-5), envolver especialistas de domínio na concepção de um modelo é apontado por diversos autores por torná-lo mais preciso e expressivo.

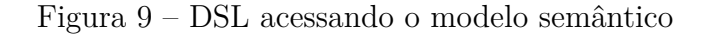

<span id="page-32-0"></span>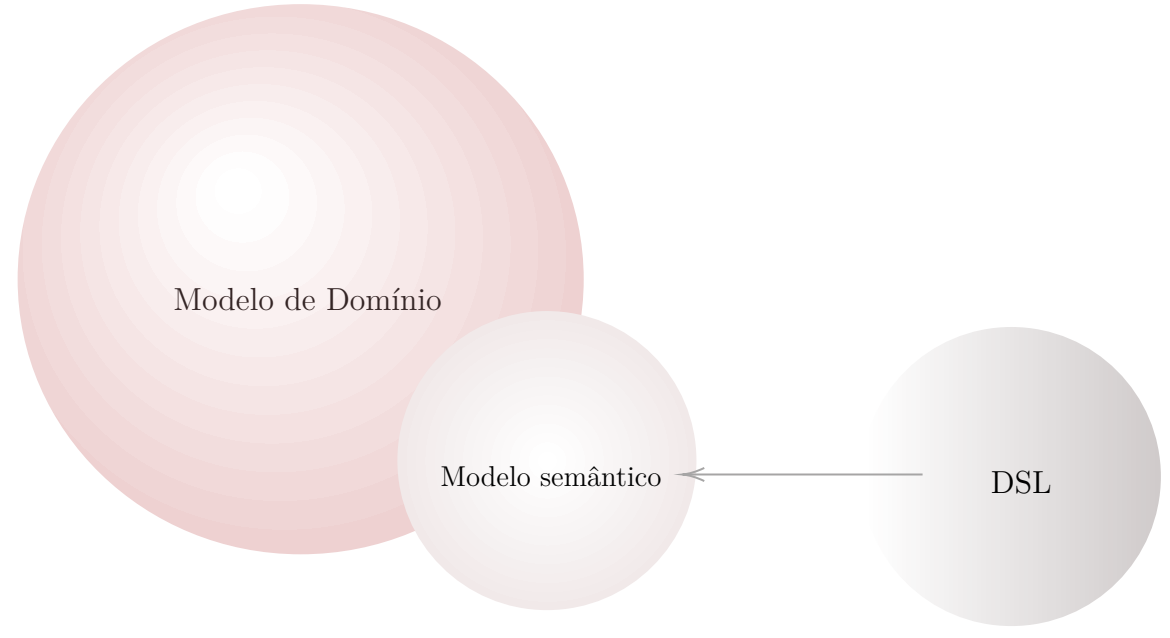

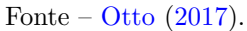

Uma boa prática para desenvolver uma [DSL](#page-16-5) é deixá-la independente do modelo semântico [\(OTTO,](#page-86-5) [2017\)](#page-86-5). Desta maneira, se pode trabalhar com a [DSL](#page-16-5) e o modelo independentemente como demonstra a [Figura 9](#page-32-0) ([OTTO,](#page-86-5) [2017\)](#page-86-5).

Conforme [Mernik, Heering e Sloane](#page-85-6) ([2005](#page-85-6)), as [DSLs](#page-16-5) podem ser agrupadas da seguinte maneira: sua **origem**, sua **aparência** e por sua **implementação**. Tomando por base a sua origem, elas ainda podem ser subdividas entre [DSLs](#page-16-5) **internas** e **externas**.

Uma [DSL](#page-16-5) é **interna** quando esta utiliza a sintaxe de uma linguagem de propósito geral do inglês *General-Purpose Programming Language* [\(GPL\)](#page-16-14), de uma maneira especial, para ser vista como uma linguagem customizada ([OTTO,](#page-86-5) [2017\)](#page-86-5). Já uma [DSL](#page-16-5) **externa** é uma linguagem separada da linguagem de aplicação. Logo, possui uma sintaxe que pode ser totalmente diferente da linguagem de aplicação, e não está limitada a esta sintaxe. Pode ainda usar uma sintaxe comum, como, por exemplo, XML ([OTTO,](#page-86-5) [2017](#page-86-5)).

Referente ao agrupamento pela aparência, as [DSLs](#page-16-5) podem ser subdivididas em **textuais**, **gráficas**, **tabulares** e **simbólicas** [\(MERNIK; HEERING; SLOANE](#page-85-6), [2005\)](#page-85-6). Como exemplo de [DSL](#page-16-5) gráfica, da qual podemos citar é a [UML.](#page-17-0) Esta é uma [DSL](#page-16-5) para descrever sistemas de software.

Segundo [Fowler](#page-85-7) [\(2010\)](#page-85-7), na etapa de elaboração, é essencial considerar da origem da [DSL.](#page-16-5) Dado que os possíveis pontos fortes ou pontos fracos estão ligados às particularidades de cada tipo.

Uma [DSL](#page-16-5) gráfica possui vários aspectos importantes que devem ser definidos. O mais importante deles é sua notação, modelo de domínio, geração, serialização e integração de ferramentas ([COOK et al.,](#page-84-3) [2007](#page-84-3)). Conforme [Fowler](#page-85-8) [\(2005\)](#page-85-8), as *Language Workbenches* [\(LWs\)](#page-16-15) acabam por abstrair o esforço na construção das [DSLs](#page-16-5) no que tange a questões complexas de infraestrutura.

#### <span id="page-33-0"></span>**2.5.2** *Language Workbenches*

Conforme [Fowler](#page-85-8) ([2005](#page-85-8)), novas linguagens necessitam do aporte de ferramentas que viabilizem a inserção de definições para nova linguagem. As [LWs](#page-16-15) atendem esta necessidade, provendo toda a infraestrutura intuitiva e mais facilitada para a criação e implementação de linguagens, de acordo com [Wachsmuth, Konat e Visser](#page-87-4) [\(2014\)](#page-87-4). Basicamente as [LWs,](#page-16-15) são ferramentas de engenharia de software desenvolvidas nos últimos dez anos que ajudam seus usuários a criar linguagens e as ferramentas para escrever programas nessas linguagens [\(CAMPAGNE,](#page-84-10) [2014](#page-84-10)).

#### <span id="page-33-1"></span>**2.5.3 XText**

Xtext é uma estrutura do Eclipse para implementar linguagens de programação e [DSLs.](#page-16-5) Permite implementar idiomas rapidamente e, primeiro, abrange todos os aspectos de uma infra-estrutura completa de linguagem, desde o analisador, gerador de código, ou intérprete, até uma integração completa do Eclipse IDE com todos os recursos típicos da (IDE) ([BETTINI](#page-84-11), [2016\)](#page-84-11). Na [Figura 10](#page-34-0) é possível verificar a arquitetura do Xtext.

#### <span id="page-33-2"></span>**2.5.4 Eclipse Modeling Framework (EMF)**

[EMF](#page-16-2) fornece uma base sólida para o desenvolvimento de aplicativos através do uso de modelagem pragmática e recursos de geração de código ([STEINBERG et al.](#page-87-5), [2008](#page-87-5)). O [EMF](#page-16-2) fornece suporte comunitário incomparável e de alta qualidade, sua reputação levou a sua adoção a vários projetos de modelagem complementares no Eclipse ([STEINBERG](#page-87-5) [et al.](#page-87-5), [2008\)](#page-87-5).

<span id="page-34-0"></span>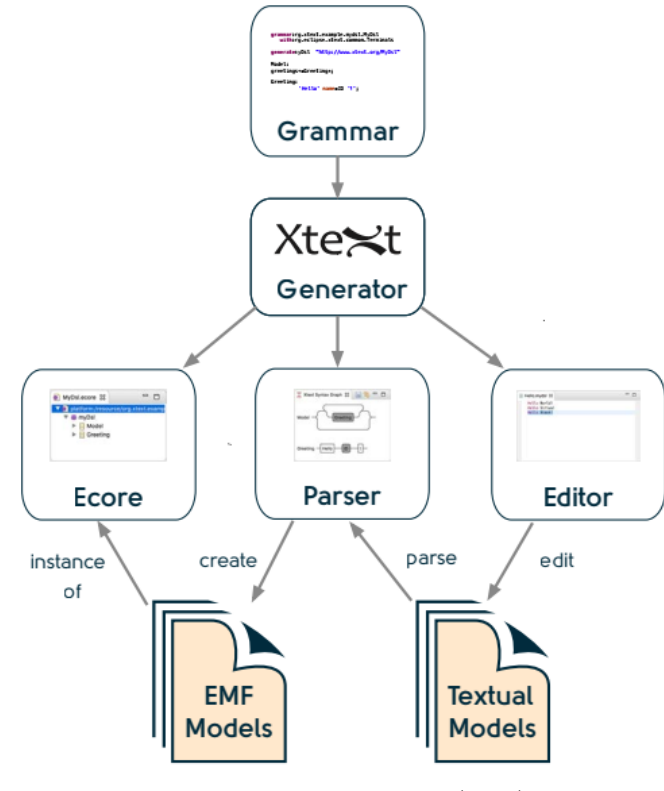

Figura 10 – Arquitetura geral do Xtext.

Fonte – [Obeo e TypeFox](#page-86-6) ([2017\)](#page-86-6).

Outro ponto positivo na sua adesão é a melhora na comunicação com os especialistas do domínio, que podem ler código [DSL,](#page-16-5) apontando informações incorretas ([OTTO](#page-86-5), [2017](#page-86-5)). Conforme [Otto](#page-86-5) ([2017](#page-86-5)), envolver especialistas de domínio na concepção de um modelo é recomendado por diversos autores por torná-lo mais preciso e expressivo.

#### <span id="page-34-1"></span>**2.5.5 Eclipse Sirius**

O Eclipse Sirius permite a criação de bancadas de trabalho de modelagem com várias visualizações através de editores gráficos, de tabela ou de modelagem em árvore ([COMBEMALE et al.,](#page-84-12) [2016\)](#page-84-12). O Sirius viabiliza lidar com arquiteturas complexas em domínios específicos [\(COMBEMALE et al.,](#page-84-12) [2016](#page-84-12)).
### **3 ESTUDOS PRELIMINARES**

Neste Capítulo o principal objetivo é caracterizar os elementos-base que irão ser utilizados para a construção da solução. O modelo aqui exemplificado já parte da concepção de [DSL](#page-16-0) descrita por [Damo](#page-84-0) ([2019](#page-84-0)) em sua dissertação, onde foi apresentado um estudo preliminar (prova de conceito) envolvendo um sistema simplificado de compreensão de Gás. O objetivo principal de tal estudo foi de permitir a construção de uma infraestrutura [MDE](#page-16-1) para o desenvolvimento de aplicações de simulação, supervisão, operação e controle de plantas industriais mais especificamente da indústria petroquímica.

# <span id="page-36-0"></span>**3.1 Investigação Prática e Viabilidade**

Essa seção aborda o processo de análise da viabilidade do projeto. Iniciando pela execução de um quase-experimento seguindo o protocolo proposto por [Damo](#page-84-0) [\(2019](#page-84-0)). Seguido pela análise de dados extraídos das respostas às perguntas que originaram a motivação deste trabalho.

## **3.1.1 Demonstração Conceitual**

Na presente subseção são detalhados os procedimentos realizados no quase- experimento feito por [Damo](#page-84-0) ([2019](#page-84-0)). Um sistema de compressão simplificado foi o alvo de modelagem em três diferentes perspectivas. Permitiu explorar amplamente a infraestrutura M4PIA, seus 3 metamodelos, realizar transformações, ao ter contato com as linguagens utilizadas nos softwares EMSO e MPA.

O material fornecido para realização é composto por tutorial, vídeos de treinamento, arquivos de entrada para atividades específicas, ficha de apoio e um ambiente Eclipse Modeling Tool Oxygen contendo os *plugins* M4PIA instalados.

Para apoio a execução de cada atividade, havia um vídeo explicativo sobre as tarefas e um arquivo de entrada era fornecido. O registro do horário inicial e o final, bem como as dificuldades encontradas foi realizado no formulário de apoio. Ao todo, foram propostas 7 atividades, sua execução é descrita a seguir.

- **Atividade 0:** Realizar a representação de um sistema de compressão simplificado em um modelo M4PIA a partir de uma descrição textual da planta industrial. O sistema é composto por 7 equipamentos: Válvula, Válvula de Alívio, Vaso, Elemento de Compressão, Estágio de Compressão, Compressor e Sistema de Compressão. Cada equipamento contem a descrição das variáveis relevantes para sua representação no sistema. O modelo foi preenchido com os equipamentos, variáveis e códigos de interesse utilizando a estrutura de árvore [EMF](#page-16-2) e aba propriedades.
- **Atividade 1:** Realizar a leitura de código-fonte [EMSO](#page-16-3) e a representação para seu respectivo modelo. Para a visualização de um código [EMSO,](#page-16-3) que possui a extensão

 $\overline{\mathsf{h}}$ Eclipse Workspace - 0\_Sistema\_Compressao/Sistema\_Compressao.m4piamodel - Eclipse  $\times$ Eile Edit Navigate Search Project M4piametamodel Editor Run Window Help Quick Access Sistema\_Compressao.m4piamodel &  $=$   $=$ **B** Resource Set Diatform:/resource/0 Sistema Compressao/Sistema Compressao.m4piamode v → Project Sistema Compressão  $\mathbf{p}_i$ → Cenerated File compressae ← Real Positive > + Fouinment Válvula ↓ ↑ Equipment Válvula de Alívio → Method Estimar Vazão + Real Pressão Máxima + Equipment Vaso ← Real Pressão A Real Vazão de Entrada ◆ Real Vazão de Saída Equipment Elemento de Compressão ↓ + Equipment Estágio de Compressão ◆ Real Potência ◆ Real Vaso de Sucção + Equipment Type Vaso de Sucção Equipment Type Elemento de Compressão ◆ Equipment Type Válvula de Reciclo **Equipment Compressor** → Method Calcular Potência Normalizada ◆ Real Potência Normalizada ← Real Potência Nominal + Equipment Type Estágios de Compressão Selection Parent List Tree Table Tree with Columns Tasks **III Properties** 23 11日第四日  $\triangledown$   $\blacksquare$   $\blacksquare$ Property Value Base **IE Brie Ext** false Datatype **IB** Description œ Group i. Icon estagio\_compressao ID Name Estágio de Compressão Selected Object: Equipment Estágio de Compressão

Figura 11 – Modelo M4PIA produzido a partir da descrição do sistema

Fonte – A autora.

"mso", é possível utilizar um editor de texto comum ou o próprio ambiente EMSO. Um trecho de código do arquivo de entrada é exibido na [Figura 12.](#page-38-0)

Cada equipamento é representado como modelo Model. Um Model possui um nome sendo delimitado pela palavra terminal end, nele podem ser descritos Attibutes, Parameters, Variables e Equations. Parameters necessitam a definição do dado. Cada categoria de dado permite a definição de determinadas características, a exemplo do tipo Real permite definir o seu limite superior (Upper), inferior (Lower) e um valor padrão (Default).

No ambiente Eclipse, foi criado um projeto para atividade e um arquivo modelo EMSO. O modelo EMSO já é criado com o elemento raiz (Project), em seguida foi adicionado um Generated File. Para a replicação do código-fonte cada um dos 7 modelos foi criado e neles foram especificados atributos, os parâmetros, variáveis e equações, quando pertinente, a definição de seus atributos é realizada a partir da aba de propriedades. A [Figura 13](#page-39-0) exibe parte do modelo gerado.

• **Atividade 2:** Criar um modelo MPA a partir do modelo EMSO criado anteriormente. A ideia é simular o papel de um engenheiro da Petrobras, enfrentando o

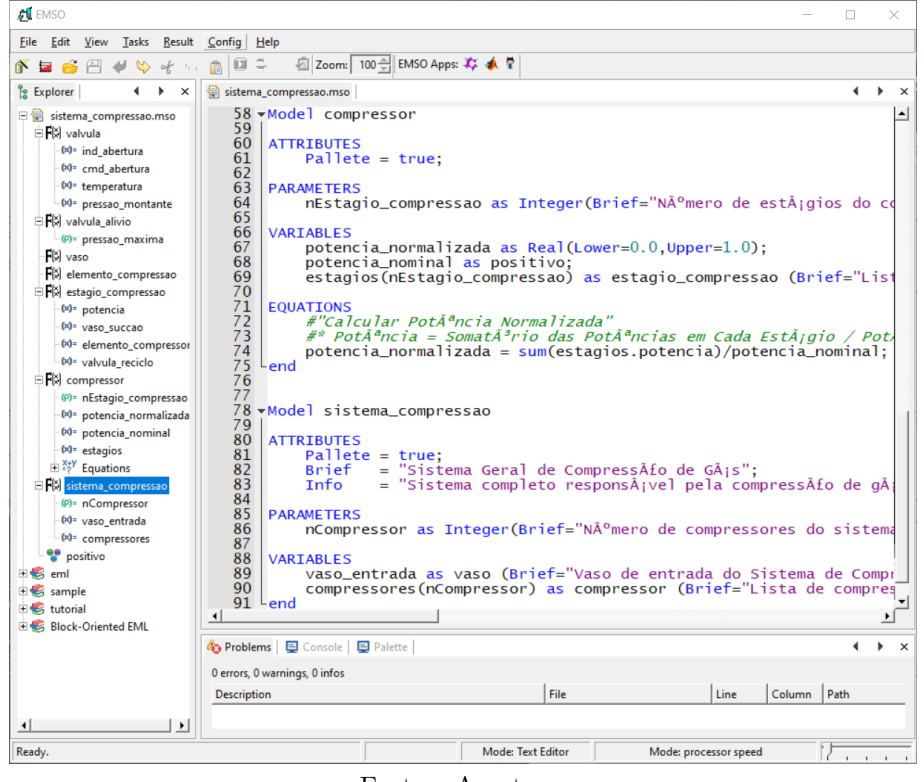

<span id="page-38-0"></span>Figura 12 – Trecho código EMSO Sistema de Compressão Simplificado

Fonte – A autora.

desafio de transmitir a mesma informação entre diferentes sistemas, um responsável pela simulação e outro pelo controle.

A primeira diferença percebível é que enquanto no modelo EMSO temos modelos (*models*) e suas respectivas variáveis (*variables*) e parâmetros (*parameters*). No MPA criamos equipamentos (*equipments*) e seus atributos (*atributes*). No MPA, diferentemente do EMSO, não se especifica os valores mínimo, máximo e padrão das variáveis, ou sua categoria de unidade. Porém, nele é possível definir as formas de acesso aos atributos que podem ser de escrita, leitura, obter (get) e modificar (set). O MPA disponibiliza métodos (*methods*) e pode ser definido suas variáveis de resultado e o código do método, próximo a isso o EMSO possuí equações (*equations*). Os modelos podem ser observados na [Figura 14,](#page-40-0) a esquerda o modelo base EMSO e a direita o modelo produzido MPA.

• **Atividade 3:** Codificar em MPA. Em um novo projeto eclipse foi criado um arquivo com extensão .mpam e realizado a codificação a partir do modelo gerado na atividade anterior. Para apoio a essa atividade, um arquivo com um esqueleto demonstrando a sintaxe da linguagem foi fornecido. Equipamentos são representados com classes (*class*), características semelhantes às encontradas no metamodelo MPA são representadas. A [Figura 15](#page-41-0) exibe um trecho do código produzido descrevendo o Estágio de compressão.

<span id="page-39-0"></span>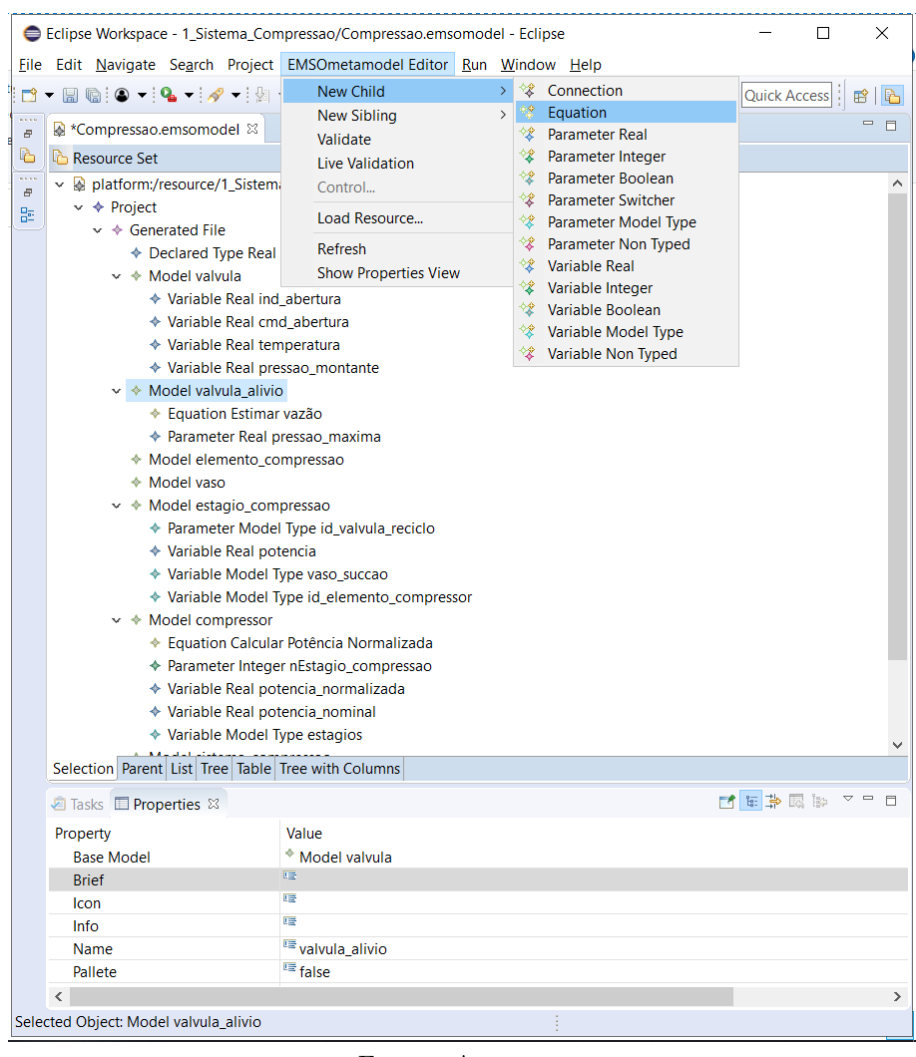

Figura 13 – Especificando o modelo EMSO

Fonte – A autora.

- **Atividade 4:** Validação no modelo MPA a partir das regras OCL e correções. Com um clique no modelo é possível realizar a validação das regras. Os erros de modelagem cometidos são facilmente identificados ao serem demarcados com um "x" vermelho. Ao passar o mouse por cima é exibido a restrição infringida [Figura 16.](#page-42-0)
- **Atividade 5:** Geração automática de código MPA A partir do modelo gerado, validado anteriormente, é possível gerar código automaticamente, ou seja, transformar modelo para texto. Basta clicar em "Acceleo Model to Text > Generate MPA" [\(Figura 17\)](#page-43-0) e código-fonte semelhante ao produzido na atividade 3 foi rapidamente gerado. O arquivo fica armazenado em uma pasta chamada "gen-mpa-files" e possui o nome definido no modelo com a extensão.mpam.
- **Atividade 6:** Realizar toda a cadeia de transformações oferecidas pelo M4PIA [\(M2M](#page-16-4) e [M2T\)](#page-16-5). O arquivo de entrada foi um modelo M4PIA. A partir do modelo genérico M4PIA é possível gerar os modelos específicos (EMSO e MPA) através

<span id="page-40-0"></span>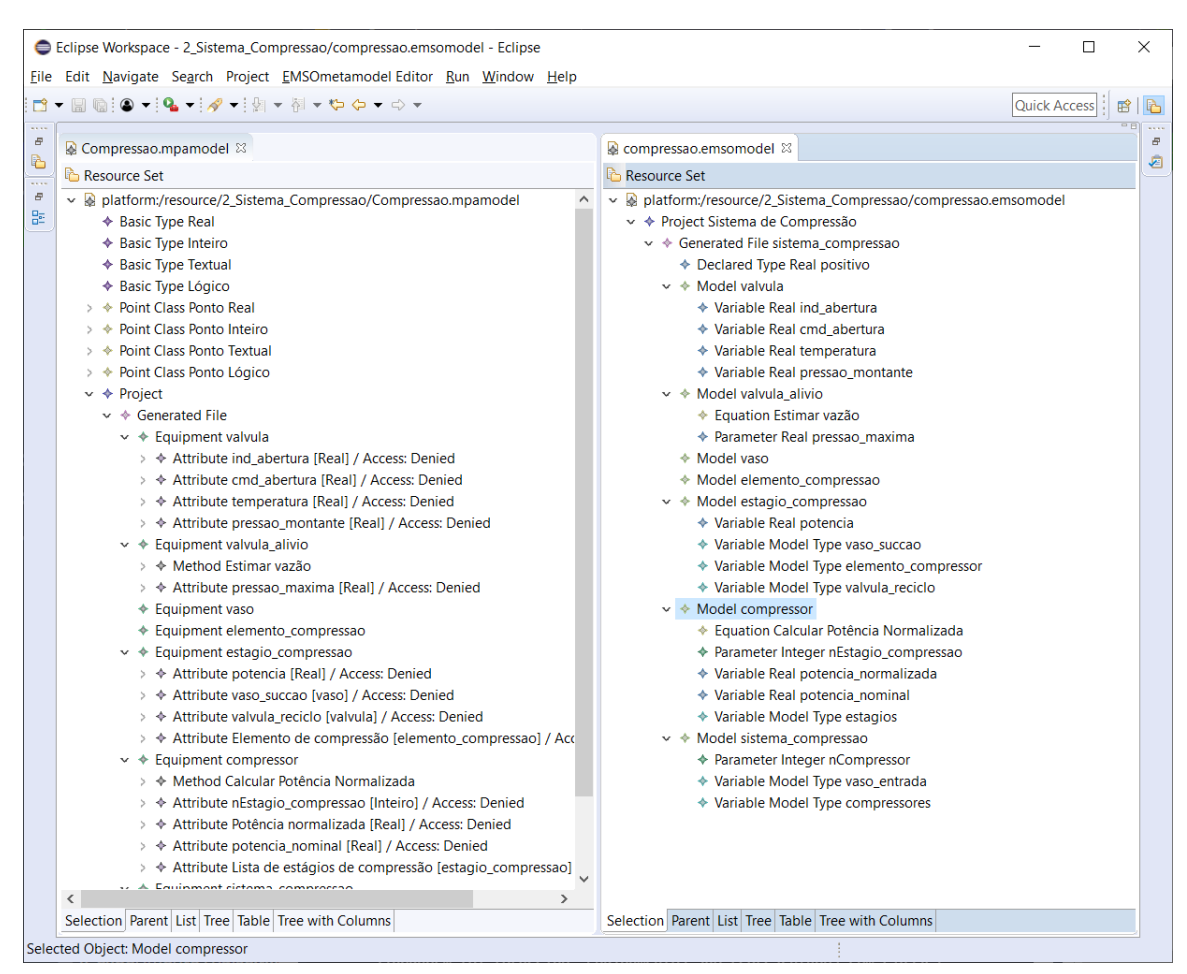

Figura 14 – Modelo MPA a partir do modelo EMSO

Fonte – A autora.

do "QVTo Model to Model". Com o modelo específico, como realizado na atividade anterior, a transformação [M2T](#page-16-5) produziu o código-fonte compatível com as plataformas.

### **3.1.2 Avaliações Preliminares**

Em maio de 2019, os professores orientadores desta pesquisa realizaram um *quasiexperimento* para a avaliação da infra-estrutura [M4PIA.](#page-16-6) Este foi executado com 10 mestrandos do Programa de Pós-Graduação em Engenharia de Software (PPGES). O estudo foi dividido em três partes práticas em que os alunos precisavam cumprir com atividades de representação de modelo, de validação de representações, de codificação, de transformação de modelos e de geração de código. Ao final do estudo, os alunos preencheram um formulário, avaliando diversas facetas da contribuição da [M4PIA,](#page-16-6) identificando pontos de melhoria nesta infraestrutura. Abaixo, apresentam-se as facetas investigadas no estudo pós-experimental:

• 1 Avaliação da Abordagem Utilizada por Suas Características no Contexto de

Figura 15 – Trecho de código produzido em MPA

```
167
         class{ id = "estagio compressao", name = "estagio compressao", group = "",
168isPoint = false,
\frac{169}{170}bases = \{\}.
                description = [111].
                aescription = [[]],<br>attributes = {<br>{ id = "potencia", name = "potencia", type = "real",<br>access = "",
 \frac{1}{171}172
 173
                              \frac{1}{1} description = [[]],
 174
175
                             id = "vaso_succao", name = "vaso_succao", type = "vaso",<br>access = "",
 176
 177178
                               description = [[Vaso de sucção de gás para o elemento de compressão]],
179
                        \mathcal{N}id = "valvula reciclo", name = "valvula reciclo", type = "valvula",
180
                        \overline{1}181
                               access = 11access - ,<br>description = [[Válvula de Recirculação de Gás ]],
182
183\mathcal{E}184
         \mathbf{A}methods = {<br>\left\{\begin{array}{rcl} \text{if } \text{if } a = 0, \\ 0, & \text{if } a = 0, \text{if } a = 0, \text{if } a =185
186
187
                               description = [[]],
                              parameters = {<br>{ name = \blacksquare", type = \blacksquare" },
188
189
 190
                               results = \{191
                                      { name = "", type = "" },
192
 193
                               .,<br>code = [=============
\begin{array}{c} 194 \\ 195 \end{array}. _____________________
                                                     function (self)
 196
197
                                                     end
198
                                                                                                                                                  199
                       \mathcal{A}200\mathbf{I}201 - 1
```
Fonte – A autora.

*Model-Driven Development* [\(MDD\)](#page-16-7);

- 2 Avaliação do Nível de Dificuldades esperado decorrente da adoção da abordagem M4PIA;
- 3 Avaliação do Nível de Dificuldades esperados decorrentes da implementação e adoção de uma abordagem para [MDD](#page-16-7) para o seu contexto de trabalho;
- 4 Avaliação Geral da Abordagem Utilizada;
- 5 Avaliação da Abordagem Utilizada por Seu Potencial de Impacto no Ambiente de Produção;
- 6 Suporte Computacional Alternativo.

A faceta que motiva a realização deste trabalho de conclusão de curso é a 2. Os resultados desta faceta são descritos e analisados como segue. A Figura [19](#page-44-0) apresenta dados sobre a dificuldade de se compreender o que é comum entre às duas ferramentas utilizadas no contexto da Petrobras: [MPA](#page-16-8) e [EMSO.](#page-16-3) Ou seja, por meio desta questão é possível observar que a ligação semântica entre estas duas ferramentas não é óbvia, causando dificuldades para os participantes no momento de levarem a informação de um lado para o outro. O ponto-chave é que estas duas [DSLs](#page-16-0) compartilham elementos em comum, mas que não são tão evidentes assim porque o [MPA](#page-16-8) possui uma sintaxe concreta baseado em [DSL](#page-16-0) textual e o [EMSO](#page-16-3) um sintaxe concreta baseada em [DSL](#page-16-0) gráfica. Portanto, mesmo

<span id="page-42-0"></span>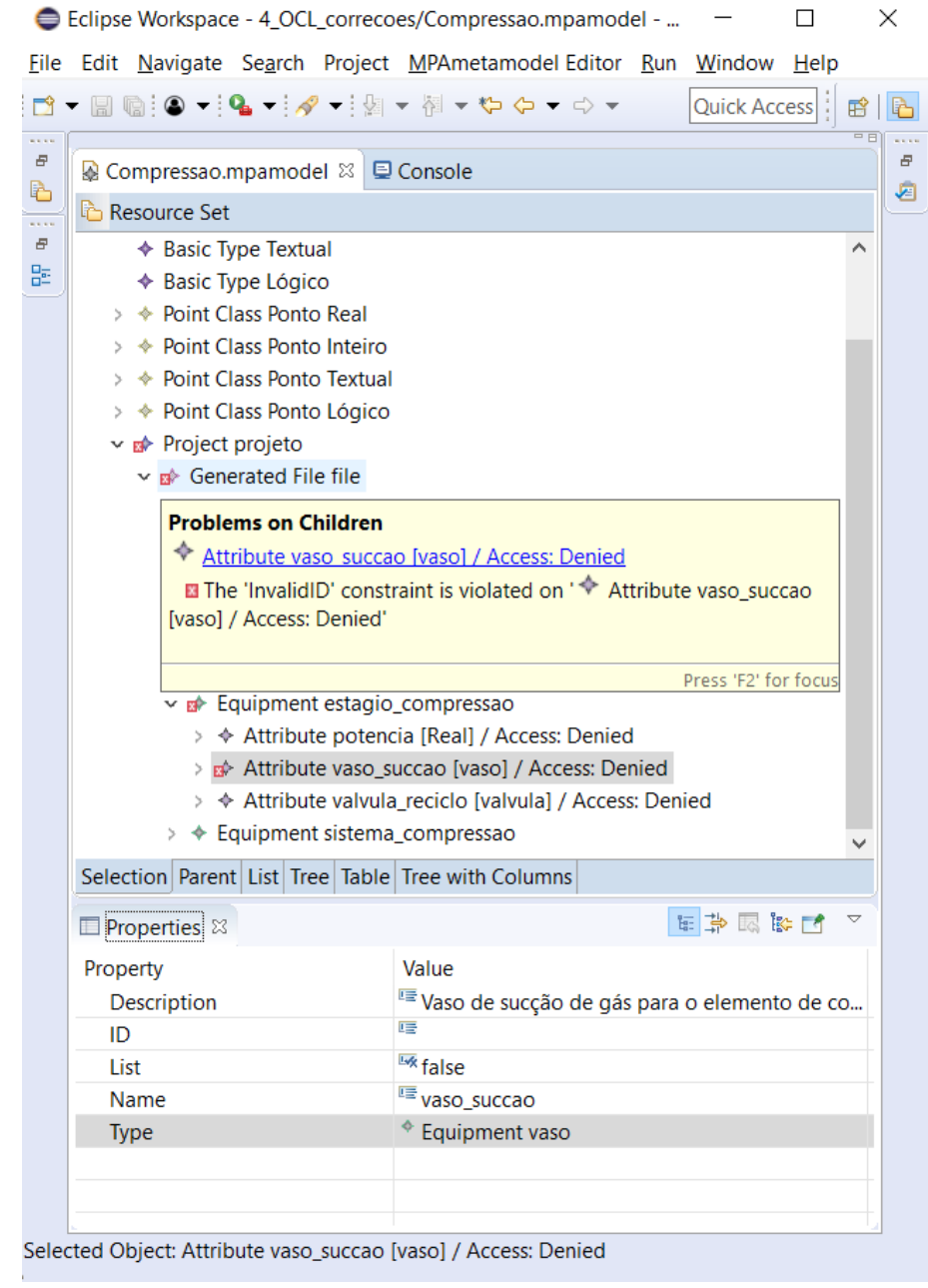

Figura 16 – Indicação de erros com a validação do modelo OCL

Fonte – A autora.

<span id="page-43-0"></span>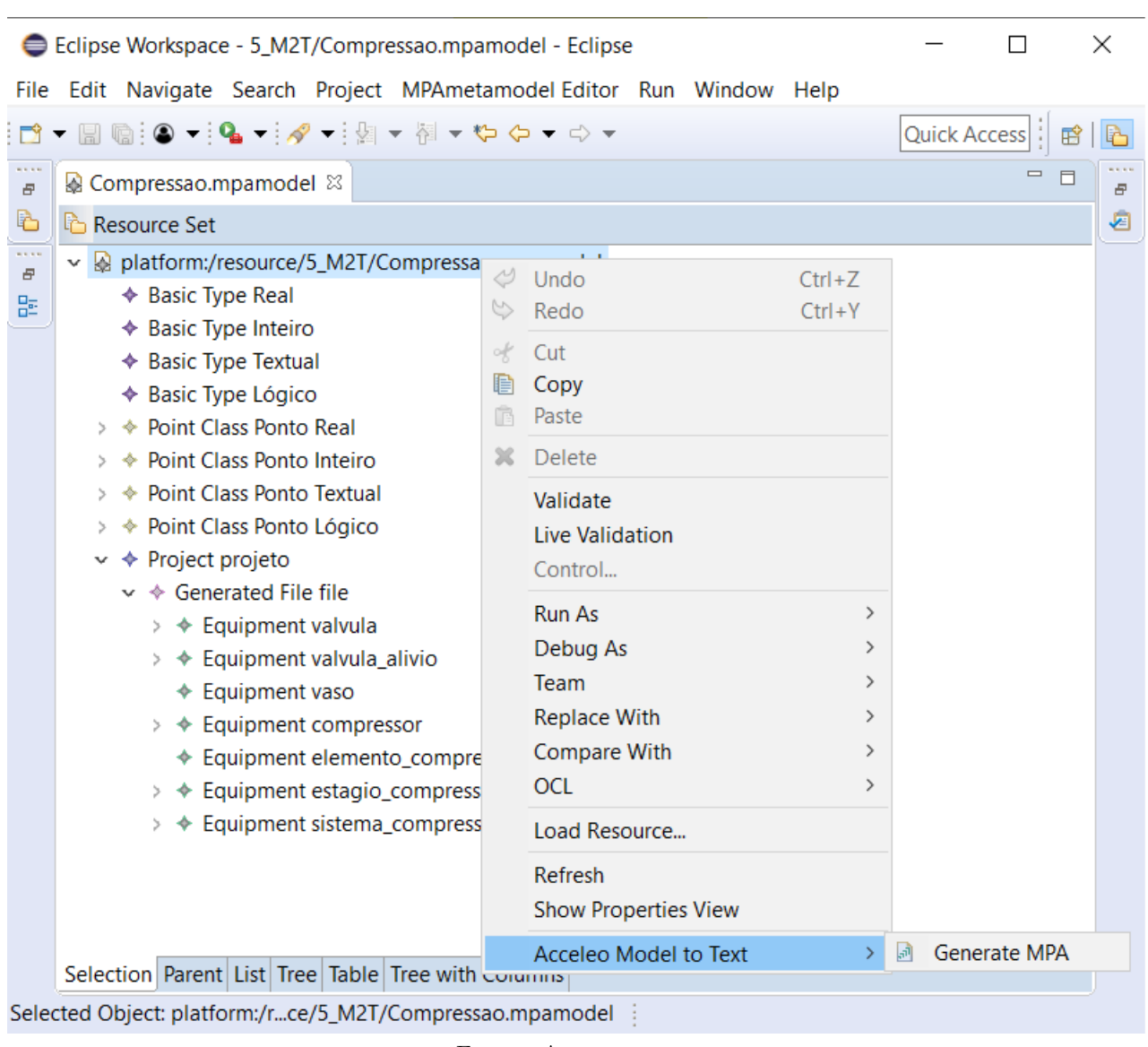

Figura 17 – Gerando um código-fonte MPA

Fonte – A autora.

Figura 18 – Arquivos gerados a partir das transformações do modelo M4PIA

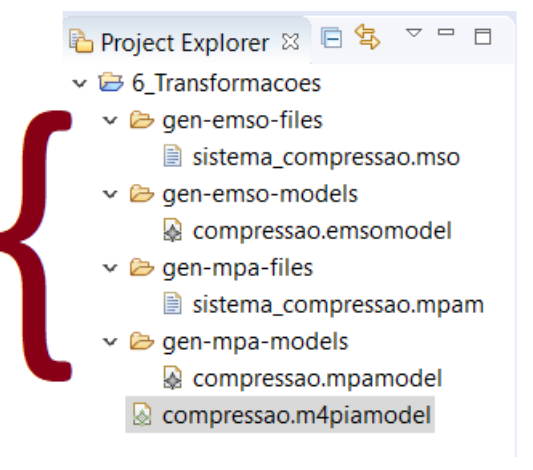

Fonte – A autora.

10 responses

representando os dois modelos com uma mesma tecnologia para sintaxe concreta (árvore de elementos do [EMF](#page-16-2) conhecida como tabular), essa percepção da ligação de elementos comuns entre os dois metamodelos permanece difícil.

<span id="page-44-0"></span>Figura 19 – Resposta do formulário pós-experimento para a Questão 2.1

2.1 - Dificuldade para encontrar os elementos comuns necessários e identificar se estão ou não disponíveis no EMSO quanto no MPA.

> $\blacksquare$  Alto Médio Raixo Nenhum Fonte – A autora.

A Figura [20](#page-45-0) apresenta dados sobre a completude da [DSL](#page-16-0) [M4PIA](#page-16-6) para a representação do modelo motivado no estudo de caso do *quasi-experimento*. Esta questão aponta que pouco menos da metade dos participantes consideram o metamodelo [M4PIA](#page-16-6) incompleto para estabelecer a ponte entre elementos [MPA](#page-16-8) e [EMSO.](#page-16-3) Isso pode-se dar devido à: 1) dificuldades do domínio do problema, que revisita a limitação do conhecimento dos participantes na modelagem de sistemas de automação e controle. Visto que este cenário não é comum nos cursos de Engenharia de Software e Ciência da Computação, espera-se que esta dificuldade apareça neste *quasi-experimento*; 2) limitação da [M4PIA](#page-16-6) em metaclasses, dado que esta precisa ser representativa o suficiente para abranger informações do [MPA](#page-16-8) e [EMSO](#page-16-3) sem perda de informações; e 3) limitação do estudo quanto à qualidade do material fornecido para fazer a ligação semântica entre os três metamodelos. Essa dificuldade, se existisse, seria analisada de modo mais profundo numa terceira e quarta questões.

A Figura [21](#page-45-1) apresenta dados sobre a dificuldade de se compreender as representações necessárias entre os três diferentes níveis de metamodelos, incluindo a [DSL](#page-16-0) para a [M4PIA.](#page-16-6) Ou seja, por meio desta questão é possível observar que, mesmo com a inserção da [M4PIA](#page-16-6) para fazer a ligação semântica entre às duas representações, e com a inclusão de seis atividades exercitando o mapeamento entre as [DSLs,](#page-16-0) este mapeamento não é óbvio. Essa limitação causa dificuldades para 80% dos participantes no momento de representar os diferentes modelos da [MPA,](#page-16-8) [EMSO](#page-16-3) e [M4PIA.](#page-16-6)

Por fim, a Figura [22](#page-46-0) analisa se a dificuldade tem relação com a qualidade do material fornecido. Aqui percebe-se que sete participantes (70%) consideram o material fornecido de boa qualidade, enquanto três participantes consideram que o material deveria estar melhor elaborado para o quasi-experimento conduzido. Ou seja, por meio desta <span id="page-45-0"></span>Figura 20 – Resposta do formulário pós-experimento para a Questão 2.2

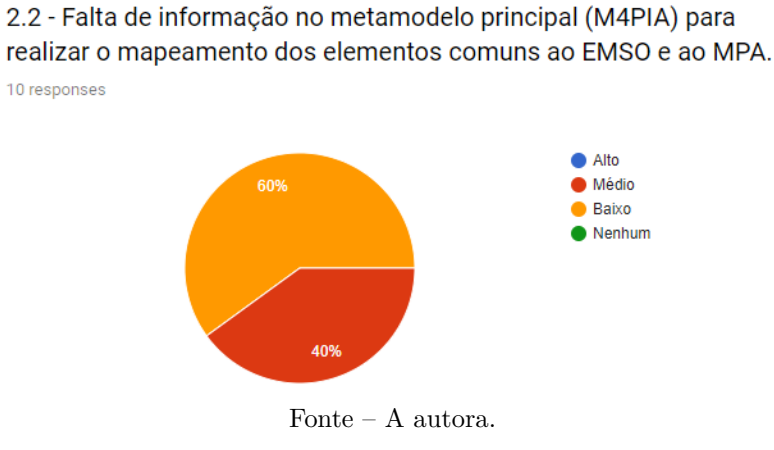

<span id="page-45-1"></span>Figura 21 – Resposta do formulário pós-experimento para a Questão 2.3

2.3 - Dificuldades no entendimento dos elementos das DSLs: Dificuldade para entender os elementos necessários para a representação de plataformas de petróleo e identificar a sua possibilidade de aplicação, seu propósito e suas propriedades. 10 responses

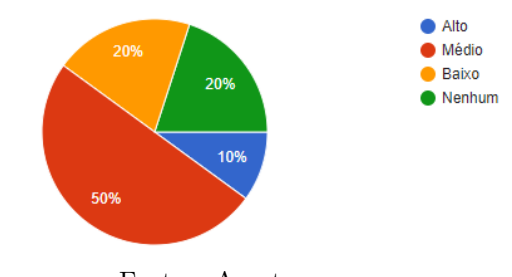

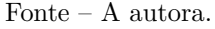

questão é possível concluir que há pouca relação entre dificuldades para estabelecer o mapeamento entre às três [DSLs](#page-16-0) e a qualidade do material fornecido.

Com isso, pode-se inferir que a transparência semântica dos elementos das três [DSLs](#page-16-0) concretas necessitam ser melhor explorados na infra-estrutura desenvolvida. Ou seja, a representação das três [DSLs](#page-16-0) de modo tabular (como a árvore de elementos do [EMF\)](#page-16-2) não é adequada. Portanto, o estudo preliminar apresentado motiva a proposta deste [TCC:](#page-16-9) O desenvolvimento de uma [DSL](#page-16-0) gráfica e/ou textual para a M4PIA. Por fim, espera-se que, com o aprimoramento da sintaxe concreta da M4PIA, as dificuldades serão minimizadas para o mapeamento entre as diferentes [DSLs.](#page-16-0)

# **3.2 Considerações Finais do Capítulo**

Neste capítulo foi possível observar os componentes primordiais da concepção do estudo realizado por [Damo](#page-84-0) [\(2019\)](#page-84-0) e suas respectivas características e peculiaridades diante <span id="page-46-0"></span>Figura 22 – Resposta do formulário pós-experimento para a Questão 2.4

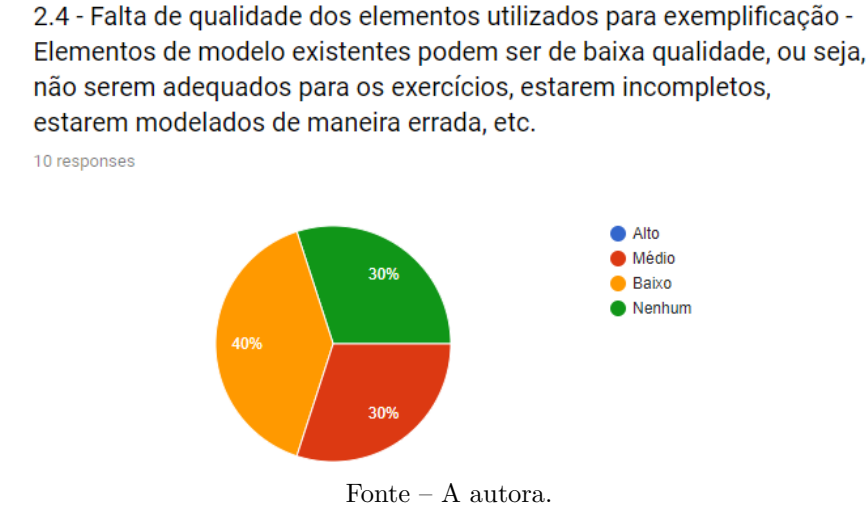

do domínio explicitado. O principal desafio da concepção de metamodelos está justamente na clarificação de elementos fundamentais que compõem o domínio, evitando que visões diferentes que mapeiem o mesmo processo, evitando assim processos ruidosos.

A proposta do estudo de [Damo](#page-84-0) ([2019](#page-84-0)) foi a construção de uma [DSL](#page-16-0) textual genérica que comportaria outros submodelos tendo suas peculiaridades. A principal ameaça apontada por [Damo](#page-84-0) [\(2019\)](#page-84-0) seria a dificuldade de visualização das informações em uma estrutura não gráfica foi a principal motivação deste [TCC.](#page-16-9) A falta de uma [DSL](#page-16-0) gráfica impacta diretamente em um dos requisitos que se almeja alcançar com esta solução: melhoria da agilidade dos processos, dado que o conhecimento do modelo de maneira textual fica muito restrito aos especialistas do domínio, conforme apontou [Damo](#page-84-0) ([2019\)](#page-84-0).

# **4 MAPEAMENTO SISTEMÁTICO DA LITERATURA**

Este Capítulo tem o objetivo de explicar os procedimentos adotados para a triagem de trabalhos relacionados a este estudo. A estratégia metodológica utilizada para o estudo foi o *Scoping Review*, também conhecido como *Systematic Mapping Study* [\(SMS\)](#page-16-10) ([PHAM](#page-86-0) [et al.,](#page-86-0) [2014\)](#page-86-0).

Em seu trabalho, [Petersen et al.](#page-86-1) [\(2008\)](#page-86-1) forneceu um grande incentivo para a adoção de estudos de mapeamento em pesquisas de Engenharia de Software. Eles propuseram um processo de revisão para mapear estudos e introduziram a ideia de representar informações de classificação usando gráficos de bolhas e o uso do sistema de classificação recomendado por [Wieringa et al.](#page-87-0) ([2006\)](#page-87-0). Na [Figura 23](#page-49-0) se pode visualizar todas as etapas bem definidas do mapeamento, conforme as diretrizes [Petersen et al.](#page-86-1) ([2008](#page-86-1)).

A diferença principal entre um [SMS](#page-16-10) e uma revisão sistemática está em seu nível de detalhamento, pois [SMS](#page-16-10) fornece uma visão mais ampla de um tópico de pesquisa e identificam tanto *clusters* de estudos, que podem potencialmente originar estudos mais detalhados de uma revisão, quanto subtópicos em que mais estudos primários são necessários para serem desenvolvidos [\(KITCHENHAM; BRERETON; BUDGEN,](#page-85-0) [2012;](#page-85-0) [NAKAGAWA et](#page-86-2) [al.](#page-86-2), [2017\)](#page-86-2).

Por viabilizar de uma maneira mais intuitiva os processos que fazem parte de uma revisão sistemática, e consequentemente de um mapeamento, como, por exemplo, as diretrizes do *Population Intervention Comparison Outcomes and Context* [\(PICOC\)](#page-16-11), as perguntas de pesquisa, palavras-chave e sinônimos, selecionando as fontes, bem como os critérios de inclusão e exclusão ([KITCHENHAM; CHARTERS](#page-85-1), [2007\)](#page-85-1) .

A *Population* (População) utilizada no mapeamento deste estudo foi a área-foco centralizada na indústria petroquímica com os termos *petrochemical or petroleum distillates or chemical compunds*.

A *Intervation* (Intervenção), conforme aborda [Kitchenham e Charters](#page-85-1) ([2007](#page-85-1)), é a metodologia / ferramenta / tecnologia / procedimento de software que abordam um problema específico. Neste cenário foram utilizadas as *strings software or platform*, ou seja, softwares ou plataformas desenvolvidas para este nicho específico.

Tanto *Context* (Contexto), como *Outcomes* (Resultados) estavam relacionados tanto no cenário industrial, quanto ao empresarial com os termos *industry or industrial or enterprise or company* e *simulation or control or supervisory or automation*. A *Comparision* (Comparação) esteve presente no critério de inclusão, buscando por adoção ou proposta de ferramentas de modelagem.

Nas próximas seções serão descritos o protocolo adotado, bem como, os resultados atingidos.

<span id="page-49-0"></span>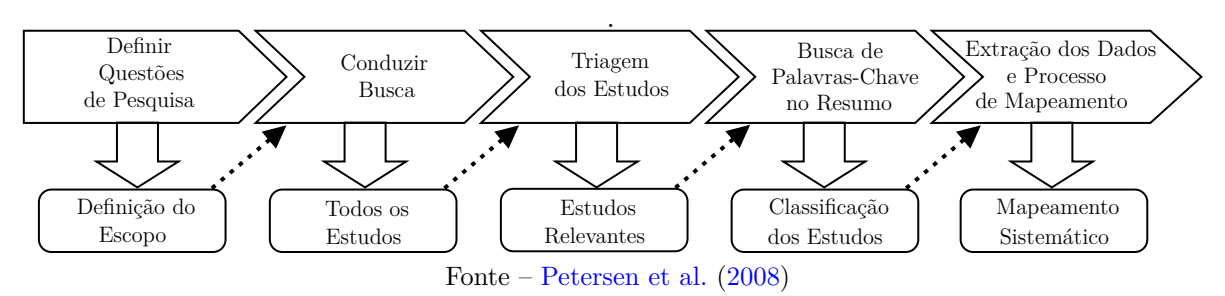

# Figura 23 – Processo de Mapeamento Sistemático

# **4.1 Protocolo**

O protocolo é um documento criado durante a fase de planejamento ([NAKAGAWA](#page-86-2) [et al.](#page-86-2), [2017\)](#page-86-2). O principal objetivo do protocolo é reduzir os vieses que podem ocorrer durante a execução, composto essencialmente pelas *strings* de busca, questões de pesquisa, critérios de qualidade, seleção e exclusão dos estudos ([NAKAGAWA et al.,](#page-86-2) [2017\)](#page-86-2).

Para a captação de estudos relevantes foi concebido uma *string* genérica apresentada na [Figura 24.](#page-49-1) Posteriormente, esta *string* genérica sofreu modificações para se adequar a sintaxe das bases utilizadas neste estudo.

Figura 24 – String de busca genérica.

<span id="page-49-1"></span>

| (Petrochemical OR Petroleum Distillates OR Chemical Compounds) |  |
|----------------------------------------------------------------|--|
| AND (Software OR Platform)                                     |  |
| AND (Simulation OR Control OR Supervisory OR Automation)       |  |
| AND (Industry OR Industrial OR Enterprise OR Company)          |  |
| Fonte $-$ A autora.                                            |  |

### **4.1.1 Questões de Pesquisa**

O objetivo desta revisão é caracterizar o estado atual das plataformas de software de automação, simulação, controle e supervisão de processos na implementação dos processos complexos da indústria petroquímica. Para tanto, elaboraram-se as seguintes questões:

- **QP1.** Para quais domínios de aplicações / contextos estas plataformas de software vem sendo utilizadas? O objetivo é caracterizar os estudos por domínios de aplicação com um mapa que descreva as principais necessidades da indústria petroquímica.
- **QP2.** Quais são as plataformas de desenvolvimento de software utilizadas na programação desses sistemas? O objetivo é caracterizar estas plataformas de software relacionadas com automação, simulação, controle e operação.
- **QP3.** Quais soluções de modelagem são propostas? Nosso objetivo é identificar as características estruturais de propostas de modelagem, classificando as ferramentas, os *frameworks* e plataformas de software para a modelagem de plantas industrias.
- **QP4.** Quais são as lacunas de pesquisa relatadas nos estudos? Nosso objetivo é identificar as principais lacunas na pesquisa da área.

## **4.1.2 Processo de Seleção**

Os estudos selecionados devem ter potencialidade para responder as Questão de Pesquisa [\(QP\)](#page-16-12). A seleção de trabalhos em estudo sistemático se dá por Critério de Inclusão [\(CI\)](#page-16-13), Critério de Exclusão [\(CE\)](#page-16-14) e Critério de Qualidade [\(CQ\)](#page-16-15).

- **Critérios de Inclusão**
	- **–** CI1: Trabalhos que tratem especificamente de software de automação, simulação, controle ou supervisão para indústria petroquímica
	- **–** CI2: Trabalhos que apresentam como foco uma ferramenta de projeto, de modelagem ou uma arquitetura

### • **Critérios de Exclusão**

- **–** CE1: Trabalhos em idioma diferente de inglês
- **–** CE2: Trabalhos indisponíveis ou apenas parcialmente disponíveis para download nas bases utilizadas na pesquisa
- **–** CE3: Trabalhos que não apresentam como foco uma ferramenta de projeto, de modelagem ou uma arquitetura
- **–** CE4: Trabalhos que não tratem especificadamente de Software de Automação, Controle ou Simulação para indústria petroquímica
- **–** CE5: Trabalhos de áreas diferentes de Engenharia de Software e Ciência da Computação
- **–** CE6: Estudos terciários, ou seja, mapeamentos e revisões
- **–** CE7: Trabalhos com menos de cinco páginas
- **–** CE8: Trabalhos anteriores a 2009
- **–** CE9: Trabalhos focados em problemas mecânicos e hidráulicos

### • **Critérios de Qualidade**

## **CQ1 Aplicabilidade:**

- Valor 4: O estudo apresenta um relato completo de aplicabilidade num cenário real.
- Valor 3: O estudo apresenta um relato superficial de aplicabilidade num cenário real.
- Valor 2: O estudo apresenta um relato completo de aplicabilidade num cenário ilustrativo.
- Valor 1: O estudo apresenta um relato superficial de aplicabilidade num cenário ilustrativo.
- Valor 0: O estudo não apresenta um relato de aplicabilidade.

**CQ2. Relato de Viabilidad:e** Quais estudos são aplicados em casos reais em análises de viabilidade?

- Valor 2 : O estudo apresenta um relato completo de viabilidade em um cenário real.
- Valor 1 : O estudo apresenta um relato superficial de viabilidade em um cenário real.
- Valor 0 : O estudo não apresenta um relato de viabilidade

**CQ3. Metodologia de Avaliação:** Quais foram os métodos de avaliação empregados no estudo?

- Valor 3 : O estudo é do tipo *evaluation research (Controlled Experiment*, *Real-world case study*, *Real-world action research*).
- Valor 2 : O estudo é do tipo *validation research (Analytical study, Survey, Simulation, Focus group*) .
- Valor 1 : O estudo é do tipo *solution proposal* (*Proof of concept, Conceptual demonstration*).
- Valor 0 : O estudo é do tipo *experience report, philosophical paper* ou *opinion paper*.

O processo de seleção foi realizado por apenas um revisor e realizado em 4 etapas, descritas a seguir:

- **Etapa 1:** Realização da leitura do título e *abstract* aplicando o CI1 e CI2, rejeitando todo trabalho que não o contemplasse.
- **Etapa 2:** Aplicação dos [CEs,](#page-16-14) excluindo todo trabalho que atendesse algum deles.
- **Etapa 3:** A leitura completa do artigo e avaliação dos critérios de qualidade conforme os [CQs](#page-16-15) definidos.
- **Etapa 4:** Eliminação de trabalhos de baixo escore de qualidade.

## **4.2 Execução do Mapeamento**

A execução da string de busca retornou o total de 847 artigos, o montante subdivido por base é apresentado na [Figura 25](#page-52-0). As bases selecionadas para este estudo foram ACM Digital Library<sup>[1](#page-52-1)</sup>, Engineering Village<sup>[2](#page-52-2)</sup>, IEEE Digital Library<sup>[3](#page-52-3)</sup>, Springer Link<sup>[4](#page-52-4)</sup>, Sci-ence@Direct<sup>[5](#page-52-5)</sup>, Scopus<sup>[6](#page-52-6)</sup>, respectivamente. O critério para escolha destas bases foi a forte adesão por parte da comunidade científica. A primeira etapa de seleção consistiu na leitura do *abstract* para se verificar requisitos mínimos para o aceite destes trabalhos e após foi verificado as respostas em cada *paper* das questões de pesquisa levantadas no processo de planejamento do [SMS.](#page-16-10)

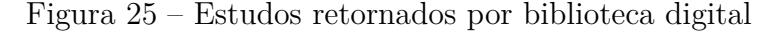

<span id="page-52-0"></span>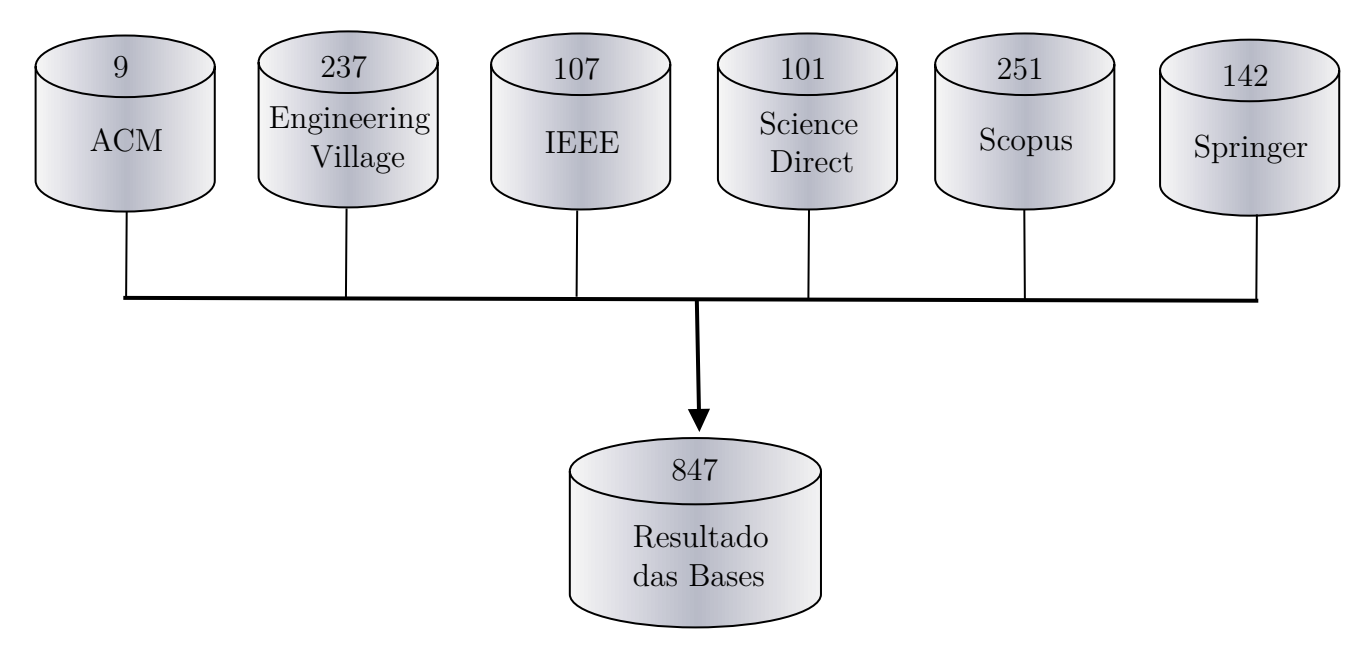

Fonte – A autora.

## **4.3 Resultados**

Os trabalhos compilados das bases foram selecionados na perspectiva dos critérios de inclusão e exclusão. Posteriormente, os trabalhos foram analisados por um formulário os critérios de qualidade, o resultado pode ser observado na [Tabela 1](#page-53-0).

Para critérios de análise de qualidade foram eliminados trabalhos que tivessem pontuação inferior a 3, excluindo-se, portanto, os trabalhos de [Zhou, Liu e Lu](#page-87-1) [\(2020](#page-87-1)),

<span id="page-52-1"></span> $\frac{1}{2}$  http://portal.acm.org

<span id="page-52-2"></span><sup>2</sup> http://www.engineeringvillage.com

<span id="page-52-3"></span><sup>3</sup> http://ieeexplore.ieee.org

<span id="page-52-4"></span><sup>4</sup> http://link.springer.com

<span id="page-52-5"></span> $\frac{5}{6}$  http://www.sciencedirect.com

<span id="page-52-6"></span><sup>6</sup> http://www.scopus.com

<span id="page-53-0"></span>

| Estudos                         | QC1                         | $\rm QC2$    | QC3 | Total          |
|---------------------------------|-----------------------------|--------------|-----|----------------|
| Shafieezadeh et al. (2020)      | 3                           |              | 3   |                |
| Yusuf et al. $(2019)$           | 3                           |              | 3   |                |
| Boukouvala et al. (2016)        | 3                           |              | 2   | 6              |
| Nakaya e Li (2013)              | 3                           |              | 1   | 5              |
| Taghaddos et al. (2019)         | 3                           |              |     | 5              |
| Fang, Rasel e Richmond (2020)   | $\mathcal{D}_{\mathcal{L}}$ | 0            | 1   | 3              |
| Zhang et al. $(2017)$           | $\overline{2}$              | ∩            | 1   | 3              |
| Fivga e Dimitriou (2018)        | $\overline{2}$              | 0            | 1   | 3              |
| Zhu, Feng e Rong $(2013)$       | $\overline{2}$              | 0            | 1   | 3              |
| Wenxue et al. $(2009)$          |                             | 0            |     | $\overline{2}$ |
| Zhou, Liu e Lu (2020)           |                             | ∩            | 1   | $\overline{2}$ |
| Bruzzone et al. (2011)          |                             | $\mathbf{0}$ |     | $\mathfrak{D}$ |
| Fontoura, Matos e Nunhez (2013) | 1                           |              | 1   | $\mathfrak{D}$ |
| Greppi $(2010)$                 |                             |              |     | $\mathcal{D}$  |

Tabela 1 – Trabalhos relacionados por critérios de qualidade

[Wenxue et al.](#page-87-6) [\(2009\)](#page-87-6), [Bruzzone et al.](#page-84-2) [\(2011\)](#page-84-2), [Fontoura, Matos e Nunhez](#page-85-4) ([2013](#page-85-4)) e [Greppi](#page-85-5)  $(2010).$  $(2010).$  $(2010).$ 

Os trabalhos utilizaram em sua maioria a representação de modelagem gráfica, o que corrobora com os estudos preliminares, quanto a facilidade de entendimento ser maior nesta representação.

### **4.3.1 Análise dos trabalhos**

Nesta seção serão descritos os trabalhos selecionados neste estudo, relacionando com as questões de pesquisa desta revisão.

O estudo de [Shafieezadeh et al.](#page-86-3) ([2020](#page-86-3)) apresenta uma simulação no software Vensim PLE utilizando a abordagem *System Dynamics*. A principal motivação é aprimorar a teoria e a prática do procedimento de planejamento, bem como o processo de controle do projeto.

[Yusuf et al.](#page-87-2) ([2019](#page-87-2)) apresentam um modelo de processo de reação de materiais (reforma catalítica de Nafta) sendo simulado através da ferramenta gPROMS (orientada a equações). A solução baseia-se na concepção de uma ferramenta com foco na automação e simulação. A apresentação da modelagem é gráfica, textual, tabular e matemática. A concepção da metamodelagem da ferramenta é *eXtensible Markup Language* [\(XML\)](#page-17-0) Schema.

[Fang, Rasel e Richmond](#page-85-2) ([2020\)](#page-85-2) utilizam modelagem das transições de processo resultantes da troca do secador e procedimentos de comutação da bomba de refluxo da torre de destilação. Falhas processuais identificadas que resultariam em eventos de sobrepressão, permitindo-se entender os riscos associados a essas operações. O estudo apresenta como solução o foco metodologia de simulação sequencial modular na ferramenta gráfica Aspen HYSYS V8.0. A principal motivação dos autores foi a probabilidade de erro humano neste cenário.

[Taghaddos et al.](#page-87-3) [\(2019\)](#page-87-3) desenvolveram uma API de coleta de volume de objetos (3D) automatizando a estimativa de construção de modelos *Building Information Modeling*. A solução concebida é uma abordagem e uma ferramenta de estimativa e exportação de dados para uma ferramenta CAD.

[Zhang et al.](#page-87-4) ([2017](#page-87-4)) propôs um método baseado em riscos para a construção de um sistema auxiliar de unidade de hidrogenação petroquímicas. A análise de Perigos e Operabilidade (HAZOP) foi aplicada para analisar qualitativamente os riscos potenciais de todo o processo. A probabilidade de ocorrência de eventos de trajetória de risco foi calculada quantitativamente através do estabelecimento de um modelo de rede Bayesiana para todo o processo. O efeito de consequência e a área de dano podem ser adquiridos através da realização de simulação PHAST. Em segundo lugar, os dados técnicos do equipamento foram classificados usando o método de gerenciamento de documentos de segurança do processo e estabeleceu um banco de dados de conhecimento de informações de resposta a emergências.

[Boukouvala et al.](#page-84-1) [\(2016\)](#page-84-1) desenvolveram um modelo orientado a dados utilizado para a otimização das operações de planejamento de um grande complexo petroquímico, composto por uma planta petroquímica e duas plantas de eteno. Foi desenvolvido modelos de operação unitária para todos os processos presentes na superestrutura industrial, integrados ao balanço de massa, especificação de propriedade, demanda, capacidade e restrições de seleção de unidade, para formar o problema geral de planejamento. A solução proposta pelo estudo se focou na concepção de uma ferramenta com visão de metodologia e técnica na perspectiva de controle e simulação. A apresentação da meta modelagem foi gráfica, textual e matemática. A plataforma utilizada foi planning problem is developed in GAMS com integração com Excel.

[Fivga e Dimitriou](#page-85-3) [\(2018\)](#page-85-3) a pirólise é amplamente vista como uma tecnologia promissora na conversão de resíduos plásticos em um produto de cera/ óleo que pode ser usado como substituto de óleo combustível pesado ou matéria-prima pela indústria petroquímica. O trabalho investigou a viabilidade econômica e técnica de uma planta de pirólise de resíduos plásticos para a produção de óleo combustível que pode ser utilizado como substituto de óleo combustível pesado ou material orgânico pela indústria petroquímica. O estudo teve, portanto, como foco o controle e simulação, utilizando-se de uma apresentação gráfica e matemática. O software citado para a realização deste trabalho foi o Aspen Process Economic Analyzer (APIE), Aspen HYSY. Usando, portanto, metamodelagem nativa.

No estudo de [Nakaya e Li](#page-86-4) [\(2013\)](#page-86-4) foi desenvolvido um simulador de rastreamento que funciona em paralelo com a planta e simula exatamente o comportamento dinâmico da planta. Este simulador de rastreamento está atualmente em fase de validação em

uma planta petroquímica comercial. A solução apresenta a concepção de uma técnica e ferramenta com uma apresentação gráfica visando uma simulação deste cenário.

[Zhu, Feng e Rong](#page-87-5) ([2013](#page-87-5)) propuseram um modelo de estrutura física, com base na estrutura de topologia em escala do fluxo real de materiais e a lógica fluxo de material da indústria petroquímica. Um método de modelagem de informações foi então proposto com base na estrutura física em várias escalas modelo. Finalmente, a abordagem proposta foi aplicada a um protótipo sistema, que ajudou a analisar a validade das informações da arquitetura de integração. A solução baseou-se na entrega de uma metodologia e arquitetura com ênfase em controle e simulação. A ferramenta citada no estudo foi a Cyber Refinery 2.0 utilizando o [XML](#page-17-0) Schema com o foco em uma meta modelagem gráfica e matemática.

A maioria das pesquisas no tema propõem soluções de ferramentas e metodologias como mostra a [Tabela 2.](#page-55-0) Como pode ser observado na [Tabela 3,](#page-55-1) grande parte dos estudos utiliza representações gráficas, além disso, representações tabulares são comumente utilizadas em controle e simulação.

<span id="page-55-0"></span>

| Estudo                        | Ferramenta | Framework | Metodologia | Técnicas | Arquitetura |
|-------------------------------|------------|-----------|-------------|----------|-------------|
| Shafieezadeh et al. (2020)    | Х          | Х         | Х           |          |             |
| Yusuf et al. $(2019)$         | Х          |           | Х           |          |             |
| Boukouvala et al. (2016)      | Х          | Х         |             | Х        |             |
| Nakaya e Li (2013)            | Х          |           |             | X        |             |
| Taghaddos et al. (2019)       | Х          |           | Х           |          |             |
| Fang, Rasel e Richmond (2020) | Х          |           |             |          |             |
| Zhang et al. $(2017)$         |            | Х         |             |          |             |
| Fivga e Dimitriou (2018)      |            |           | Χ           | Х        |             |
| Zhu, Feng e Rong $(2013)$     |            |           |             |          |             |

Tabela 2 – Soluções desenvolvidas

Tabela 3 – Forma de representação

<span id="page-55-1"></span>

| Estudo                        | Gráfica | Tabular | Texual | Matemática |
|-------------------------------|---------|---------|--------|------------|
| Shafieezadeh et al. (2020)    |         | X       |        |            |
| Yusuf et al. $(2019)$         | X       | X       | X      | X          |
| Boukouvala et al. (2016)      | X       | X       | X      | X          |
| Nakaya e Li (2013)            | X       |         |        |            |
| Taghaddos et al. (2019)       | X       |         | X      |            |
| Fang, Rasel e Richmond (2020) | X       | X       |        |            |
| Zhang et al. $(2017)$         |         |         |        |            |
| Fivga e Dimitriou (2018)      |         | X       |        |            |
| Zhu, Feng e Rong $(2013)$     |         |         |        |            |

A [Tabela 4](#page-56-0) demonstra que as soluções para o domínio abrangem principalmente as atividades de controle e de simulação. Existe uma lacuna na exploração de atividades de automação e operação. Dos 9 trabalhos selecionados, apenas 3 apresentaram suas perspectivas de trabalhos futuros.

A questão sobre as plataformas de desenvolvimento utilizadas não pode ser respondida em completude, visto que a maioria dos trabalhos selecionados não contemplavam uma descrição clara do desenvolvimento e o arcabouço tecnológico utilizado para se chegar a solução. Não descrevendo ou sequer citando a plataforma utilizada para desenvolvimento. Por outro lado, os estudos muitas vezes priorizaram discussões sobre trabalhos relacionados ou fundamentação teórica.

<span id="page-56-0"></span>

| Estudo                        | Automação | Controle | Simulação        | Operação |
|-------------------------------|-----------|----------|------------------|----------|
| Shafieezadeh et al. (2020)    |           |          |                  |          |
| Yusuf et al. $(2019)$         |           | Χ        | $\boldsymbol{X}$ | Х        |
| Boukouvala et al. (2016)      | X         | X        |                  | Χ        |
| Nakaya e Li (2013)            |           | X        | X                |          |
| Taghaddos et al. (2019)       | X         |          | X                |          |
| Fang, Rasel e Richmond (2020) |           |          | X                |          |
| Zhang et al. $(2017)$         |           |          | $\boldsymbol{X}$ |          |
| Fivga e Dimitriou (2018)      |           | X        | X                |          |
| Zhu, Feng e Rong $(2013)$     |           |          |                  |          |

Tabela 4 – Atividades abrangidas na solução

### **5 FERRAMENTA PROPOSTA**

Neste Capítulo, a ferramenta de modelagem gráfica proposta nesse trabalho é apresentada, bem como o seu processo de desenvolvimento. O intuito principal é possibilitar a visualização e modelagem estrutural de plantas industriais petroquímicas.

## **5.1 Requisitos**

A partir da análise exploratória descrita na [seção 3.1,](#page-36-0) bem como, a análise detalhada do metamodelo [Figura 5](#page-29-0), foram identificados os recursos contidos na linguagem M4PIA. Essa etapa foi crucial, visto que o desenvolvimento desta ferramenta não parte do zero, dando continuidade a um trabalho anterior. Servindo para o levantamento dos requisitos iniciais para a ferramenta de modelagem gráfica M4PIA.

Adicionalmente, a concepção dos requisitos se nortearam em entrevistas com partes interessadas, e na utilização de recursos que o arcabouço tecnológico dispunha. Neste caso, o *framework* eclipse [EMF](#page-16-2) em conjunto com Sirius.

Ao longo do processo de desenvolvimento, foram realizadas reuniões demonstrativas, onde *feedbacks* eram coletados e algumas melhorias foram endereçadas. Este processo é que possibilitou coletar requisitos nos mais diversos graus de abstração. Bem como, identificar percepções de usabilidade através da técnica de prototipação funcional, estudo de ícones dentro de uma visão de melhoria contínua.

Na etapa de desenvolvimento foram apresentados algumas versões de diagramas e seus aprimoramentos. Posteriormente, duas delas foram selecionadas para avaliação no próximo [Capítulo 6.](#page-70-0) Sendo uma delas, ao nível mais abstrato mostrando a relação entre equipamentos denominada diagrama de implantação. A segunda, o diagrama conceitual, além dos equipamentos e suas relações também contém seus atributos e funções, portanto, há um maior detalhamento.

Os requisitos elicitados para a criação da ferramenta de modelagem são apresentados a seguir:

# **Requisitos Funcionais**

- RF1. Manter equipamentos definidos seus atributos e funções:
- RF2. Compor equipamentos por outros equipamentos;
- RF3. Exibir relacionamentos de composição e herança;
- RF4. Exibir multiplicidade dos relacionamentos entre equipamentos;
- RF5. Alterar ícones de representação dos equipamentos;
- RF6. Possuir diferentes formas de visualização do mesmo modelo;
- RF7. Ocultar componentes do diagrama.

## **Requisitos Não Funcionais**

- RN1. Utilizar o metamodelo existente;
- RN2. Utilizar a infraestrutura eclipse;
- RN3. Flexibilidade de uso, possibilitando diferentes formas de definir itens do diagrama.

## **5.2 Treinamento**

A comunidade eclipse fornece excelentes tutoriais<sup>[1](#page-59-0)</sup> para os criadores de ferramentas de edição. Eles são essenciais para o aprendizado de tal tarefa. Para o aprendizado do framework foram utilizados os tutoriais: BasicFamily e Mindstorms Robot. O último, foi útil para o aprendizado da realização da troca dinâmica dos ícones de diagrama.

Em conjunto com o orientador, foram conduzidos trabalhos de pesquisa de metamodelagem de [DSL](#page-16-0) publicadas em [Moura et al.](#page-86-5) ([2020](#page-86-5)). Vale citar que existe a oferta da disciplina complementar por parte desta instituição de ensino, denominada: Engenharia de Software Dirigida por Modelos.

### **5.3 Preparação do ambiente**

O [EMF](#page-16-2) fornece toda a estrutura de metamodelagem. Para o desenvolvimento de um editor com o Sirius é necessário possuir os metamodelos pré-carregados no ambiente de trabalho *(workspace)* do Eclipse. A definição dos editores é realizada em uma instância em execução. Portanto, é necessário possuir o Java Runtime Environment versão 8.

Visando tirar maior proveito das ferramentas providas pelo Sirius, optou-se pela utilização do editor Obeo Designer Community desenvolvido especificamente para a utilização do plug-in.

### **5.4 Implementação**

A implementação partiu do metamodelo homônimo de nível mais abstrato. Portanto, seus recursos foram empregados na criação da ferramenta de modelagem de préconfiguração de plantas. Atendendo ao RF6, foram desenvolvidas duas representações gráficas, denominadas Diagrama de Implantação [\(DI\)](#page-16-16) e Diagrama Conceitual [\(DC\)](#page-16-17), assim como, uma representação tabular detalhando os atributos de cada equipamento. Como dito anteriormente, o framework Sirius permite a definição de diferentes representações a partir do metamodelo.

<span id="page-59-0"></span><sup>1</sup> https://wiki.eclipse.org/Sirius/Tutorials

## **5.4.1 Criação de uma representação**

As etapas necessárias para a criação de uma representação são descritas a seguir:

- Abrir o Eclipse com o *workspace* contendo os projetos do metamodelo, seus respectivos *edit* e *editor*;
- Executar uma instância onde será projetado seu editor;
- Criar um projeto de Especificação de Ponto de Vista Sirius *(Viewpoint Especification project)* e de seu modelo *(Viewpoint Especification Model)*;
- Determinar uma ou mais extensões para o arquivo de modelo;
- Então criar as representações para este ponto de vista selecionando o tipo de representação ([Figura 26\)](#page-60-0);
- Definir o metamodelo que será representado e qual a classe de domínio que será a raiz desse ponto de vista, através das abas de propriedade *metamodels* e *general*, respectivamente.
- <span id="page-60-0"></span>• Na aba avançado é possível definir expressões raiz e título em uma das linguagens aceitas pelo framework. e.g. aql:self.name + ': Deployment Diagram' ([Figura 27\)](#page-60-1).

Figura 26 – Criando uma representação

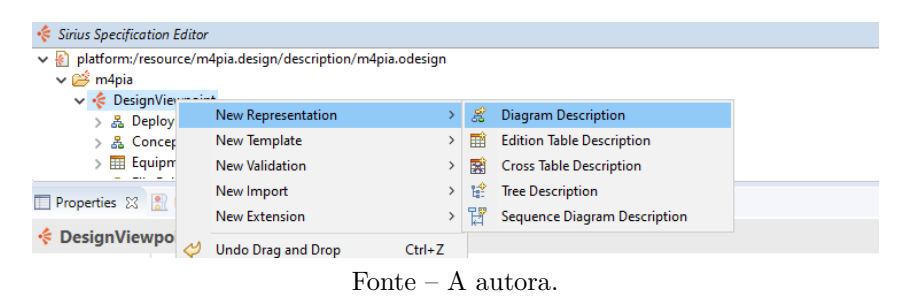

Figura 27 – Propriedades avançadas da representação

<span id="page-60-1"></span>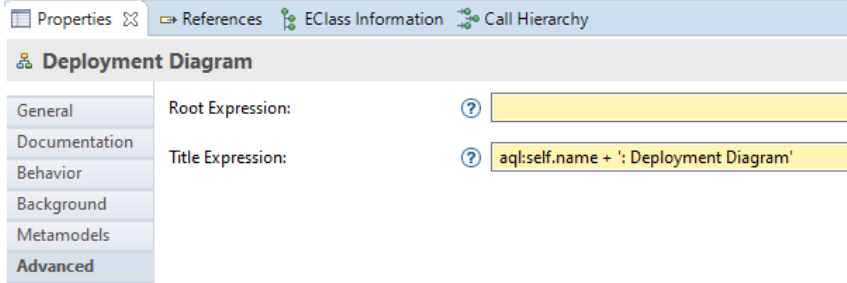

Fonte – A autora.

# **5.4.2 Descrição de Diagrama**

Foram descritas duas representações de diagrama: o Diagrama Conceitual e o Diagrama de Implantação, exibidas em [Figura 28a](#page-61-0) e [Figura 28b](#page-61-1) respectivamente. Elas se diferem na definição dos elementos que representam os componentes no metamodelo da linguagem gráfica.

<span id="page-61-0"></span>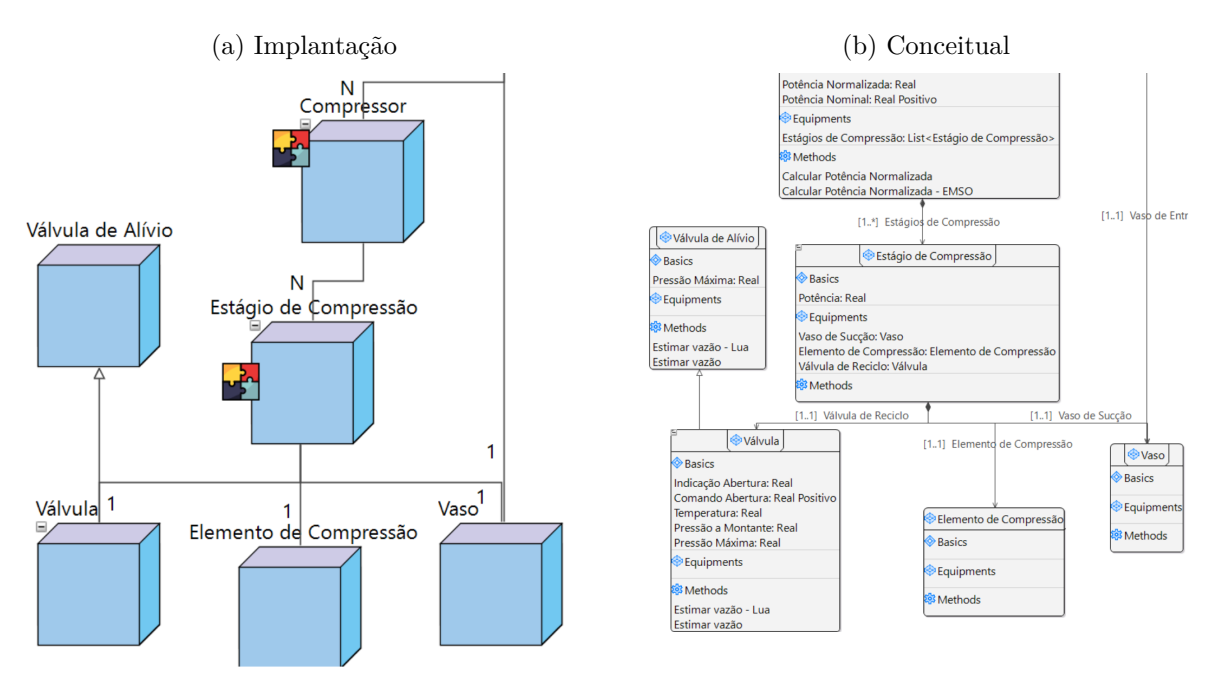

<span id="page-61-1"></span>Figura 28 – Diagramas disponíveis na ferramenta

Fonte – A autora.

No **Implantação**, o equipamento é representado por **nodo** denominado CD Node Equipment. Sua aparência é a uma imagem. Por padrão foi definido o formato de cubo 3D utilizando uma notação espacial. Ele também pode ser alterada pelo usuário alterando o atributo icon. Foi criado um filho, sendo um nó de fronteira (Border CD Equipment Composition), que possui forma de *puzzle* para evidenciar a composição por outro(s) equipamento(s). Ele é renderizado apenas quando o equipamento é composto por outro(s). Essa característica de exibição ou não é obtida a partir dos candidatos semânticos, onde é realizado um filtro por atributos do tipo equipamento, exibido na [Figura 29](#page-62-0). Caso a lista retornada possua itens, será exibido o símbolo da composição. Visto que o elemento possui o atributo textual *icon*, sua informação é utilizada para alteração de forma. Isso é feito por meio da definição de um estilo condicional. Que se apropria dessa informação para alterar o background.

<span id="page-62-0"></span>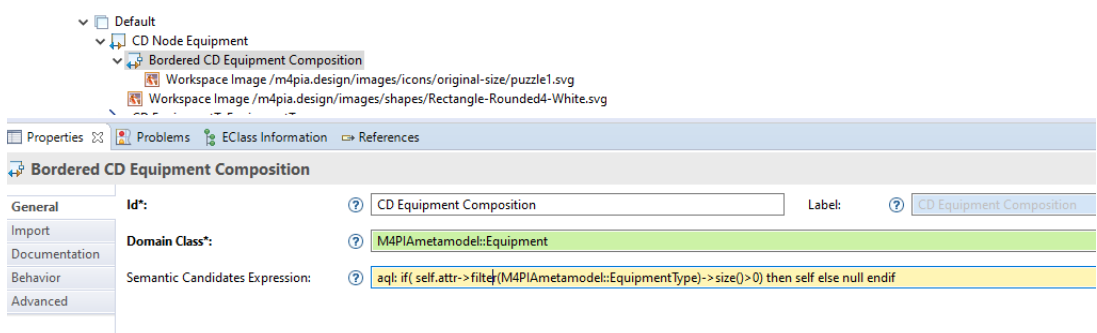

Figura 29 – Expressão de candidatos semânticos para nodo de borda do DI

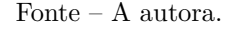

No **Conceitual**, a representação de um equipamento recorre a um contêiner pai (ED Container Equipment) que possui outros 3 contêineres filhos apresentados em pilha vertical. Eles são os compartimentos de atributos básicos, de atributos equipamentos e de métodos. Cada um possui um nodo filho representado em listas. Neles são definidas as respectivas propriedades como a classe de domínio e a expressão de candidatos semânticos fundamental para seleção correta desses elementos. Seu metamodelo é apresentado na [Figura 30a](#page-62-1).

<span id="page-62-2"></span>Figura 30 – Definição do Diagrama Conceitual

<span id="page-62-1"></span>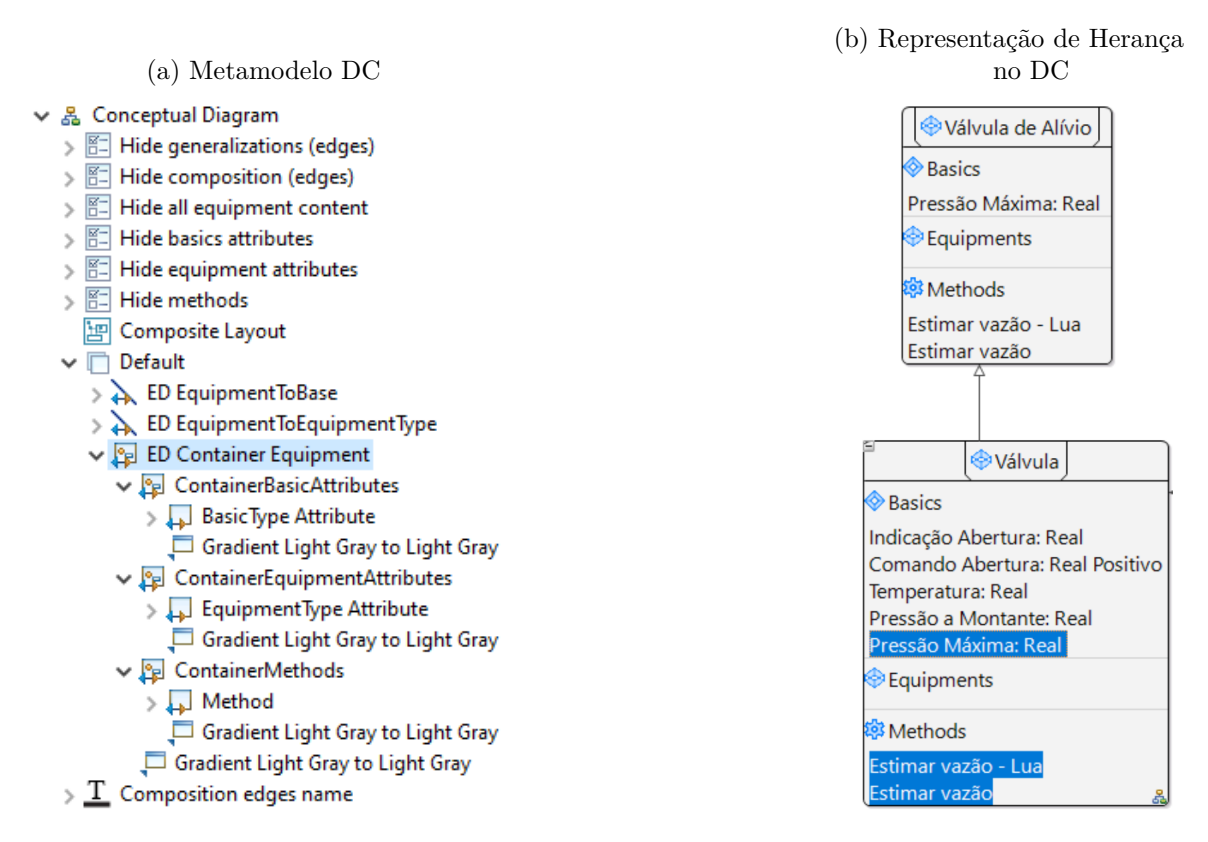

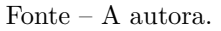

As **relações** são representadas por arestas *(Edge)*. O Sirius oferece diversas opções de estilo de arestas. Decoradores de setas [\(Figura 31\)](#page-63-0), estilo do traço, cores e tipo da rota da aresta entre: Reto, Árvore ou Manhattan. Além da determinação do alinhamento do rótulo e fonte utilizada. Também é possível habilitar um botão de dobra na fonte ou no alvo que permite ocultar o elemento da outra extremidade com a aresta.

As arestas de ambos os diagramas diferem na definição de estilo do decorador de seta. O de implantação não utiliza decorador. Já no Conceitual utiliza o triangulado branco para herança e o diamante preto para composição como no diagrama de classes da UML. A definição do rótulo da aresta é conforme a notação utilizada para multiplicidade, demonstrada na [Figura 30b](#page-62-2). Ela é definida por uma expressão em **aql** baseada no valor do atributo boleano *list*.

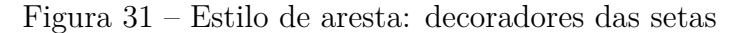

<span id="page-63-0"></span>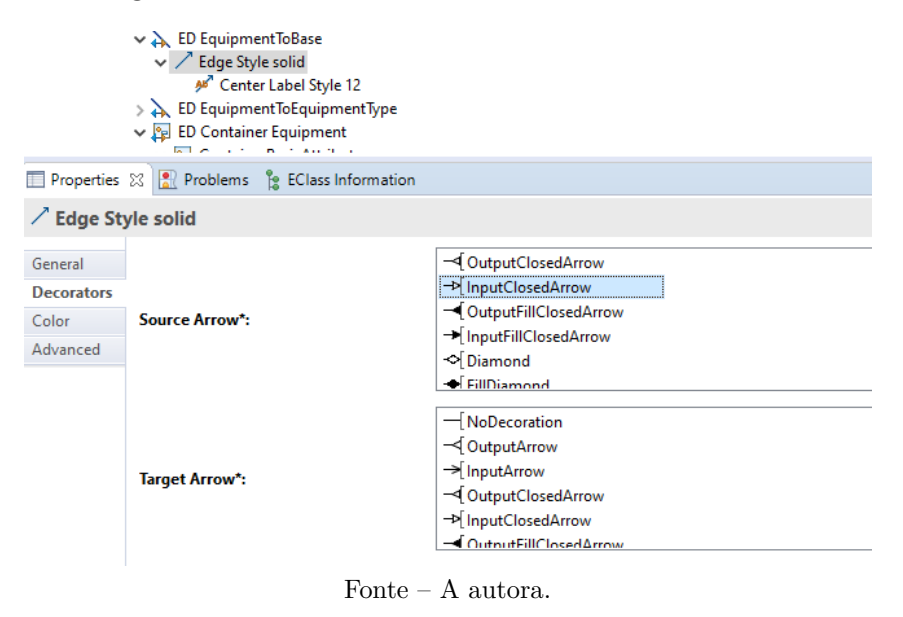

Toda aresta possui uma fonte *(Source)* e um alvo *(Target)*, é necessário definir quais elementos do diagrama serão mapeados. A [Figura 32](#page-64-0) expõe a definição do relacionamento de composição. Ela é realizada a partir de um atributo tipado *EquipmentType* que possui a associação **base** com 1 *Equipament* conforme o metamodelo [Figura 5](#page-29-0). Portanto, a expressão de busca do alvo utiliza a base e como fonte a função *ancestors*.

**Filtros** e **camadas** servem para ocultar e adicionar mais informações para o usuário de maneira automatizada. Para cada diagrama foram definidos recursos pertinentes. Ambos diagramas possuem o filtro para ocultar os relacionamentos de composição ou herança. Para o diagrama conceitual estão implementados filtros que ocultam os compartimentos de um equipamento, seja todos compartimentos, o de atributos básicos, o de atributos equipamentos e o de métodos. A [Figura 33](#page-64-1) exibe o antes ([33a](#page-64-2)) e depois [\(33b](#page-64-1)) da ação performada pelo filtro *Hide Equipments Attributes*, as arestas de composição seguem exibidas demonstrando o relacionamento.

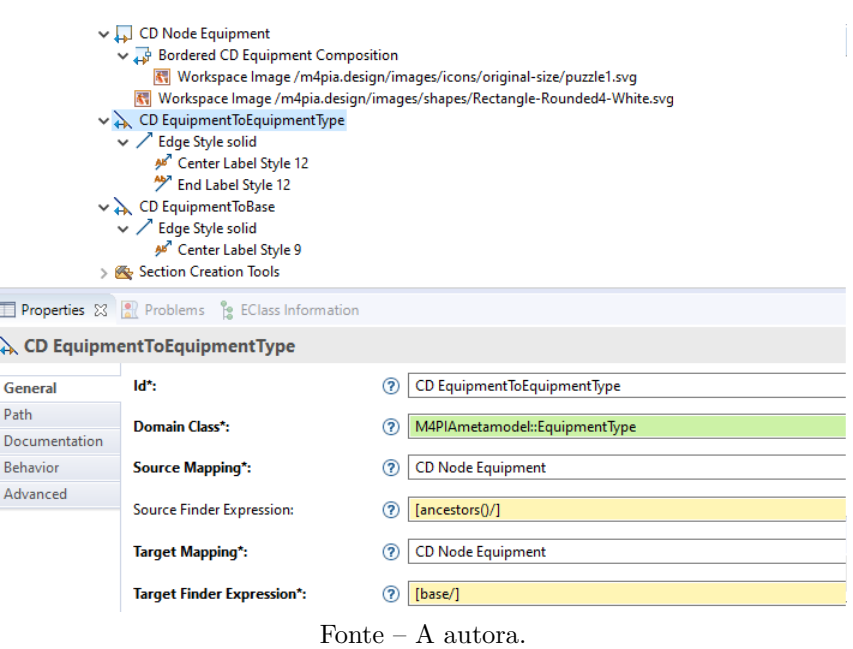

<span id="page-64-0"></span>Figura 32 – Definição de fonte e alvo da aresta de composição

<span id="page-64-1"></span>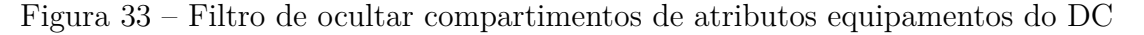

<span id="page-64-2"></span>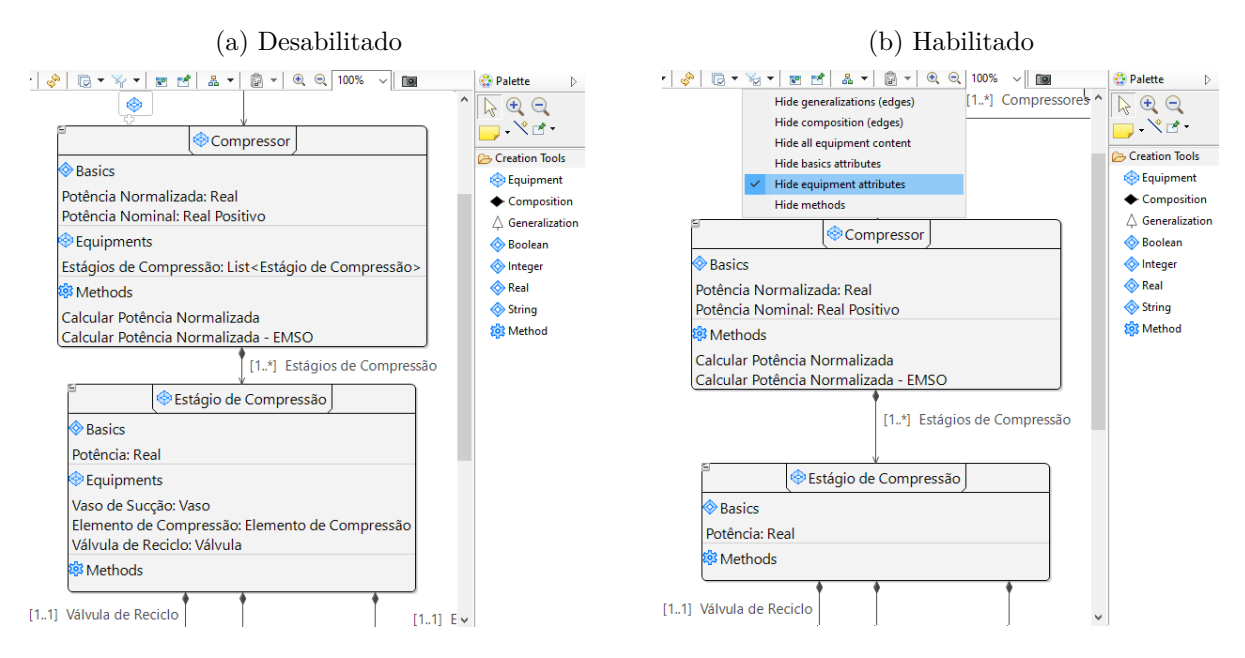

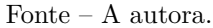

Para ambos diagramas foi criada a camada *Composition edges name* que torna facultativa a exibição dos label das relações [Figura 34](#page-65-0). Ao contrário dos filtros, as camadas aceitam a personalização de ícone. Além disso, uma camada pode ser habilitada por padrão ou não. A ação performada ao desabilitar essa camada no diagrama de implantação é mostrada na [Figura 35](#page-65-1), em que permanecem em exibição apenas a multiplicidade da relação.

<span id="page-65-0"></span>Figura 34 – Definição da camada de exibição dos nomes das arestas de composição

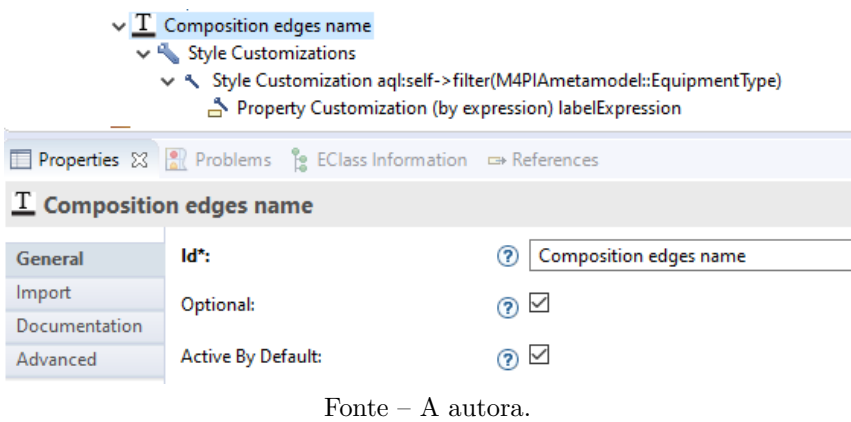

Figura 35 – Camada de exibição dos nomes das arestas de composição

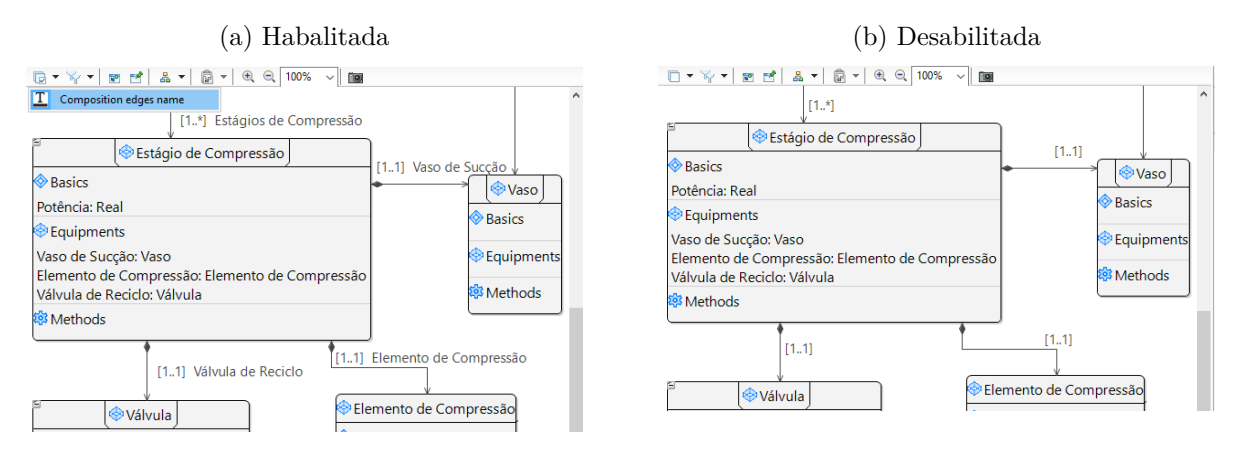

<span id="page-65-1"></span>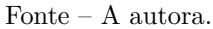

A definição das demais **ferramentas** é realizada através de uma *tool section*. O Sirius disponibiliza elementos de criação de nodos, contêineres e arestas, além de diversas ferramentas de edição para ações de clique duplo, exclusão, dentre outras. Cada ferramenta necessita a definição de variáveis das quais irá trabalhar com o seu respectivo mapeamento, a ação a ser executada, quais botões serão disponibilizados. A [Figura 36a](#page-66-0) exibe a hierarquia das ferramentas do diagrama conceitual. Em destaque estão os recursos da paleta, exibidos em [Figura 36b,](#page-66-1) e abaixo as ferramentas de ação. Em ambos diagramas é solicitado a confirmação do usuário para completar a ação de exclusão de relacionamentos, evitando possíveis danos do modelo causado por acidentes como o pressionamento involuntário da tecla delete. Sob a visão do [DI,](#page-16-16) a [Figura 37](#page-66-2) apresenta a mensagem de confirmação de exclusão.

<span id="page-66-1"></span>Figura 36 – Paleta de ferramentas do Diagrama de Implantação

<span id="page-66-0"></span>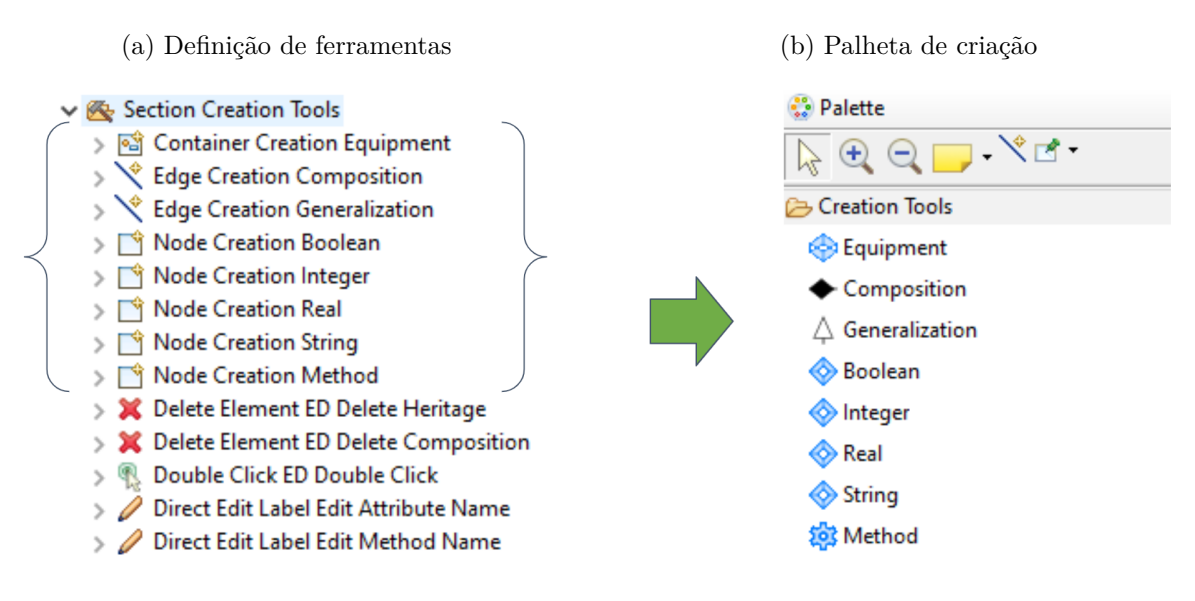

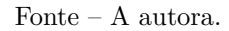

<span id="page-66-2"></span>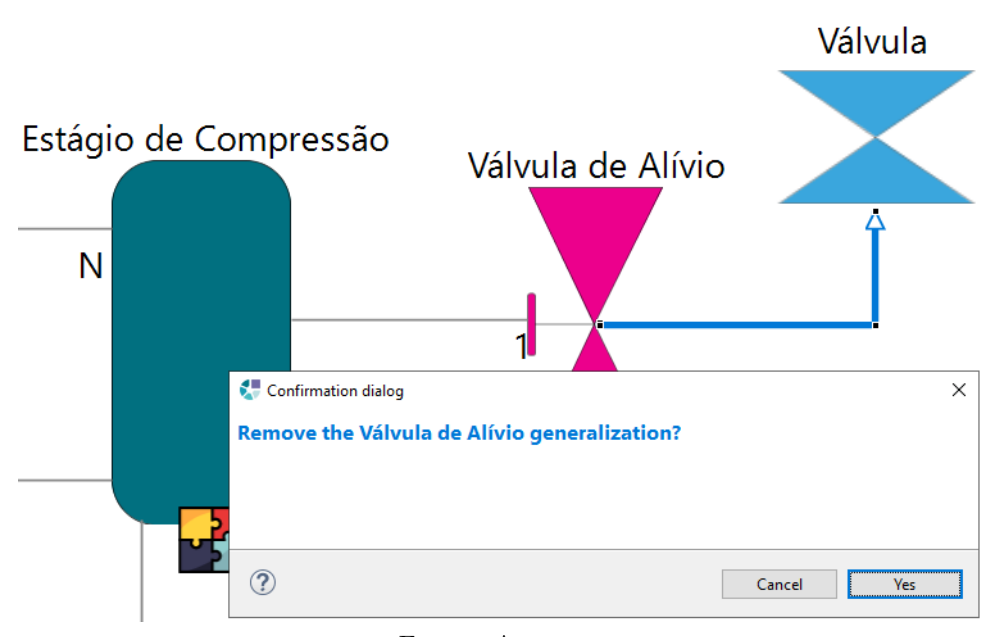

Figura 37 – Exclusão de elementos (na visão do DI)

Fonte – A autora.

### **5.4.3 Descrição Tabular**

Adicionalmente foi criado uma representação tabular de equipamento que exibe detalhes das informações dos atributos contidas nos equipamentos e.g.: [Figura 38.](#page-67-0) São elas o valor padrão, valor mínimo e valor máximo para atributos do tipo inteiro e real. A transformação destes dados para exibição é realizada por método java, na classe Services [Figura 39](#page-67-1). A indicação do método a ser utilizado é realizada através da Hierarquia de Chamadas do diagrama como exibido na [Figura 40.](#page-68-0)

Figura 38 – Exemplo de tabela de atributos de uma Válvula

<span id="page-67-0"></span>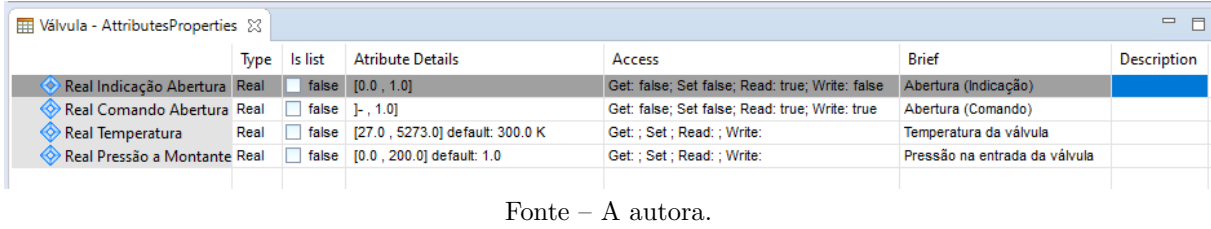

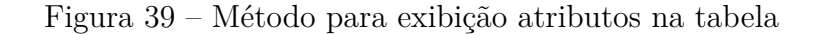

```
n4pia.odesign
                            D Services.java 23
             public String getAttributeDetails(Attribute attribute) {<br>string label = new String();<br>if (attribute instanceof BasicType) {
                           if (attribute instanceof Real) {
                                 (attribute instanceof Real) {<br>Real real attribute;<br>if (real.getLower() != null || real.getUpper() != null) {<br>label += real.getLower() != null ? " ["+real.getLower() : " ]-";<br>label += " , ";
                                        label += real.getUpper() != null ? real.getUpper()+"]" : "+[";
                                 }<br>slse {<br>label += " [" + real.getLower() + " , " + real.getUpper() + "]";<br>}
                                 )<br>
if (real.getDefault() != null ) {<br>
label += " default: " + real.getDefault() + " ";<br>
label += real.getDisplayunit() != null ? real.getDisplayunit() : "";
                          } else if (attribute instanceof Integer) {
                                 Integer integer = (Integer) attribute;<br>Integer integer = (Integer) attribute;<br>boolean has Lower = String.valueOf(integer.getLower()) != null;<br>boolean has Upper = String.valueOf(integer.getUpper()) != null;<br>if (has Lower &&
                                        label = integer.getDefault() + " [" + integer.getLower() + " , " + integer.getUpper() + "]";
                                 \}else\{label += hasLowwer ? " ["+integer.getLower() : " ]-";
                                        label +=٠.
                                        label += hasUpper ? integer.getUpper()+ "]" : "+[";
                                 x
                          } else if (attribute instanceof Boolean)
                                 Soolean bool = (Boolean) attribute;<br>
if (bool.getDefault() != null) {<br>
label = bool.getDefault() ? "TRUE" : "FALSE";
                          } else if (attribute instanceof M4PIAmetamodel.String) {
                                 Serical Contribution of the Indian Contribution (String)<br>M4PIAmetamodel.String str = (M4PIAmetamodel.String) attribute;<br>if (str.getDefault() != null) {
                                        \hat{A}label = str.getDefault();
                                 \mathcal{Y}} else { // EquipmentType
                          EquipmentType equipmentType = (EquipmentType) attribute;<br>label = attribute.getName() + ": " + equipmentType.getBa
                                                                                   + equipmentType.getBase().getName();
                    Þ
                    return label;
             Ą,
```
<span id="page-68-0"></span>

| <b>Sirius Specification Editor</b><br>۴                                                      | ×<br>日<br>$\mathbb{F}$ |
|----------------------------------------------------------------------------------------------|------------------------|
| platform:/resource/m4pia.design/description/m4pia.odesign<br>6<br>$\checkmark$               |                        |
| $\vee$ $\otimes$ m4pia                                                                       |                        |
| ↓ E DesignViewpoint                                                                          |                        |
| & Deployment Diagram<br>У                                                                    |                        |
| & Conceptual Diagram<br>$\mathcal{P}$                                                        |                        |
| > 옳 File Relationships Diagram                                                               |                        |
| $\vee$ $\boxplus$ Equipment Attributes                                                       |                        |
| <b>AttributeName</b>                                                                         |                        |
| 4J<br>Type                                                                                   |                        |
| <b>JB</b><br>Is list                                                                         |                        |
| 磵<br><b>AtributeDetails</b>                                                                  |                        |
| 神<br>Access                                                                                  |                        |
| 4<br><b>Brief</b>                                                                            |                        |
| 重<br><b>Description</b>                                                                      |                        |
| > & Equipment Composition Diagram                                                            |                        |
| Properties <del>□</del> References <sup>8</sup> EClass Information <b>3</b> Call Hierarchy X |                        |
|                                                                                              |                        |
| Members calling 'getAttributeDetails(Attribute)' - in workspace                              |                        |

Figura 40 – Chamada hierárquica do método

Fonte –  ${\bf A}$ autora.

# <span id="page-70-0"></span>**6 AVALIAÇÃO EXPERIMENTAL**

### **6.1 Escopo**

A avaliação proposta utiliza a abordagem experimental caracterizada por um planejamento prévio com etapas bem definidas seguidas durante a execução. O planejamento utilizou como guia o modelo proposto por [Wohlin et al.](#page-87-7) ([2012](#page-87-7)). Cinco atividades foram contempladas no estudo: planejamento, operação, coleta dos dados, análise dos dados e discussão dos resultados. Elas serão descritas nas próximas seções.

### **6.2 Planejamento**

Nesta seção são apresentados o objetivo, as questões de pesquisa, o contexto, a seleção dos participantes, os instrumentos utilizados, o *design* experimental executado e as ameaças à validade.

## **6.2.1 Definição do Objetivo**

O experimento tem por objetivo obter evidências da transparência semântica da versão gráfica proposta para a [DSL](#page-16-0) M4PIA. Para isso, dois diagramas de um mesmo modelo de planta petroquímica são apresentados. A partir disso, os símbolos e signos representados neles serão avaliados. Este estudo tem como proposito, avaliar a usabilidade da semântica dos componentes.

#### **6.2.2 Questões de Pesquisa**

Para a discussão dos resultados obtidos neste experimento optou-se pela formulação de três (3) [QPs.](#page-16-12) Os instrumentos foram preparados a fim de respondê-las. Elas são descritas a seguir.

- **QP1.** Qual é a percepção dos sujeitos quanto a utilidade e facilidade de compreensão da [DSL](#page-16-0) proposta?
- **QP2.** Qual a avaliação dos sujeitos em relação às representações dos elementos especificados na [DSL](#page-16-0) proposta?
- **QP3.** Qual dos modelos tem maior aceitação: O diagrama conceitual ou o diagrama de Implantação?

## **6.2.3 Contexto**

O contexto do experimento é caracterizado conforme quatro (4) dimensões:

- **Processo:** As tarefas foram realizadas em ambiente virtual, durante uma chamada *online* em uma sala virtual.
- **Participantes:** O grupo de participantes contempla especialistas do domínio.
- **Realidade:** O experimento avaliou novas representações gráficas, capturadas como equivalente para duas outras representações existentes no mundo real: MPA e EMSO.
- **Generalidade:** O experimento foi construído para avaliar a transparência semântica da [DSL](#page-16-0) gráfica proposta tendo como participantes os especialistas do domínio. Os resultados não poderão ser generalizados para outras [DSLs](#page-16-0) que não possuam equivalência de domínio de aplicação.

#### **6.2.4 Métricas**

Para os testes de grandeza da transparência semântica foram adotados os mesmos métodos estatísticos, porém ao invés do uso da métrica de tempo foi necessária outra grandeza. Sendo assim, foram realizados os cálculos da Medida-F, a média harmônica derivada a partir dos valores de *Precisão* e *Revocação*, para cada uma das representações produzidas. Esses cálculos consideram variáveis conhecidas como *Verdadeiros Positivos*, *Falsos Positivos* e *Falsos Negativos* ([ALVAREZ](#page-84-3), [2002;](#page-84-3) [SASAKI et al.,](#page-86-6) [2007](#page-86-6)).

- **Verdadeiros Positivos** (VP): Quantidade de elementos de modelagem corretamente identificados.
- **Falsos Positivos** (FP): Quantidade de elementos de modelagem incorretamente identificados ou respostas incompletas.
- **Falsos Negativos** (FN): Quantidade de elementos de modelagem não identificados.

A partir da identificação das variáveis é possível então calcular a *Precisão*, *Revocação* e *Medida-F* de cada representação, conforme as fórmulas:

- **Precisão** (**P**):  $\frac{VP}{VP + 1}$ *V P* + *F P*
- Revocação (R):  $\frac{VP}{VP + r}$ *V P* + *F N*
- **Medida-F (F)**: 2 *∗* (*P ∗ R*) *P* + *R*
#### <span id="page-72-0"></span>**6.2.5 Seleção dos Participantes**

Os participantes selecionados são especialistas do domínio petroquímico que atuam ou atuaram realizando atividade de simulação, controle ou operação de plantas na indústria petroquímica. Após identificar os potenciais participantes, aconteceu a definição das datas para a execução do *quasi*-experimento.

#### **6.2.6** *Design* **da Avaliação**

Segundo [Wohlin et al.](#page-87-0) [\(2012\)](#page-87-0), um experimento deve atender alguns conceitos fundamentais: categoria de projeto padrão, bloqueio, balanceamento e randomização.

- **Categoria de Projeto Padrão**: Existem alguns tipos possíveis para o projeto padrão em um experimento, e este estudo adotou o de um (1) *Fator* com dois (2) *Tratamentos*. O *Fator* foi a modelagem de plantas petroquímicas, e os *Tratamentos* foram duas categorias de diagrama da mesma [DSL.](#page-16-0)
- **Bloqueio**: Este item se refere ao fato dos participantes do experimento possuírem diferentes níveis de experiência na área de sistemas de controle e automação para plantas petroquímicas. Em razão disso, foi aplicado um questionário de perfil para o nivelamento dos sujeitos.
- **Balanceamento**: Esta primeira execução do experimento não terá balanceamento, dado que existem poucos candidatos.
- **Randomização**: A primeira execução também não prevê a randomização nos agrupamentos, pelo motivo anterior.

A cada atividade realizada pelos sujeitos utilizando os tratamentos, os dados foram coletados por submissão do formulário. Posteriormente, realizou-se a análise dos dados compilados para extração de conclusões.

#### **6.2.7 Instrumentação**

- 1. Termo de Consentimento Livre e Esclarecido [\(TCLE\)](#page-17-0): Foi fornecido o [TCLE](#page-17-0) aos participantes para garantir a ciência do propósito do estudo, e, firmar o acordo de direitos e deveres com os voluntários, bem como, receber o consentimento para a participação do estudo [A.1](#page-90-0).
- 2. Identificação do perfil: Para realizar o bloqueio foi fornecido um questionário de identificação de perfil do sujeito, contendo as perguntas de ocupação, nível de formação e tempo de experiência. Esse questionário é disponibilizado em [A.2](#page-91-0).
- 3. Material de apoio: Com a finalidade de fornecer o suporte aos participantes da avaliação, foi provido o enunciado que descreve o cenário de estudo de caso de

<span id="page-73-0"></span>um sistema de compressão de gás simplificado. Nele é explicado a interação entre os equipamentos e na sequência são exibidos os dois diagramas propostos. Esse material pode ser observado em [A.3](#page-93-0).

- 4. Instrumento 1: Em uma pergunta aberta, são questionados o significado dos elementos gráficos de cada diagrama. Demonstrado em [A.4](#page-96-0).
- 5. Instrumento 2: O questionamento do instrumento anterior repetido para os mesmos elementos. Porém, agora a respostas são fechadas, contendo os significados dos elementos. Apresentado em [A.5.](#page-99-0)
- 6. Pós-experimento: Abrange questões mais subjetivas da perspectiva do usuário, questionando pontos positivos, pontos negativos, críticas e sugestões e também a preferência de notação de multiplicidade. O formulário de pós-experimento é apresentado em [A.6.](#page-102-0)

#### **6.2.8 Procedimento**

O formato desse estudo contempla a execução em uma única sessão. Inicialmente o experimento estava previsto para ocorrer de maneira presencial em um ambiente físico. Entretanto, devido ao cenário pandêmico da COVID-19, algumas limitações foram impostas e acarretaram adaptações no *design* de planejamento. A alternativa adotada foi a utilização de uma sala virtual.

Primeiramente, os participantes recebem um formulário contendo o [TCLE](#page-17-0) descrevendo escopo do estudo, suas responsabilidades e o tempo de duração. Uma cópia é fornecida ao participante diretamente no seu e-mail. Também, as perguntas de identificação de perfil.

Como planejamento, antes da execução das tarefas, os participantes receberam: um material de contextualização sobre sistema de compressão de gás, a [DSL](#page-16-0) proposta, e tiveram o prazo de 5 minutos para leitura. Na sequência, os participantes receberam o Instrumento 1 com perguntas abertas. Ao concluir essa resposta, o link para o próximo instrumento 2 com as mesmas perguntas agora em formato fechado de resposta é recebido.

A tarefa final contempla o preenchimento do pós-experimento que visa avaliar as impressões das representações da [DSL,](#page-16-0) identificando pontos positivos, negativos e sugestões.

#### **6.3 Execução**

O experimento foi conduzido em 3 execuções seguindo os procedimentos descritos acima. Foram um total 9 participantes iniciais, porém 1 deles precisou se ausentar logo após o preenchimento do formulário de perfil, sendo este excluído da amostra. Portanto, a amostra é composta pelas respostas de 8 sujeitos.

O perfil dos participantes é descrito a seguir. A [Figura 41](#page-74-0) apresenta a classificação das atividades desempenhadas pelos especialistas de domínio, 6 simulação, 5 controle, 2 automação, 1 operação e 1 desenvolvimento de software. O tempo de experiência da amostra é variado, chegando até 8 anos como demonstrado na [Figura 42](#page-74-1). A [Figura 43](#page-75-0) apresenta a frequência de utilização de modelos de plantas nos projetos pelos especialistas, 2 utilizam sempre, 3 frequentemente, 2 eventualmente e 1 utilizou apenas uma vez. Ao serem perguntados sobre o contato com [DSL,](#page-16-0) a maioria dos participantes (3), nunca ouviu falar, 2 utilizaram apenas em estudos, 1 leu e/ou ouviu falar sobre, 1 participante é usuário e 1 é desenvolvedor desse tipo de linguagem conforme a [Figura 44.](#page-75-1)

Figura 41 – Atividades desempenhadas pelos especialistas

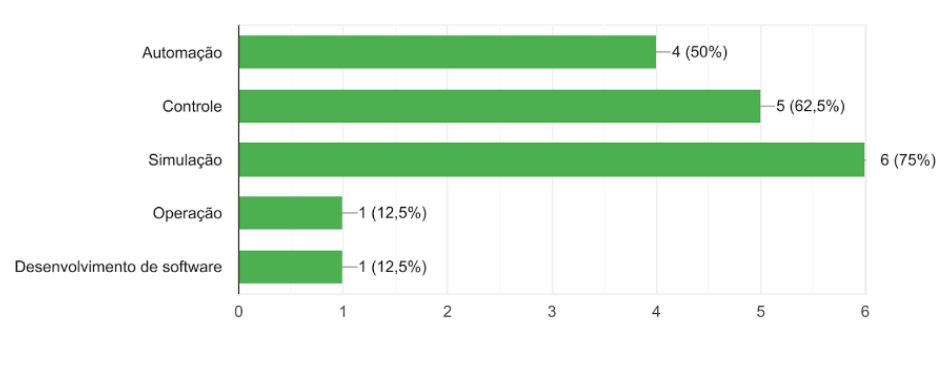

<span id="page-74-0"></span>4. Qual(s) tipo(s) de atividades relacionadas ao domínio petroquímico você tem ou teve atuação? 8 respostas

Fonte – A autora.

Figura 42 – Tempo de experiência dos especialistas

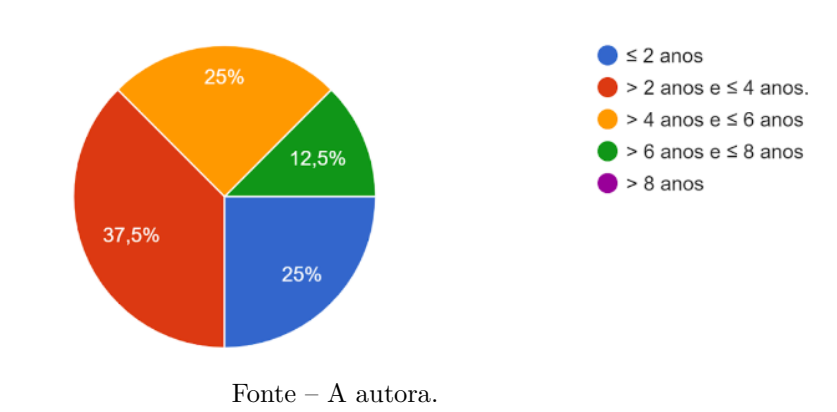

<span id="page-74-1"></span>5. Qual o seu tempo de experiência com o domínio petroquímico? 8 respostas

### **6.4 Resultados e Discussões**

Nessa seção são apresentados os resultados obtidos a partir da análise e triagem dos dados conforme as métricas estipuladas, além de uma análise qualitativa. Abaixo são

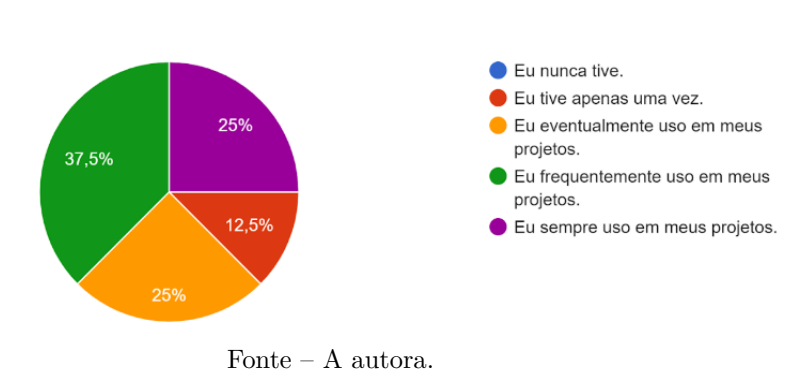

<span id="page-75-2"></span><span id="page-75-0"></span>6. Com que frequência você tem contato com modelos de plantas petroquímicas (e.g. leitura, modelagem, programação)? 8 respostas

Figura 43 – Frequência de contato com plantas petroquímicas

<span id="page-75-1"></span>Figura 44 – Contato com linguagens de específicas de domínio (DSL)

7. Qual o seu contato com linguagens de específicas de domínio (DSL)? 8 respostas

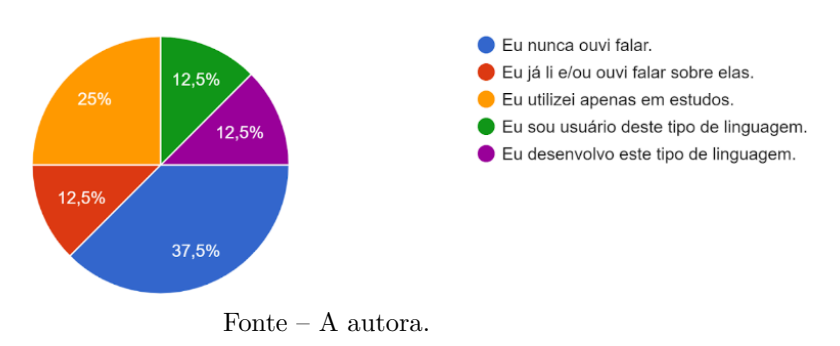

listadas respostas obtidas para às questões de pesquisa.

• QP1. Qual é a percepção dos sujeitos quanto a utilidade e facilidade de compreensão da [DSL](#page-16-0) proposta?

Para entender a percepção dos sujeitos acerca da [DSL,](#page-16-0) foram utilizadas as métricas obtidas para cada elemento dos diagramas. Os resultados dos instrumentos para o [DC](#page-16-1) são exibidos [Tabela 5](#page-76-0) e para o do [DI](#page-16-2) em [Tabela 6](#page-76-1). De maneira geral, o entendimento foi bom com índices elevados.

**Diagrama Conceitual:** No instrumento 1, o elemento de total transparência é o Método, possuindo 100% para todas as métricas. Os demais possuem precisão de 88% e medida-F 93%, visto que houve uma resposta errada. Um participante indicou que o símbolo de Equipamento era um Atributo básico e vice-versa. Outro participante indicou que Composição e Herança determinavam onde inicia e finaliza a seta, respectivamente. No instrumento 2, os índices foram elevados para Equipamento, Atributo, assim como Método, foram identificados corretamente por

<span id="page-76-0"></span>todos, obtendo as métricas máximas. Um participante inverteu os significados de Composição e Herança pontuando, portanto, precisão de 88% e medida-F 93%.

| Diagrama    |      | Instrumento 1 |      | Instrumento 2 |         |        |  |  |
|-------------|------|---------------|------|---------------|---------|--------|--|--|
| Conceitual  |      |               |      |               |         |        |  |  |
| Elemento    | P    | $\bf{R}$      | F    | $\mathbf{P}$  | $\bf R$ | F      |  |  |
| Equipamento | 88\% | 100%          | 93%  | 100%          | 100%    | 100%   |  |  |
| Atributo    | 88\% | 100\%         | 93%  | 100%          | 100%    | 100%   |  |  |
| Método      | 100% | 100%          | 100% | 100%          | 100%    | 100%   |  |  |
| Composição  | 88%  | 100%          | 93%  | 88%           | 100%    | 93\%   |  |  |
| Herança     | 88\% | 100%          | 93%  | 88\%          | 100%    | 93%    |  |  |
| Média       | 90%  | 100%          | 94%  | 95%           | 100%    | $97\%$ |  |  |

Tabela 5 – Resultados obtidos para o Diagrama Conceitual

**Diagrama de Implantação:** No instrumento 1, a Herança demonstrou maior transparência pontuando 100% em todas as métricas. O menos transparente é a multiplicidade 1 que possui precisão de 75% e medida-F 86%. Um participante interpretou seu significado como pelo menos um e outro a ordem de execução. Esse mesmo sujeito não soube responder o significado do N, que demarca a Multiplicidade N, portanto, sua classificação foi P 100%, F 93% e uma revocação de R 88%. Equipamento e Composição obtiveram P 88% e F 93%. Equipamento foi identificado como uma classe e Composição como uma agregação por um dos sujeitos e outro indicou que o Equipamento composto denotava hereditariedade.

No instrumento 2, esse sofre grandes alterações. Pontuaram as métricas máximas Equipamento, Multiplicidades 1 e N. Um participante inverteu as definições de Equipamento Composto e Composição embora houvesse acertado no instrumento anterior, indicando uma possível falta de atenção. Outro participante cometeu o equivoco entre os significados de Composição e Herança. Consequentemente, a Composição teve a classificação mais baixa P 75% e F 86%, seguida por Equipamento Composto e a Herança P com 88% e F 93%.

<span id="page-76-1"></span>

| Diagrama de<br>Implantação |      | Instrumento 1 |       | Instrumento 2 |            |      |  |
|----------------------------|------|---------------|-------|---------------|------------|------|--|
| Elemento                   | P    | $\mathbf R$   | F     | P             | $_{\rm R}$ | F    |  |
| Equipamento                | 88\% | 100%          | 93%   | 100%          | 100%       | 100% |  |
| Equipamento Composto       | 88%  | 100%          | 93%   | 88%           | 100%       | 93%  |  |
| Herança                    | 100% | 100%          | 100\% | 88\%          | 100%       | 93%  |  |
| Composição                 | 88%  | 100\%         | 93\%  | 75\%          | 100%       | 86\% |  |
| Multiplicidade 1           | 75\% | 100\%         | 86\%  | 100%          | 100%       | 100% |  |
| Multiplicidade N           | 100% | 88%           | 93%   | 100%          | 100%       | 100% |  |
| Média                      | 90%  | 98%           | 93%   | 92%           | 100%       | 95%  |  |

Tabela 6 – Resultados obtidos para Diagrama de Implantação

<span id="page-77-0"></span>Foi realizada a média dos resultados coletados em ambos os instrumentos para cada diagrama. O [DC,](#page-16-1) que possui uma maior similaridade a [UML](#page-17-1) obteve a maior pontuação, de precisão de 92,5%, medida-F 95,5% e Revocação de 100%. Resultados um pouco inferiores foram obtidos pelo [DI,](#page-16-2) são eles uma precisão de 91%, medida-F 94% e Revocação de 98%.

Ao comparar os resultados por instrumento, o que obteve melhor desempenho foi o segundo. Isso era esperado, pois ele oferece as respostas corretas como opções de múltipla escolha bastando selecioná-la dentro de um conjunto. Entretanto, não foi uma diferença elevada, o percentual das métricas variou de 0 a 5%.

• QP2. Qual a avaliação dos sujeitos em relação às representações dos elementos especificados na DSL proposta? No experimento, especificamente no instrumento denominado Pós-experimento, foram direcionadas questões que visavam elencar pontos positivos e negativos de cada representação do modelo.

No Diagrama de Implantação se pode observar que houve uma boa aceitação conforme relato dos participantes, isto foi atribuído ao fato de ser uma representação bastante visual de alto nível, tendo menos texto, portanto, clara e limpa. Houve elogio da facilidade de leitura e entendimento dos equipamentos que compõem o sistema e suas relações. Contudo, houve críticas pontuais sobre o símbolo de composição: um participante recomendou que seja pensada uma solução mais intuitiva e outro apontou que ele não foi facilmente reconhecido a primeira vista, porém, seria compreendido rapidamente. Um integrante apontou que poderia ser problemático para uma modelagem mais ampla e complexa a utilização do mesmo simbolo para todos equipamentos. Na avaliação optou-se pelo uso exclusivo do ícone padrão para não induzi-los a interpretação de um tipo específico de equipamento. A funcionalidade de alteração dinâmica de ícones está implementada na ferramenta, portanto, é possível trocá-los.

No Diagrama Conceitual, como era esperado, um dos pontos positivos levantados foi a facilidade de assimilação devido à similaridade diagrama com a UML. Além disso, a exibição de mais detalhes com lista de atributos e métodos também foi elogiada. Foram apresentadas sugestões relevantes como a não exibição dos compartimentos de atributos, métodos e equipamentos quando o equipamento não os possuir. Existem filtros na ferramenta que permitem a omissão destes elementos.

Como sugestão geral foi apontado o aumento das setas e da fonte das multiplicidades para uma melhor visualização. Essa sugestão foi acatada. Opcionalmente, a alteração dessas características pode ser realizada pelo próprio usuário.

No pós-experimento, a questão 1 solicitou aos participantes a seleção da melhor notação para multiplicidade, seu resultado é apresentado na [Figura 45](#page-78-0). A primeira colocada, foi a **1 e N** adotado no diagrama de implantação. Seguida por um <span id="page-78-1"></span>empate entre **1 e \*** e **[1..1] e [1..\*]**, essa última, a notação utilizada no diagrama conceitual. Um participante sugeriu anotação "x!" significando [x..x], também adicionou o adendo de que para a representação 1 (de 1 e N) compreenderia que o mínimo é 0. Embora tenha recebido a preferência dos participantes, observou-se que a notação 1 e N deixa aberta dúvidas.

Figura 45 – Pós-experimento: Multiplicidade

<span id="page-78-0"></span>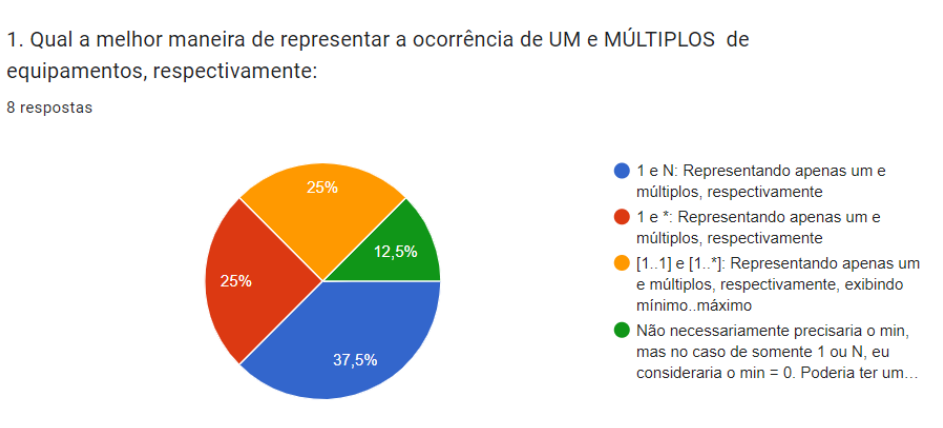

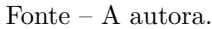

• QP3. Qual dos modelos tem maior aceitação: o Diagrama Conceitual ou o Diagrama de Implantação?

Pela análise do pós-experimento ambos tiveram aceitação levando-se em conta suas peculiaridades e possibilidades de aplicação. Constatou-se que transparência semântica do modelo nas duas representações.

Entre os participantes, houve unanimidade de que os diagramas não são mutuamente excludentes. Portanto, não houve respostas sobre motivo ou justificativas de maior adequação. Sobre [DI,](#page-16-2) um participante sugeriu a utilização na sequência do [DC.](#page-16-1) Por ser mais simplificado servindo como uma exemplificação final do sistema.

#### **6.5 Ameaças à Validade**

Visando a validade dos resultados do experimento é necessário a analisar e mitigar suas ameaças. A classificação destas segue tópicos propostos por [Wohlin et al.](#page-87-0) [\(2012\)](#page-87-0).

#### **6.5.1 Validade do Construto**

**Predição das hipóteses**: Participantes podem ter seu comportamento influenciado pelo objetivo do experimento trazendo viés. Evitando isso, os mesmos não foram informados sobre detalhes do planejamento como perguntas de pesquisa e hipóteses.

**Interação de diferentes tratamentos**: Quando os sujeitos estão envolvidos em múltiplos estudos pode haver influência nos resultados dos diversos tratamentos. Este <span id="page-79-0"></span>não é um problema para o grupo de participantes especialistas no domínio. Mas, pode ser um problema caso se replique o estudo futuramente. Para mitigar esta ameaça, os resultados de cada execução do experimento não devem ser agrupados.

**Explicação pré-operacional do constructo inadequada**: De modo a mitigar esta ameaça, uma introdução ao tema, bem como os objetivos do estudo foram disponibilizados em um documento de demonstração conceitual, previamente validado em outros experimentos.

#### **6.5.2 Validade Interna**

**Instrumentação**: Artefatos mal projetados afetam negativamente avaliação. Para combater essa ameaça, todos os artefatos foram verificados e validados previamente em reuniões entre os pesquisadores envolvidos neste trabalho, incluindo um pesquisador externo como revisor do protocolo.

**Maturação**: Com o passar do tempo, os sujeitos podem reagir de maneiras diferentes. Podendo impactar positivamente em caso de aprendizado, ou negativamente devido ao tédio ou cansaço. Para mitigar esta ameaça foram projetados instrumentos de avaliação semântica menores de curta duração. Portanto, o tempo de execução das três tarefas não tende a afetar o participante nos quesitos citados acima.

**História**: Há o risco de algum período temporal específico ter influência na realização do experimento, como a utilização de participantes de outros experimentos de avaliação semântica de [DSL.](#page-16-0) Para mitigar essa ameaça os participantes especialistas no domínio foram previamente selecionados, não apresentando este viés de avaliação.

**Testes**: Os sujeitos podem responder de maneira diferente em caso de repetição. Contudo, os participantes não repetiram atividades.

### **6.5.3 Validade Externa**

**Sujeitos do experimento**: Para mitigar esta ameaça foram selecionados apenas especialistas do domínio. Devido à necessidade de *feedback* de profissionais atuantes no domínio, apenas um número limitado de sujeitos podem participar do estudo. Por exemplo, o experimento foi executado inicialmente com oito participantes, gerando um baixo poder estatístico.

**Interação dos sujeitos com os artefatos de avaliação**: Essa é a ameaça relacionada a aplicação dos artefatos de avaliação do experimento com os sujeitos. Dependendo do momento isto pode afetar os resultados. Se, por exemplo, um questionário for realizado alguns dias após a execução do experimento, as pessoas tendem a responder de maneira diferente do que fariam momentos após as atividades. Para mitigar esta ameaça foi previsto que os questionários fossem aplicados no mesmo dia de modo ininterrupto. A interrupção na execução de algum instrumento ocasiona a remoção do sujeito da lista das respostas válidas.

<span id="page-80-0"></span>**Interação de configuração e tratamento**: São ameaças relacionadas ao fato de se usar uma configuração ou material não representativo. Para mitigar essa ameaça, foi utilizada um material que explicasse o domínio antes da execução das atividades.

#### **6.5.4 Validade da Conclusão**

**Baixo poder estatístico**: A primeira execução contou com apenas 8 participantes. Para mitigar esta ameaça, o protocolo pode ser re-executado com outros sujeitos especialistas no domínio que puderem participar da execução. Portanto, um agrupamento será viável para respostas de especialistas dado que:

- 1) o protocolo não apresenta problemas geográficos para a execução;
- 2) a execução síncrona virtual permite a coleta de dados de modo incremental e cumulativo;
- 3) o estudo pode ser conduzido no horário e dia de preferência do participante em acordo com o experimentalista.

**Confiabilidade das medições**: Visto que se tratam de dados cujo resultado é binário, as métricas são confiáveis para dar indícios de transparência semântica. Ou seja, permitem identificar se um elemento da [DSL](#page-16-0) gráfica é semanticamente transparente ou não. Portanto, as métricas não geram ameaças decorrentes da interpretação incorreta dos dados.

**Ambiente experimental**: Para mitigar de influências externas, o experimento foi executado no ambiente controlado de uma sala virtual, de modo síncrono, ininterrupto e gravado. Problemas como a queda da conexão do experimentalista e do participante podem ocorrer, o que acarretara com a eliminação da resposta do participante.

#### <span id="page-82-0"></span>**7 CONCLUSÕES**

Este trabalho foi pautado na concepção de uma [DSL](#page-16-0) gráfica originada do metamodelo [M4PIA](#page-16-3) e o processo de criação da ferramenta de modelagem. A linguagem oferece duas formas de representação dos modelos de plantas petroquímicas produzidos. A ferramenta permite a edição desses diagramas.

A sintaxe da linguagem proposta passou por uma avaliação semântica com especialistas de domínio. Os elementos presentes na linguagem possuem precisão entre 75 e 100%, medida-F entre 86 e 100% e revocação entre 88 e 100%. Culminando em uma média superior a 90% para todas as métricas. Portanto, foi possível constatar a aderência e entendimento semântico dos elementos de cada diagrama. O método empregado na estruturação do instrumento avaliativo foi elogiado pelos participantes, principalmente por ser objetivo e rápido, adequado a contemporaneidade.

A representação adotada no Diagrama de Implantação foi avaliada positivamente pelos participantes como sendo limpa e de alta compreensão. O Diagrama Conceitual foi elogiado pelo detalhamento e a sintaxe que possui elementos como [UML.](#page-17-1) Ambas as soluções foram apontadas para a utilização em conjunto.

Existe espaço para evolução das representações gráficas para trabalhos futuros, seja agregando novos elementos ou alterando os existentes. Novas funcionalidades podem ser desenvolvidas utilizado os recursos do Sirius. Como, por exemplo, utilizar *group* do equipamento para personalizações, como alternar de cores conforme agrupamento ou até mesmo a criação de atributos em lote. Sobre métodos e operações seria de grande relevância prover suporte à definição e validação de código que será posteriormente transformado para as plataformas especificas.

A experimentação com uma amostra maior de especialistas do domínio obteria uma significância estatística superior. Adicionalmente, pode ser concebida uma avaliação que proponha a utilização da ferramenta por parte dos usuários finais na construção de modelos complexos e sua transformação para código ou modelo.

Cabe a integração com outras ferramentas desenvolvidas para a infraestrutura [M4PIA.](#page-16-3) Outra evolução natural, seria a expansão da infraestrutura M4PIA para abranger outras plataformas específicas do domínio. Com essa expansão, pode requerer novas implementações na ferramenta gráfica, até mesmo o desenvolvimento de outras ferramentas específicas.

#### **REFERÊNCIAS**

ALVAREZ, S. A. An exact analytical relation among recall, precision, and classification accuracy in information retrieval. **Boston College, Boston, Technical Report BCCS-02-01**, Citeseer, p. 1–22, 2002. Citado na página [70.](#page-71-0)

BAILER-JONES, D. **Scientific Models in Philosophy of Science**. University of Pittsburgh Press, 2009. Disponível em:  $\langle \text{https://books.google.com.br/books?id=}$ [avur50J7UecC>](https://books.google.com.br/books?id=avur50J7UecC). Citado na página [30.](#page-31-0)

BETTINI, L. **Implementing domain-specific languages with Xtext and Xtend**. [S.l.]: Packt Publishing Ltd, 2016. Citado na página [32.](#page-33-0)

BOUKOUVALA, F. et al. Data-driven modeling and global optimization of industrialscale petrochemical planning operations. In: IEEE. **2016 American Control Conference (ACC)**. [S.l.], 2016. p. 3340–3345. Citado 4 vezes nas páginas [52,](#page-53-0) [53,](#page-54-0) [54](#page-55-0) e [55.](#page-56-0)

BRANQUINHO, M. A. et al. **Segurança de Automação Industrial e SCADA**. [S.l.]: Elsevier Brasil, 2014. Citado na página [23](#page-24-0).

BRUZZONE, A. et al. Modeling and simulation as support for decision making in petrochemical marine logistics. **Proceedings of HMS2011, Rome, Italy, September**, p. 12–14, 2011. Citado na página [52.](#page-53-0)

CAMPAGNE, F. **The MPS language workbench: volume I**. [S.l.]: Fabien Campagne, 2014. v. 1. Citado na página [32](#page-33-0).

CAMPOS, M. et al. Controle avançado e otimização na indústria do petróleo. **Rio de Janeiro: Editora Interciência**, 2013. Citado 2 vezes nas páginas [23](#page-24-0) e [24](#page-25-0).

CAMPOS, M. M. de; SAITO, K. **Sistemas inteligentes em controle e automação de processos**. [S.l.]: Ciência Moderna, 2004. Citado na página [25](#page-26-0).

COMBEMALE, B. et al. **Engineering modeling languages: Turning domain knowledge into tools**. [S.l.]: Chapman and Hall/CRC, 2016. Citado na página [33](#page-34-0).

COOK, S. et al. **Domain-specific development with visual studio dsl tools**. [S.l.]: Pearson Education, 2007. Citado 2 vezes nas páginas [20](#page-21-0) e [32.](#page-33-0)

DAMO, T. P. **Engenharia Baseada em Modelos para Aplicações de Simulação**, **Controle e Operação de Plantas na Indústria Petroquímica**. Dissertação (Mestrado) — Universidade Federal De Santa Catarina, March 2019. Citado 13 vezes nas páginas [19,](#page-20-0) [20,](#page-21-0) [23,](#page-24-0) [24](#page-25-0), [25](#page-26-0), [26](#page-27-0), [27](#page-28-0), [28,](#page-29-0) [29,](#page-30-0) [30,](#page-31-0) [35](#page-36-0), [44](#page-45-0) e [45](#page-46-0).

DAMO, T. P.; BECKER, L. B.; BASSO, F. Model-driven engineering infrastructure and tool support for petrochemical industry automation. 2019. Citado na página [30](#page-31-0).

DEURSEN, A. van; KLINT, P.; VISSER, J. Domain-specific languages: An annotated bibliography. **SIGPLAN Not.**, ACM, New York, NY, USA, v. 35, n. 6, p. 26–36, jun. 2000. Disponível em:  $\langle \text{http://doi.acm.org/10.1145/352029.352035}\rangle$ . Citado na página [31.](#page-32-0)

EVANS, E. **Domain-driven design: tackling complexity in the heart of software**. [S.l.]: Addison-Wesley Professional, 2004. Citado na página [20](#page-21-0).

FALLER, A. C. **Desenvolvimento de uma plataforma para otimização da produção em tempo real em campos de petróleo operados por gas-lift**. [S.l.]: Projeto de fim de curso. Florianópolis, SC–Brasil, 2009. Citado na página [24](#page-25-0).

FANG, Y.; RASEL, M.; RICHMOND, P. C. Consequence risk analysis using operating procedure event trees and dynamic simulation. **Journal of Loss Prevention in the Process Industries**, Elsevier, v. 67, p. 104235, 2020. Citado 3 vezes nas páginas [52](#page-53-0), [54](#page-55-0) e [55](#page-56-0).

FIVGA, A.; DIMITRIOU, I. Pyrolysis of plastic waste for production of heavy fuel substitute: A techno-economic assessment. **Energy**, Elsevier, v. 149, p. 865–874, 2018. Citado 4 vezes nas páginas [52](#page-53-0), [53,](#page-54-0) [54](#page-55-0) e [55.](#page-56-0)

FONTOURA, D.; MATOS, E.; NUNHEZ, J. A three-dimensional two-phase flow model with phase change inside a tube of petrochemical pre-heaters. **Fuel**, Elsevier, v. 110, p. 196–203, 2013. Citado na página [52.](#page-53-0)

FOWLER, M. Language workbenches: The killer-app for domain specific languages? 2005. Disponível em: [<http://www.martinfowler.com/articles/languageWorkbench.](http://www.martinfowler.com/articles/languageWorkbench.html) [html>](http://www.martinfowler.com/articles/languageWorkbench.html). Citado na página [32.](#page-33-0)

FOWLER, M. **Domain Specific Languages**. 1st. ed. [S.l.]: Addison-Wesley Professional, 2010. Citado na página [32](#page-33-0).

GIL, A. C. **Como elaborar projetos de pesquisa**. [S.l.: s.n.], 2002. v. 5. 16–17 p. Citado na página [23](#page-24-0).

GREPPI, P. Process simulation as a domain-specific opc unified architecture information model. In: **Computer Aided Chemical Engineering**. [S.l.]: Elsevier, 2010. v. 28, p. 667–672. Citado na página [52](#page-53-0).

GUEDES, G. T. A. **Um metamodelo UML para a modelagem de requisitos em projetos de sistemas multiagentes**. Tese (Doutorado) — Universidade Federal do Rio Grande do Sul - UFRGS, March 2012. Disponível em: [<https:](https://www.lume.ufrgs.br/handle/10183/56847) [//www.lume.ufrgs.br/handle/10183/56847>](https://www.lume.ufrgs.br/handle/10183/56847). Citado na página [26.](#page-27-0)

KITCHENHAM, B.; BRERETON, P.; BUDGEN, D. Mapping study completeness and reliability-a case study. IET, 2012. Citado na página [47](#page-48-0).

KITCHENHAM, B.; CHARTERS, S. Guidelines for performing systematic literature reviews in software engineering. Citeseer, 2007. Citado na página [47](#page-48-0).

LÉVY, P. **tecnologias da inteligência, As**. [S.l.]: Editora 34, 1993. Citado na página [19.](#page-20-0)

MAILUND, T. **Domain-Specific Languages in R: Advanced Statistical Programming**. [S.l.]: Apress, 2018. Citado na página [31](#page-32-0).

MELO, A. C. **Desenvolvendo aplicações com UML 2.2**. [S.l.]: Brasport, 2004. Citado na página [26](#page-27-0).

MERNIK, M.; HEERING, J.; SLOANE, A. M. When and how to develop domain-specific languages. **ACM Comput. Surv.**, ACM, New York, NY, USA, v. 37, n. 4, p. 316–344, dez. 2005. Disponível em: [<http://doi.acm.org/10.1145/1118890.1118892>](http://doi.acm.org/10.1145/1118890.1118892). Citado 2 vezes nas páginas [31](#page-32-0) e [32.](#page-33-0)

MOURA, J. et al. Explorando o refinamento de uma dsl para versões baseadas em emf, eclipse sirius e xtext. In: **Anais da IV Escola Regional de Engenharia de Software**. Porto Alegre, RS, Brasil: SBC, 2020. p. 21–30. ISSN 0000-0000. Disponível em: [<https://sol.sbc.org.br/index.php/eres/article/view/13712>](https://sol.sbc.org.br/index.php/eres/article/view/13712). Citado na página [58](#page-59-0).

NAKAGAWA, E. Y. et al. **Revisão sistemática da literatura em Engenharia de Software: teoria e prática**. [S.l.]: Elsevier Brasil, 2017. Citado 2 vezes nas páginas [47](#page-48-0) e [48](#page-49-0).

NAKAYA, M.; LI, X. On-line tracking simulator with a hybrid of physical and just-in-time models. **Journal of Process Control**, Elsevier, v. 23, n. 2, p. 171–178, 2013. Citado 4 vezes nas páginas [52,](#page-53-0) [53,](#page-54-0) [54](#page-55-0) e [55](#page-56-0).

NETO, J. F. de S. **Aplicação do Otimizador MPA na Operação de uma Rede de Escoamento de Petróleo em Tempo Real**. Dissertação (Mestrado) — Universidade do Estado do Rio Grande do Norte, 2016. Citado 2 vezes nas páginas [24](#page-25-0) e [25.](#page-26-0)

OBEO; TYPEFOX. **Xtext/Sirius - Integration The Main Use-Cases**. [S.l.], 2017. Disponível em: <https://www.obeodesigner.com/resource/white-paper/WhitePaper [XtextSirius\\_EN.pdf>](https://www.obeodesigner.com/resource/white-paper/WhitePaper_XtextSirius_EN.pdf). Citado na página [33.](#page-34-0)

OTTO, L. **DSL: Quebre a barreira entre desenvolvimento e negócios**. [S.l.]: Casa do Código, 2017. Citado 3 vezes nas páginas [31,](#page-32-0) [32](#page-33-0) e [33](#page-34-0).

PETERSEN, K. et al. Systematic mapping studies in software engineering. In: **Ease**. [S.l.: s.n.], 2008. v. 8, p. 68–77. Citado 2 vezes nas páginas [47](#page-48-0) e [48.](#page-49-0)

PHAM, M. T. et al. A scoping review of scoping reviews: advancing the approach and enhancing the consistency. **Research synthesis methods**, Wiley Online Library, v. 5, n. 4, p. 371–385, 2014. Citado na página [47](#page-48-0).

PRODANOV, C. C.; FREITAS, E. C. de. **Metodologia do Trabalho Científico: Métodos e Técnicas da Pesquisa e do Trabalho Acadêmico - 2ª Edição**. [S.l.]: Editora Feevale, 2013. Citado na página [21](#page-22-0).

REZENDE, D. A. **Engenharia de software e sistemas de informação**. [S.l.]: Brasport, 2006. Citado na página [19](#page-20-0).

REZENDE, S. O. **Sistemas inteligentes: fundamentos e aplicações**. [S.l.]: Editora Manole Ltda, 2003. Citado na página [19](#page-20-0).

SASAKI, Y. et al. The truth of the f-measure. **Teach tutor mater**, v. 1, n. 5, p. 1–5, 2007. Citado na página [70.](#page-71-0)

SCHMIDT, D. C. Introdução do editor convidado: Engenharia orientada a modelos. Los Alamitos, CA, EUA, v. 39, n. 2, p. 25–31, 2006. ISSN 0018-9162. Disponível em:  $\langle \text{https://doi.org/10.1109/MC.2006.58}>$ . Citado na página [30.](#page-31-0)

SHAFIEEZADEH, M. et al. A system dynamics simulation model to evaluate project planning policies. **International Journal of Modelling and Simulation**, Taylor & Francis, v. 40, n. 3, p. 201–216, 2020. Citado 3 vezes nas páginas [52](#page-53-0), [54](#page-55-0) e [55.](#page-56-0)

SMEDT, P. D. Comparing three graphical dsl editors: Atom3, metaedit + and poseidon for dsls. **Preprint, Submitted to Elsevier, University of Antwerp**, 2011. Citado na página [20.](#page-21-0)

SOARES, R. d. P.; SECCHI, A. Emso: A new environment for modelling, simulation and optimisation. In: **Computer Aided Chemical Engineering**. [S.l.]: Elsevier, 2003. v. 14, p. 947–952. Citado 2 vezes nas páginas [25](#page-26-0) e [26.](#page-27-0)

SOMMERVILLE, I. **Software engineering**. [S.l.]: Addison-Wesley/Pearson, 2011. Citado na página [30](#page-31-0).

STEINBERG, D. et al. **EMF: eclipse modeling framework**. [S.l.]: Pearson Education, 2008. Citado na página [32](#page-33-0).

TAGHADDOS, H. et al. Automation of construction quantity take-off: using building information modeling (bim). **arXiv preprint arXiv:1906.02400**, 2019. Citado 4 vezes nas páginas [52,](#page-53-0) [53,](#page-54-0) [54](#page-55-0) e [55](#page-56-0).

WACHSMUTH, G. H.; KONAT, G. D. P.; VISSER, E. Language design with the spoofax language workbench. **IEEE Software**, v. 31, n. 5, p. 35–43, Sep. 2014. Citado na página [32.](#page-33-0)

WAZLAWICK, R. **Metodologia de pesquisa para ciência da computação, 2ª edição**. [S.l.]: Elsevier Brasil, 2014. Citado 2 vezes nas páginas [21](#page-22-0) e [23.](#page-24-0)

WENXUE, Q. et al. Bolt parametric design system development based on proengineer. In: IEEE. **2009 Second International Conference on Information and Computing Science**. [S.l.], 2009. v. 1, p. 42–45. Citado na página [52](#page-53-0).

WIERINGA, R. et al. Requirements engineering paper classification and evaluation criteria: a proposal and a discussion. **Requirements engineering**, Springer, v. 11, n. 1, p. 102–107, 2006. Citado na página [47.](#page-48-0)

<span id="page-87-0"></span>WOHLIN, C. et al. **Experimentation in software engineering**. [S.l.]: Springer Science & Business Media, 2012. Citado 3 vezes nas páginas [69](#page-70-0), [71](#page-72-0) e [77.](#page-78-1)

YUSUF, A. Z. et al. Modelling, simulation and sensitivity analysis of naphtha catalytic reforming reactions. **Computers & Chemical Engineering**, Elsevier, v. 130, p. 106531, 2019. Citado 3 vezes nas páginas [52](#page-53-0), [54](#page-55-0) e [55.](#page-56-0)

ZHANG, Z. et al. Construction of emergency response assistant system based on risk analysis for petrochemical unit. In: IEEE. **2017 Prognostics and System Health Management Conference (PHM-Harbin)**. [S.l.], 2017. p. 1–8. Citado 4 vezes nas páginas [52](#page-53-0), [53,](#page-54-0) [54](#page-55-0) e [55.](#page-56-0)

ZHOU, M.; LIU, F.; LU, Y. A supply chain model of petrochemical products based on internet of things. In: IEEE. **2020 12th International Conference on Measuring Technology and Mechatronics Automation (ICMTMA)**. [S.l.], 2020. p. 679–683. Citado 2 vezes nas páginas [51](#page-52-0) e [52.](#page-53-0)

ZHU, F.; FENG, Y.; RONG, G. Information integration strategy of the petrochemical industry from the multi-scale perspective. In: IEEE. **2013 10th IEEE International Conference on Control and Automation (ICCA)**. [S.l.], 2013. p. 1284–1289. Citado 3 vezes nas páginas [52](#page-53-0), [54](#page-55-0) e [55.](#page-56-0)

**Apêndices**

# **APÊNDICE A – QUASI-EXPERIMENTO**

## <span id="page-90-0"></span>**A.1 Termo de Consentimento**

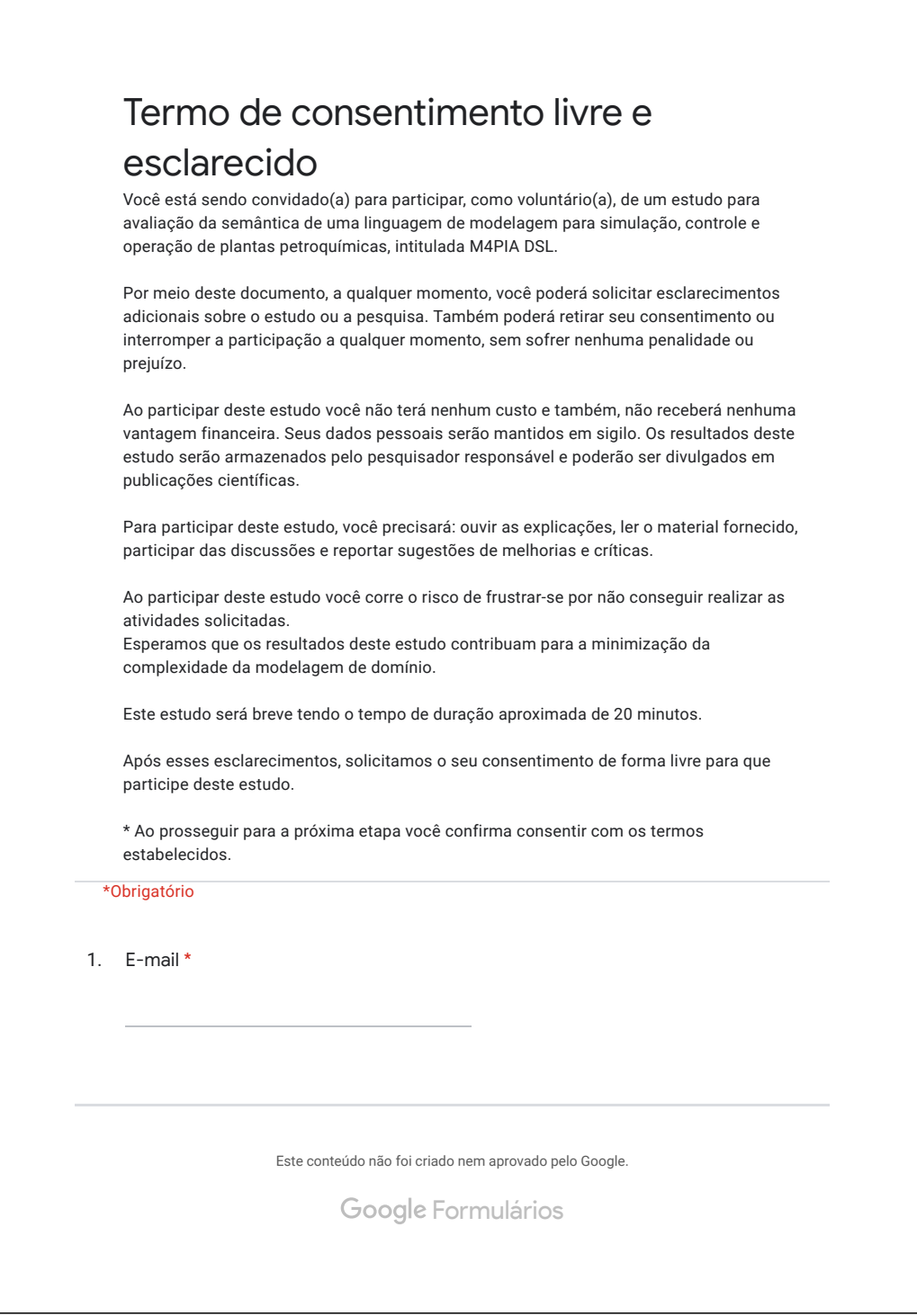

# <span id="page-91-0"></span>**A.2 Questionário de Perfil**

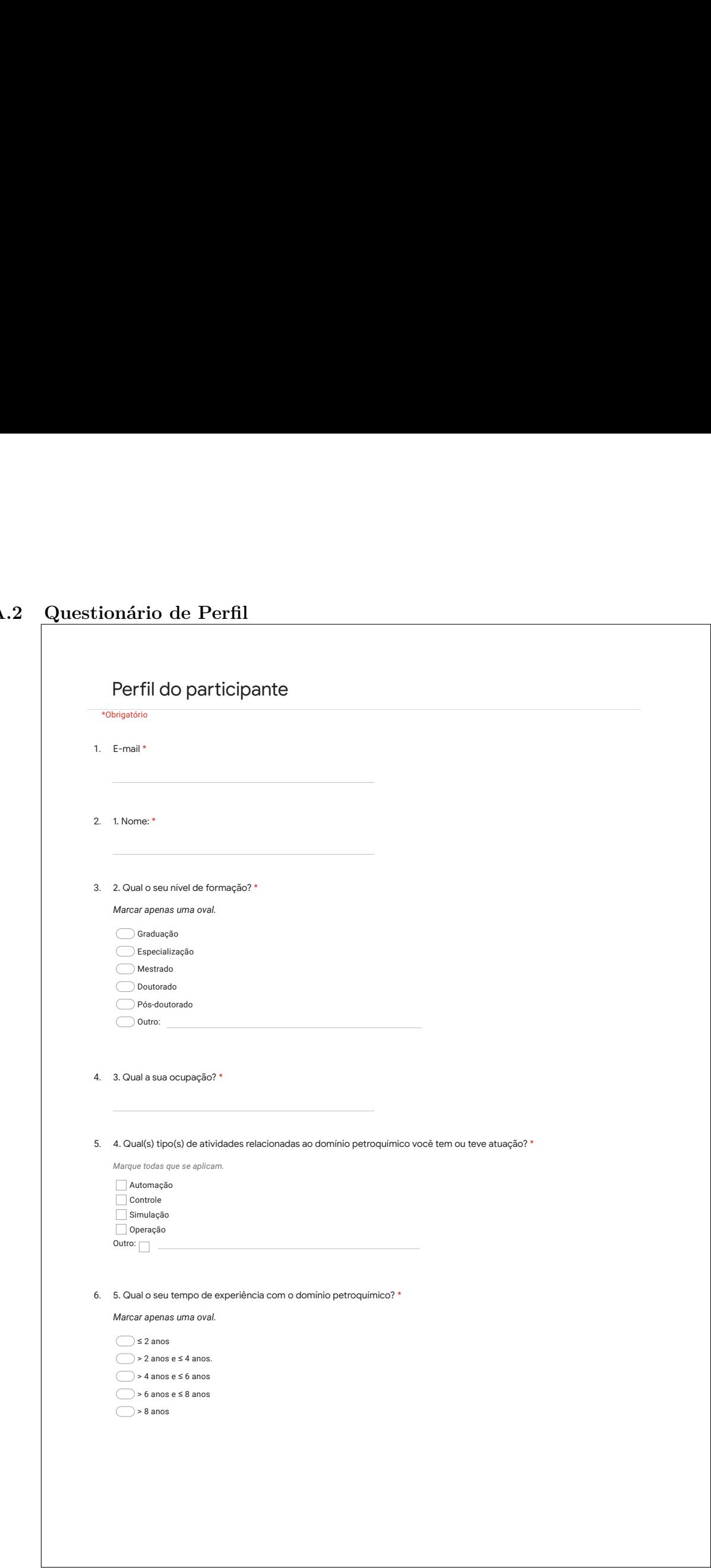

ヿ

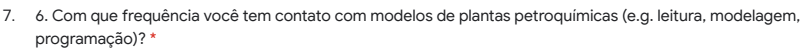

*Marcar apenas uma oval.*

Eu nunca tive.

Eu tive apenas uma vez.

Eu eventualmente uso em meus projetos.

Eu frequentemente uso em meus projetos.

Eu sempre uso em meus projetos.

8. 7. Qual o seu contato com linguagens de específicas de domínio (DSL)? \*

*Marcar apenas uma oval.*

Eu nunca ouvi falar.

Eu já li e/ou ouvi falar sobre elas.

Eu utilizei apenas em estudos.

Eu sou usuário deste tipo de linguagem.

Eu desenvolvo este tipo de linguagem.

9. 8. Assinale todas as frases abaixo correspondem as suas atividades previas. \*

*Marque todas que se aplicam.*

Realizei modelagem no EMSO.

Realizei modelagem no MPA.

Tive contato com o código em EMSO.

Tive contato com código em MPA.

Nenhuma das frases acima.

Este conteúdo não foi criado nem aprovado pelo Google.

Google Formulários

#### <span id="page-93-0"></span>**A.3 Material de Apoio**

Material de apoio: Avaliação semântica de uma versão gráfica da M4PIA DSL **Sistema simplificado de compressão de gás** Material de apoio: Avaliação semântica de uma versão gráfica da M4PIA DSL<br>**Sistema simplificado de compressão de gás**<br>Em plantas *offshore* de produção de petróleo e gás, os sistemas de compressão de gás são

responsáveis por fornecer energia ao gás, elevando sua pressão e fornecendo uma determinada Sistema simplificado de compressão de gás<br>
Em plantas offshore de produção de petróleo e gás, os sistemas de compressão de gás são<br>
responsáveis por fornecer energia ao gás, elevando sua pressão e fornecendo uma determinad **Sistema simplificado de compressão de gás**<br>Em plantas offshore de produção de petróleo e gás, os sistemas de compressão de gás são<br>responsáveis por fornecer energia ao gás, elevando sua pressão e fornecendo uma determinad **Sistema simplificado de compressão de gás**<br>Em plantas offshore de produção de petróleo e gás, os sistemas de compressão de gás são<br>responsáveis por fornecer energia ao gás, elevando sua pressão e fornecendo uma determinad energia elétrica na plataforma, reinjetado no reservatório para manutenção da pressão ou responsáveis por fornecer energia ao gás, elevando sua pressão e fornecendo uma determinada<br>vazão de gás a uma pressão específica, de acordo com o ponto de operação desejado e a<br>especificações dos sistemas que receberão o

> O sistema de compressão precisa processar a vazão de gás fornecida pelo **vaso de entrada**. Se o compressor falhar, o gás acumula e aumenta a pressão no **vaso**. Para evitar que a pressão exceda os limites de segurança, parte do gás precisa ser queimado (**flare**). Uma vazão de gás na O sistema de compressão precisa processar a vazão de gás fornecida pelo **vaso de entrada**. Se o compressor falhar, o gás acumula e aumenta a pressão no **vaso**. Para evitar que a pressão exceda os limites de segurança, part instável (**surge**). Para evitar a parada do **compressor**, cada **estágio de compressão** possui uma entrada abaixo dos limites especificados positivales de reciclo com uma **válvula** *anti-surge*.

> Dada a importância do sistema para o funcionamento de toda a produção, o controle das variáveis de um sistema de compressão em uma plataforma é objeto de muitos estudos na área de controle <sup>e</sup> otimização de processos <sup>e</sup> inclui <sup>a</sup> **definição de inúmeras relações** entre vazões, pressões, temperaturas, aberturas de válvulas, entre outros estados e atributos do sistema e seus componentes.

#### **Contextualização:**

Como visto no exemplo acima, uma série de equipamentos, atributos e relações são utilizados para<br>realizar a compressão de gás em um sistema. Um equipamento, por vezes, é composto por outros<br>equipamentos que cumprem papéis realizar a compressão de gás em um sistema. Um equipamento, por vezes, é composto por outros

equipamentos que cumprem papéis distintos e contribuem para o seu funcionamento.<br>A infraestrutura M4PIA foi desenvolvida para auxiliar na pré-configuração c<br>plantas industriais petroquímicas como esse, provendo apoio e int A infraestrutura M4PIA foi desenvolvida para auxiliar na pré-configuração de sistemas de<br>industriais petroquímicas como esse, provendo apoio e integração com plataformas de<br>io, controle e operação. Visando contribuir com a plantas industriais petroquímicas como esse, provendo apoio e integração com plataformas de simulação, controle e operação. Visando contribuir com a criação de modelos de fácil entendimento

#### **Enunciado**:

dessas plantas, uma versão gráfica da M4PIA está sendo proposta. A seguir serão apresentados dois diagramas que exibem diferentes formas de visualizar de um **mesmo modelo** de planta industrial petroquímica. Uma única versão do sistema de compressão descrito acima será exibido em ambas representações. Realize a leitura desses dois diagramas.

1

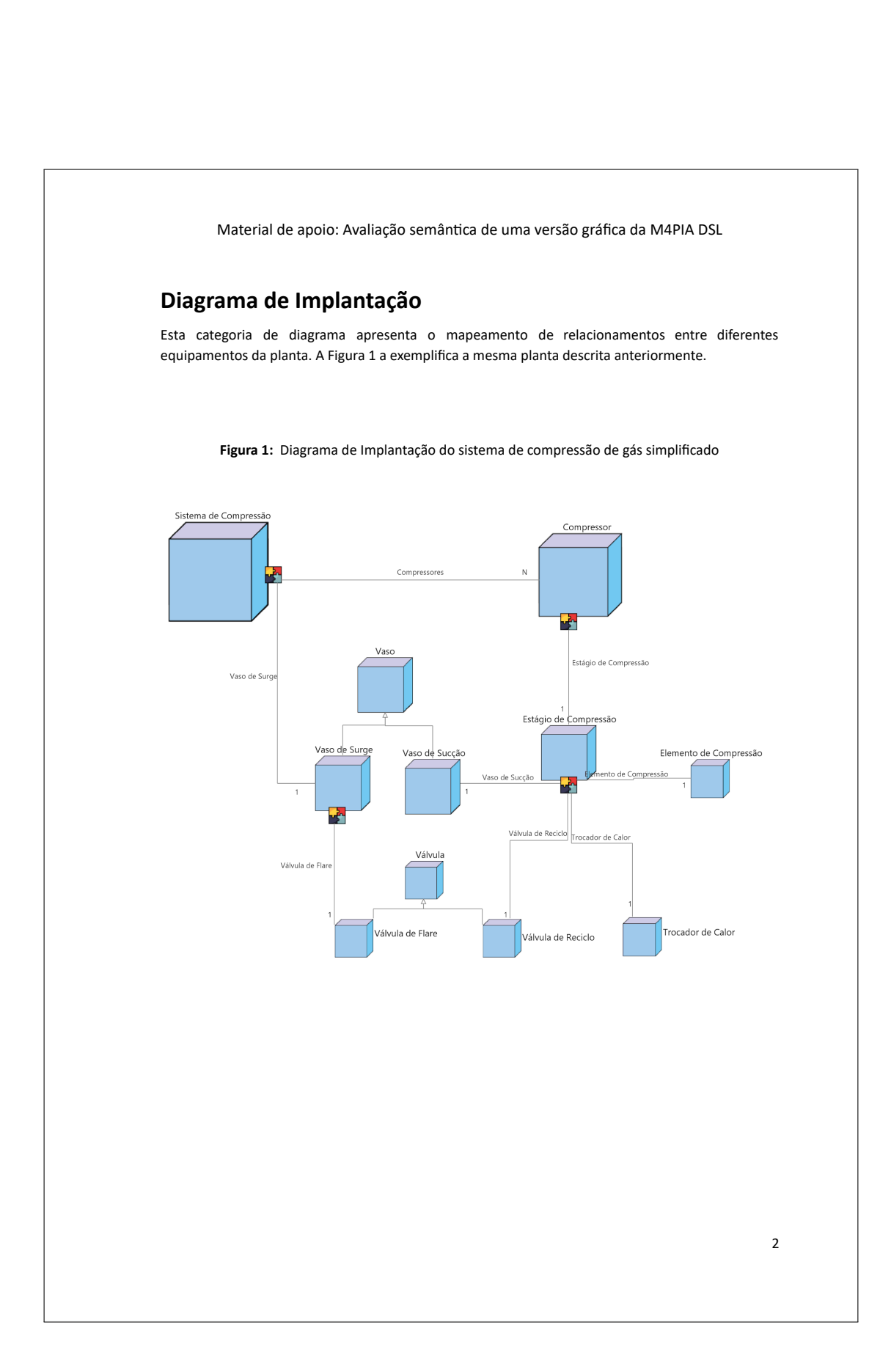

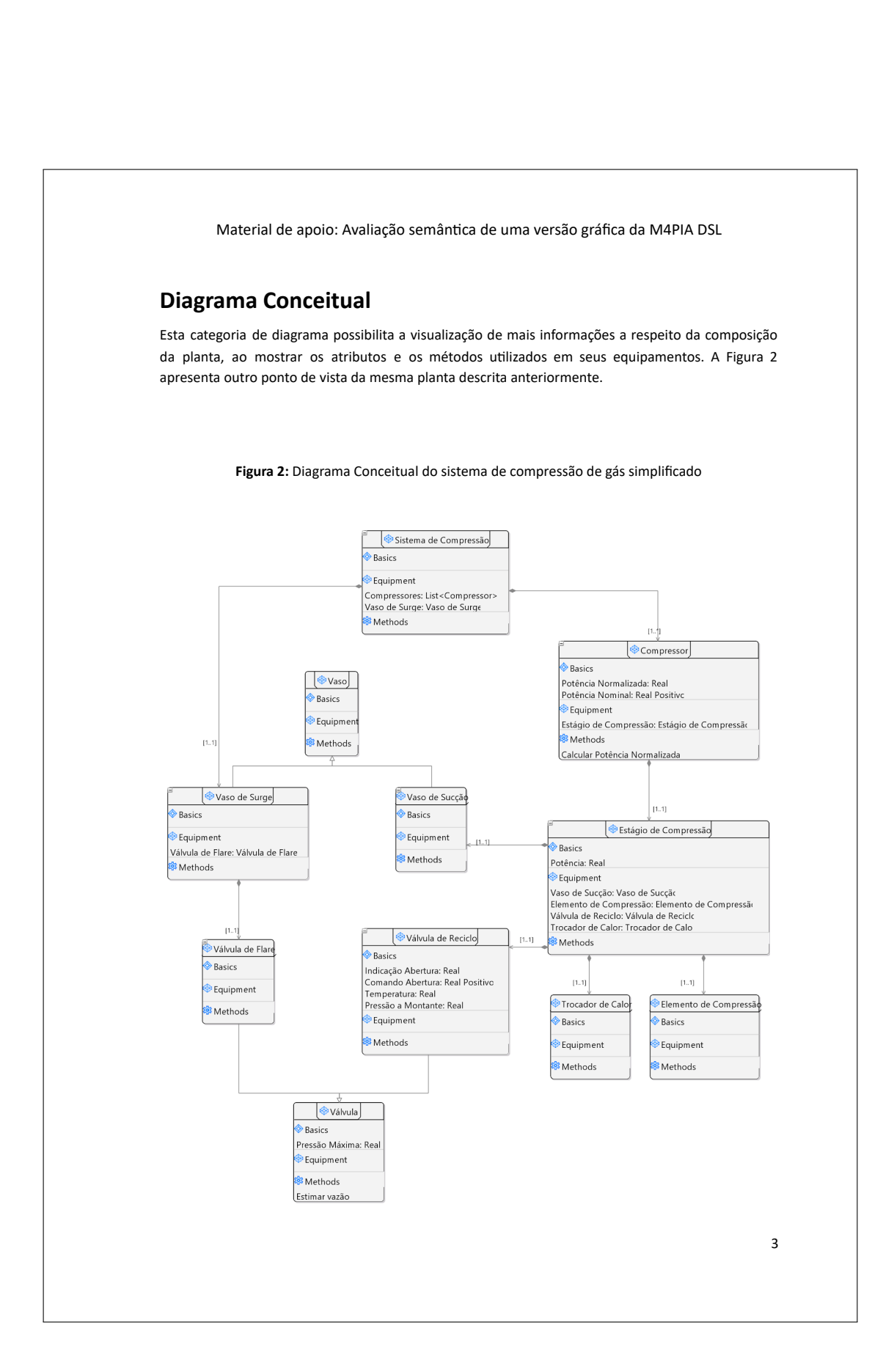

<span id="page-96-0"></span>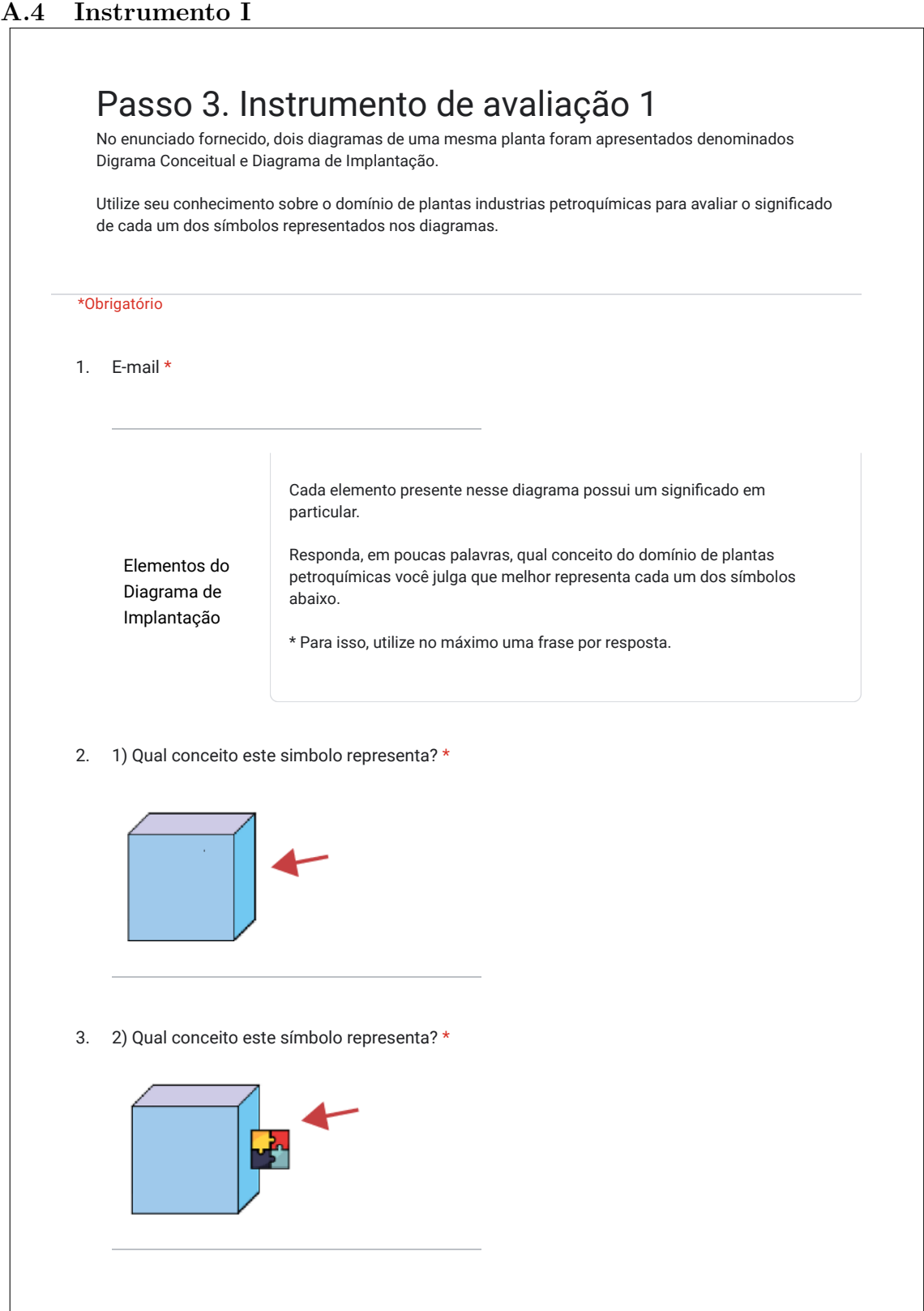

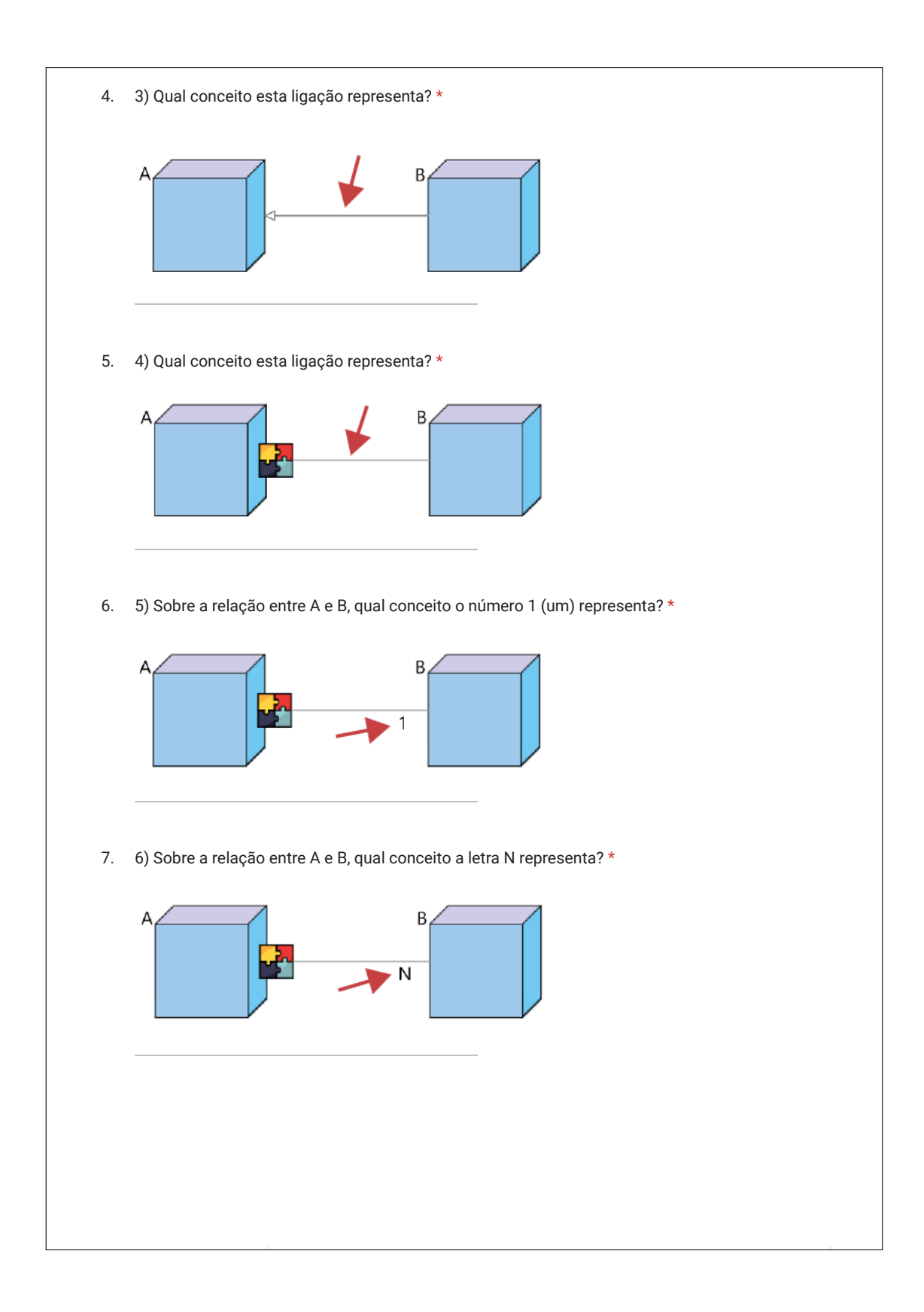

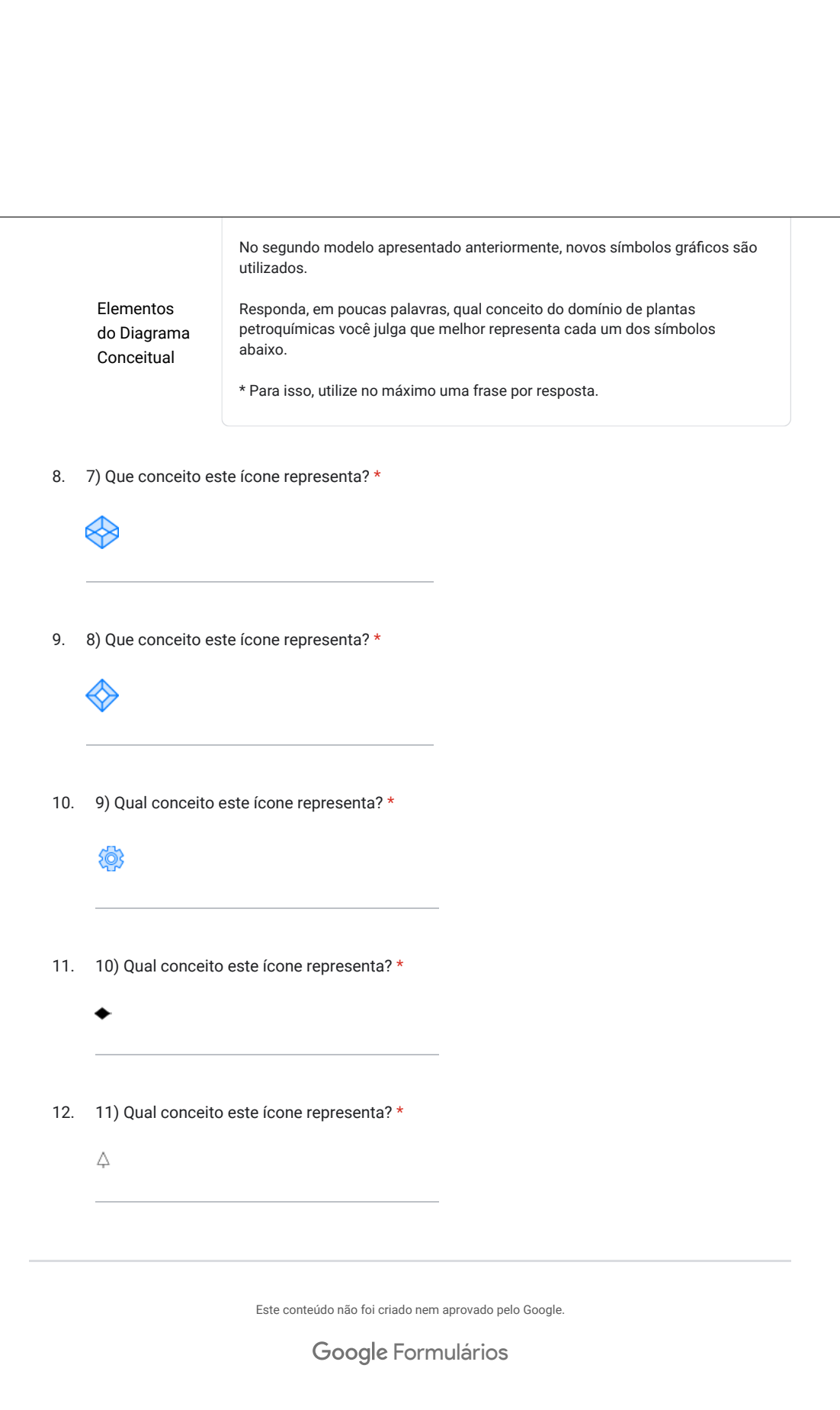

# <span id="page-99-0"></span>**A.5 Instrumento II**

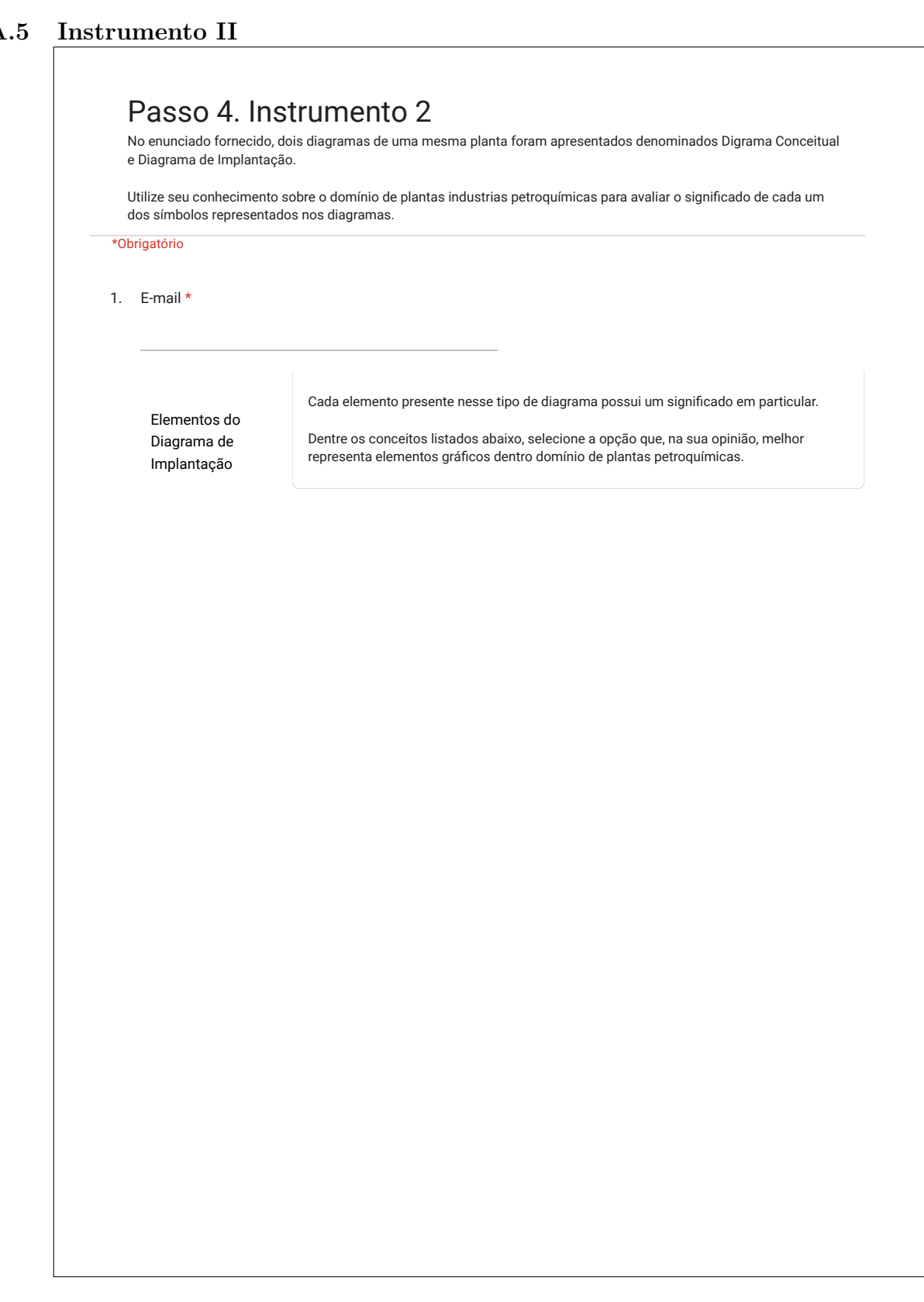

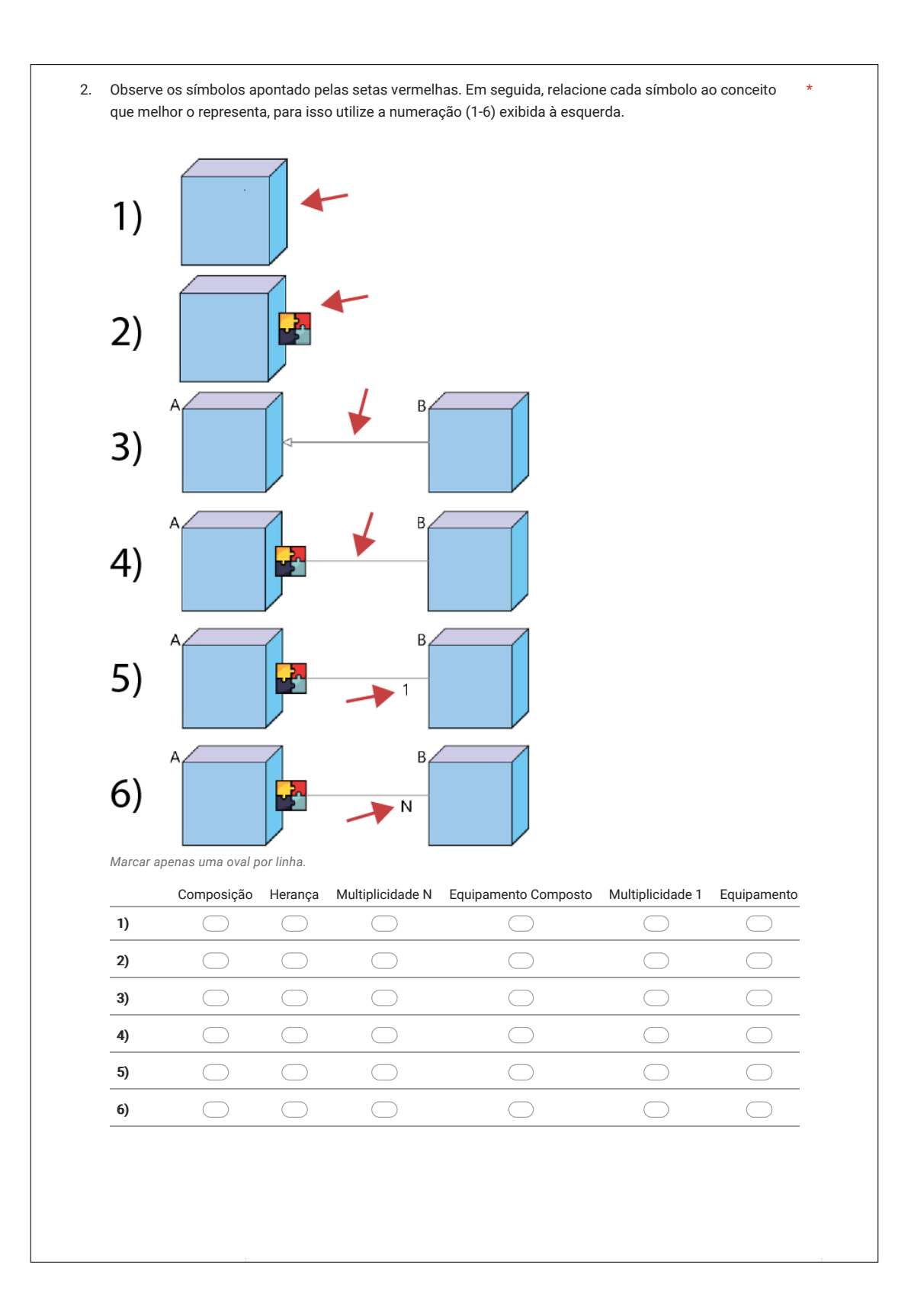

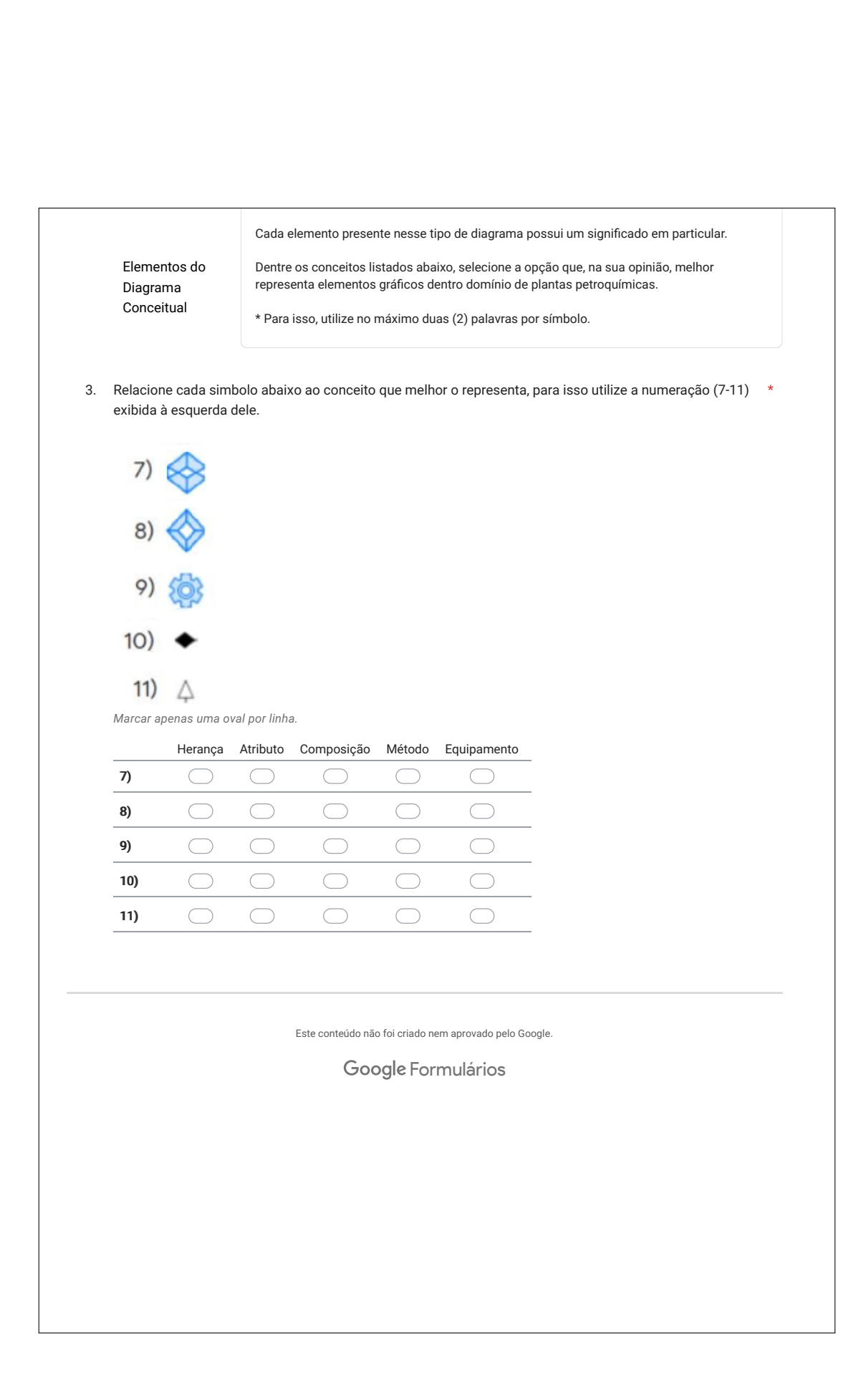

<span id="page-102-0"></span>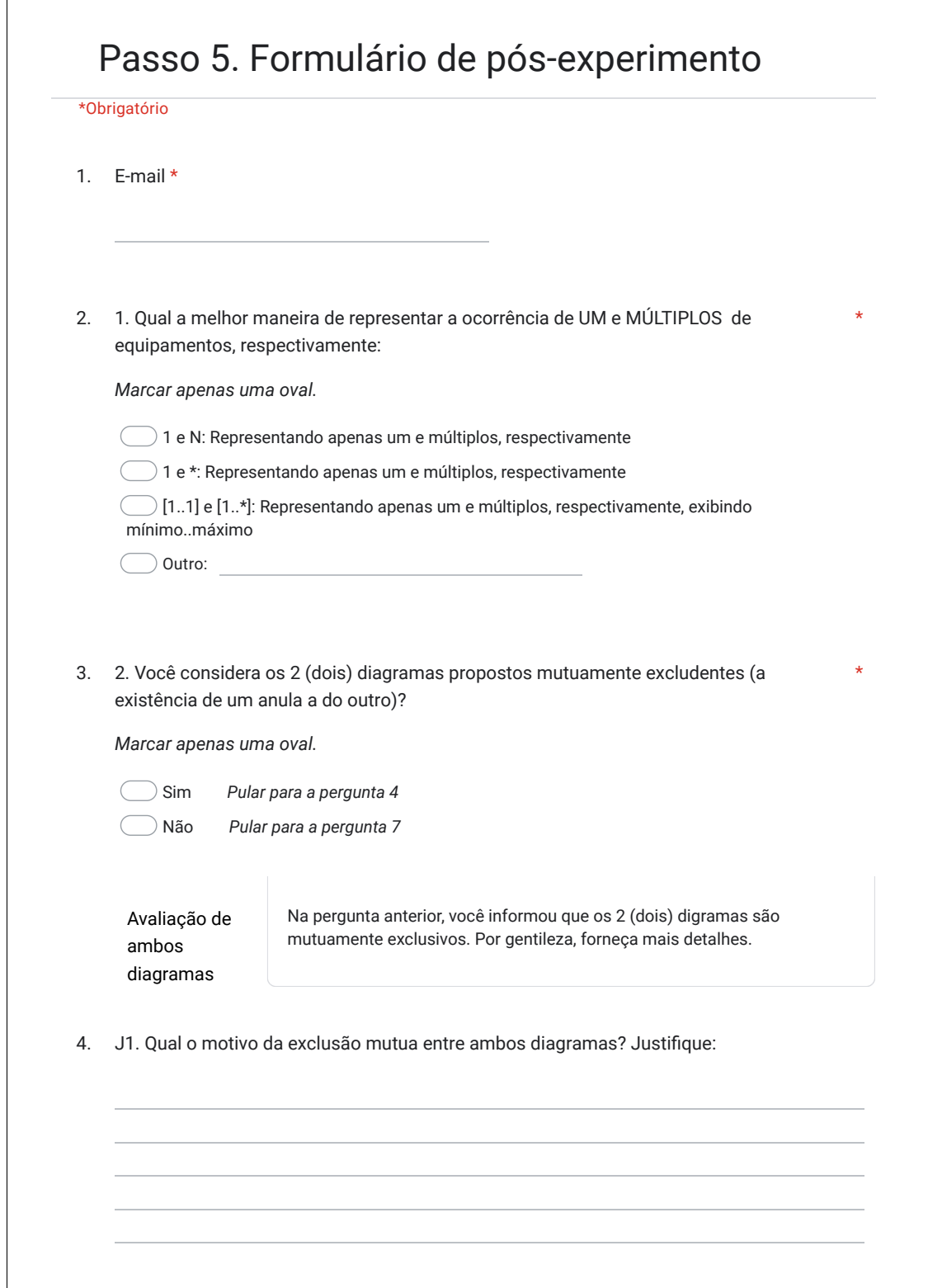

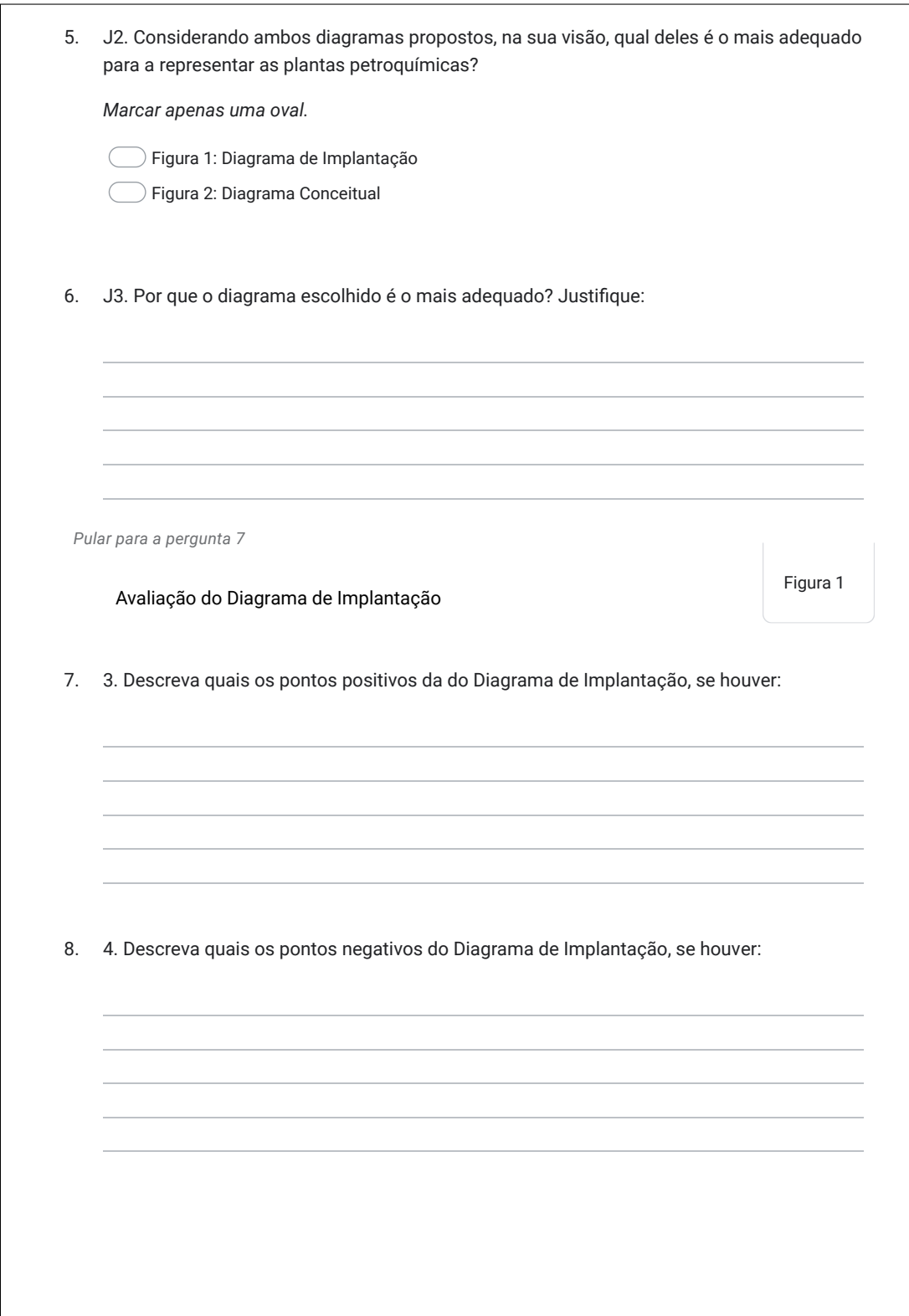

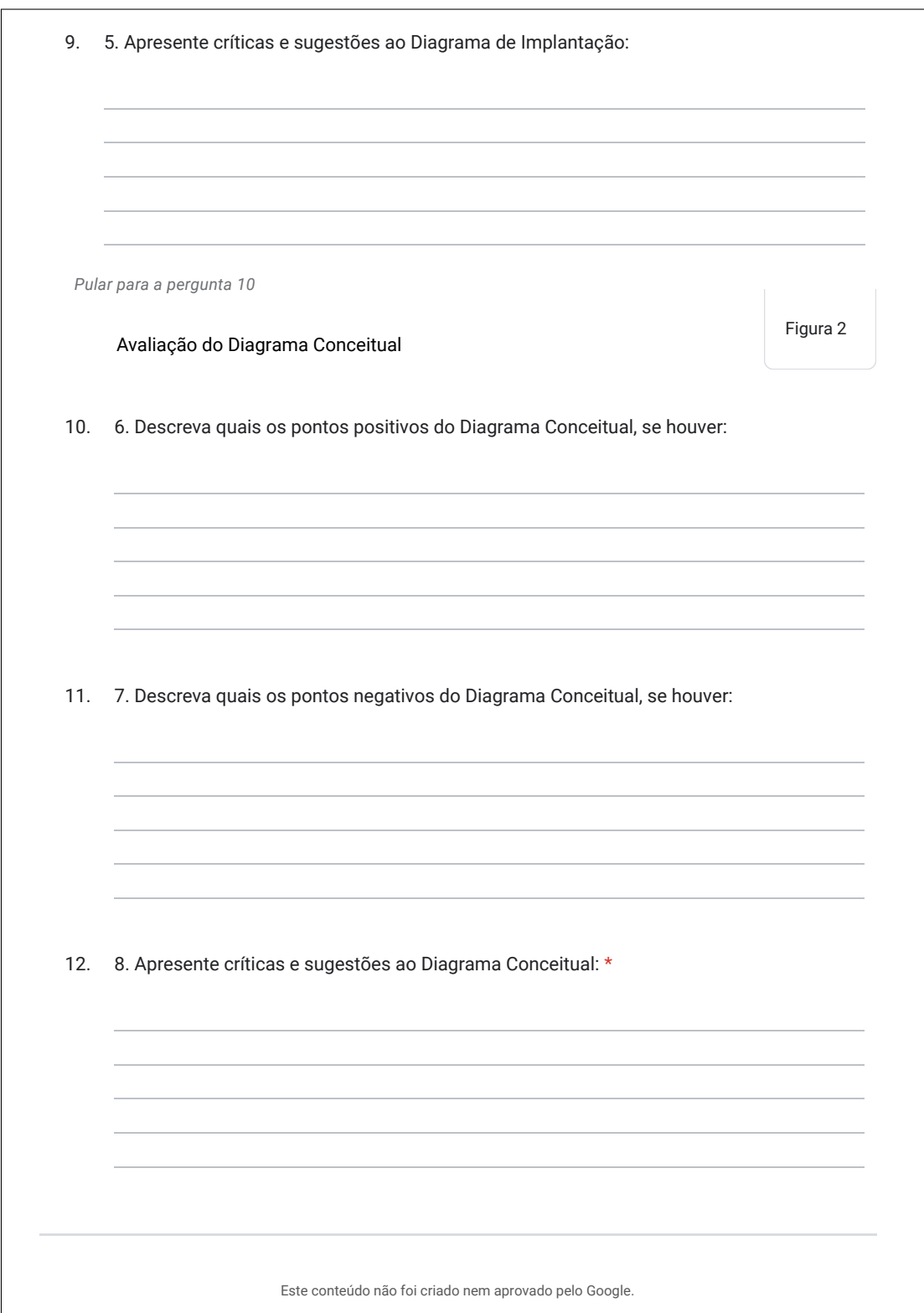

**ÍNDICE**

CE, [49](#page-50-0), [50](#page-51-0) CI, [49](#page-50-0) CLP, [24](#page-25-0) CQ, [49](#page-50-0), [50](#page-51-0) DC, [58](#page-59-0), [74](#page-75-2), [76,](#page-77-0) [77](#page-78-1) DI, [58,](#page-59-0) [65,](#page-66-0) [74,](#page-75-2) [76,](#page-77-0) [77](#page-78-1) DSL, [19,](#page-20-0) [20,](#page-21-0) [31](#page-32-0)[–33,](#page-34-0) [35,](#page-36-0) [40](#page-41-0), [43](#page-44-0)[–45,](#page-46-0) [58](#page-59-0), [69](#page-70-0)– [74,](#page-75-2) [78](#page-79-0), [79](#page-80-0), [81](#page-82-0) EMF, [7](#page-8-0), [9](#page-10-0), [32](#page-33-0), [35](#page-36-0), [43,](#page-44-0) [44,](#page-45-0) [57,](#page-58-0) [58](#page-59-0) EMSO, [20](#page-21-0), [25,](#page-26-0) [26,](#page-27-0) [29,](#page-30-0) [35,](#page-36-0) [40](#page-41-0), [43](#page-44-0) GPL, [31](#page-32-0) LW, [32](#page-33-0) M2M, [26](#page-27-0), [38](#page-39-0) M2T, [26,](#page-27-0) [38,](#page-39-0) [39](#page-40-0) M4PIA, [7,](#page-8-0) [9,](#page-10-0) [19](#page-20-0), [20](#page-21-0), [26](#page-27-0)–[28,](#page-29-0) [39,](#page-40-0) [43](#page-44-0), [81](#page-82-0) MDD, [40](#page-41-0) MDE, [7,](#page-8-0) [9,](#page-10-0) [19](#page-20-0), [30](#page-31-0), [35](#page-36-0) MPA, [20](#page-21-0), [24](#page-25-0)[–26,](#page-27-0) [28,](#page-29-0) [40](#page-41-0), [43](#page-44-0) PI&D, [24](#page-25-0) PICOC, [47](#page-48-0) PIM, [27](#page-28-0) PSM, [28](#page-29-0) QP, [49,](#page-50-0) [69](#page-70-0) SBC, [19](#page-20-0) SDCD, [24](#page-25-0) SMS, [47,](#page-48-0) [51](#page-52-0) TCC, [19](#page-20-0)[–21,](#page-22-0) [44,](#page-45-0) [45](#page-46-0) TCLE, [71,](#page-72-0) [72](#page-73-0) UML, [30,](#page-31-0) [32](#page-33-0), [76](#page-77-0), [81](#page-82-0) XML, [52,](#page-53-0) [54](#page-55-0)